## Demographic inference based on Site frequency spectrum (SFS) – Part II

Vitor Sousa **CE3C** – center for ecology, evolution and environmental changes

> 2018 WSPG Cesky Krumlov 22 Jan 2020

> > vmsousa@fc.ul.pt

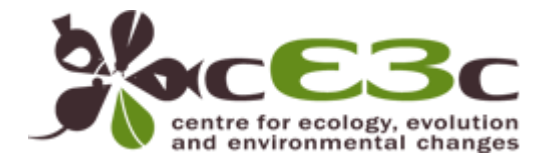

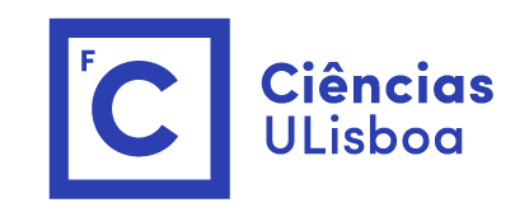

## Outline part II

Example of Applications:

- Human dispersal out of Africa (high quality whole-genome)  $$ lessons on choice of models
- Human colonization of Siberia and America (ancient wholegenome data) - lessons on dealing with sequencing errors
- Deer mice colonization of Nebraska Sand Hills (targeted recapture data) – lessons on effects of filtering
- Inferring divergence times and gene flow in sawflies (ddRADseq data) – lessons from comparing models

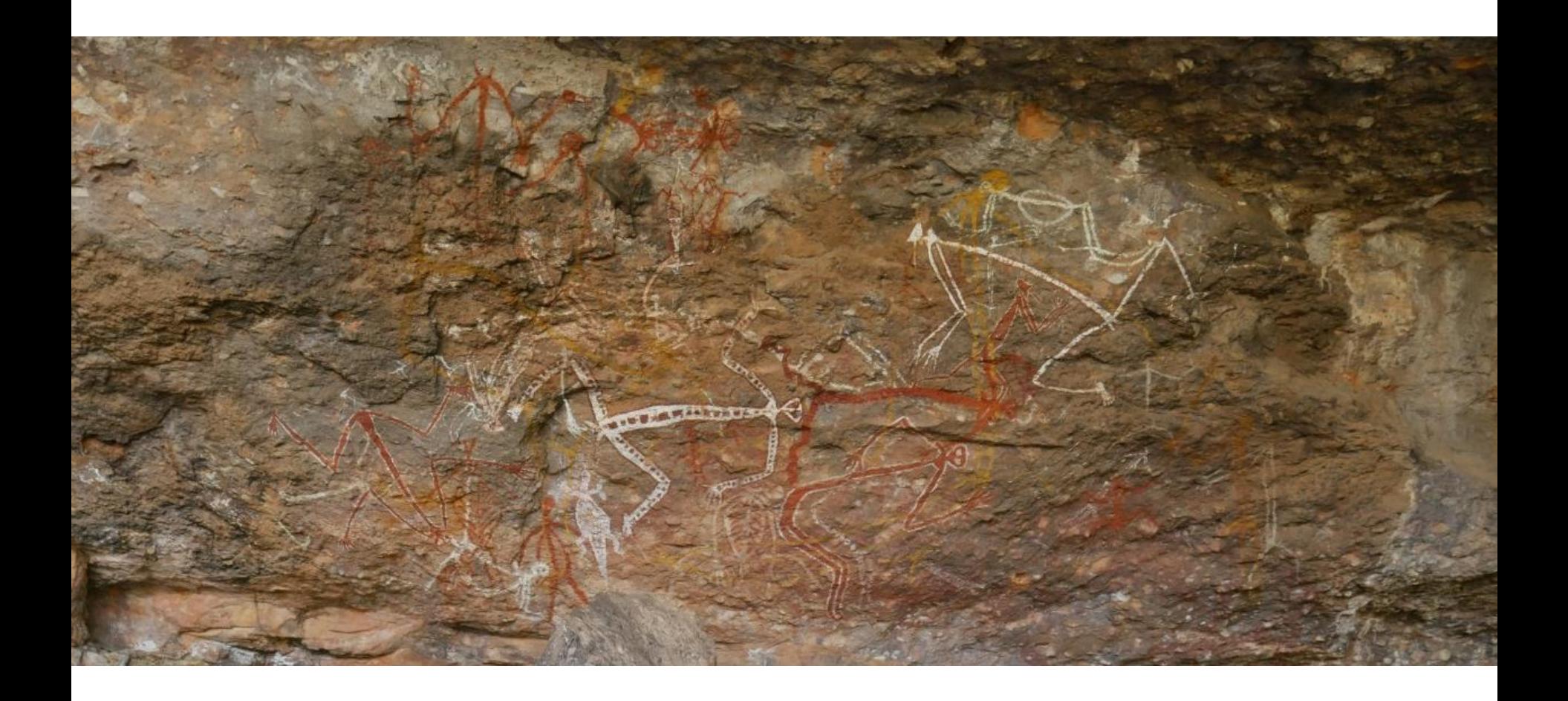

Nourlangie, Kakadu National Park, NT, Australia

# A genomic history of Aboriginal Australia

Anna-Sapfo Malaspinas<sup>1,2,3</sup>\*, Michael C. Westaway<sup>4\*</sup>, Craig Muller<sup>1\*</sup>, Vitor C. Sousa<sup>2,3\*</sup>, Oscar Lao<sup>5,6\*</sup>, Isabel Alves<sup>2,3,7\*</sup>, Anders Bergström<sup>8\*</sup>, Georgios Athanasiadis<sup>9</sup>, Jade Y. Cheng<sup>9,10</sup>, Jacob E. Crawford<sup>10,11</sup>, Tim H. Heupink<sup>4</sup>, Enrico Macholdt<sup>12</sup>, Stephan Peisch<sup>13,13</sup>, Simon Rasmussen<sup>14</sup>, Stephan Schiffels<sup>15</sup>, Sankar Subramanian<sup></sup> Chiara Barbieri<sup>12,17</sup>, Isabelle Dupanloup<sup>2,3</sup>, Anders Eriksson<sup>18,19</sup>, Ashot Margaryan<sup>1</sup>, Ida Moltke<sup>16</sup>, Irina Pugach<sup>12</sup>, Thorfinn S. Korneliussen<sup>1</sup>, Ivan P. Levkivskyi<sup>20</sup>, J. Víctor Moreno-Mayar<sup>1</sup>, Shengyu Ni<sup>12</sup>, Fernando Racimo<sup>10</sup>, Martin Sikora<sup>1</sup>, Yali Xue<sup>8</sup>, Farhang A. Aghakhanian<sup>21</sup>, Nicolas Brucato<sup>22</sup>, Søren Brunak<sup>23</sup>, Paula F. Campos<sup>1,24</sup>, Warren Clark<sup>25</sup>, Sturla Ellingvåg<sup>26</sup>, Gudjugudju Fourmile<sup>27</sup>, Pascale Gerbault<sup>28,29</sup>, Darren Injie<sup>30</sup>, George Koki<sup>31</sup>, Matthew Leavesley<sup>32</sup>, Betty Logan<sup>33</sup>, Aubrey Lynch<sup>34</sup>, Elizabeth A. Matisoo-Smith<sup>35</sup>, Peter J. McAllister<sup>36</sup>, Alexander J. Mentzer<sup>37</sup>, Mait Metspalu<sup>38</sup>, Andrea B. Migliano<sup>29</sup>, Les Murgha<sup>39</sup>, Maude E. Phipps<sup>21</sup>, William Pomat<sup>31</sup>, Doc Reynolds<sup>40</sup>, Francois-Xavier Ricaut<sup>22</sup>, Peter Siba<sup>31</sup>, Mark G. Thomas<sup>28</sup>, Thomas Wales<sup>41</sup>, Colleen Ma'run Wall<sup>42</sup>, Stephen J. Oppenheimer<sup>43</sup>, Chris Tyler-Smith<sup>8</sup>, Richard Durbin<sup>8</sup>, Joe Dortch<sup>44</sup>, Andrea Manica<sup>18</sup>, Mikkel H. Schierup<sup>9</sup>, Robert A. Foley<sup>1,45</sup>, Marta Mirazón Lahr<sup>1,45</sup>, Claire Bowern<sup>46</sup>, Jeffrey D. Wall<sup>47</sup>, Thomas Mailund<sup>9</sup>, Mark Stoneking<sup>12</sup>, Rasmus Nielsen<sup>1,48</sup>, Manjinder S. Sandhu<sup>8</sup>, Laurent Excoffier<sup>2,3</sup>, David M. Lambert<sup>4</sup> & Eske Willersley<sup>1,8,18</sup> *Nature*(2016)

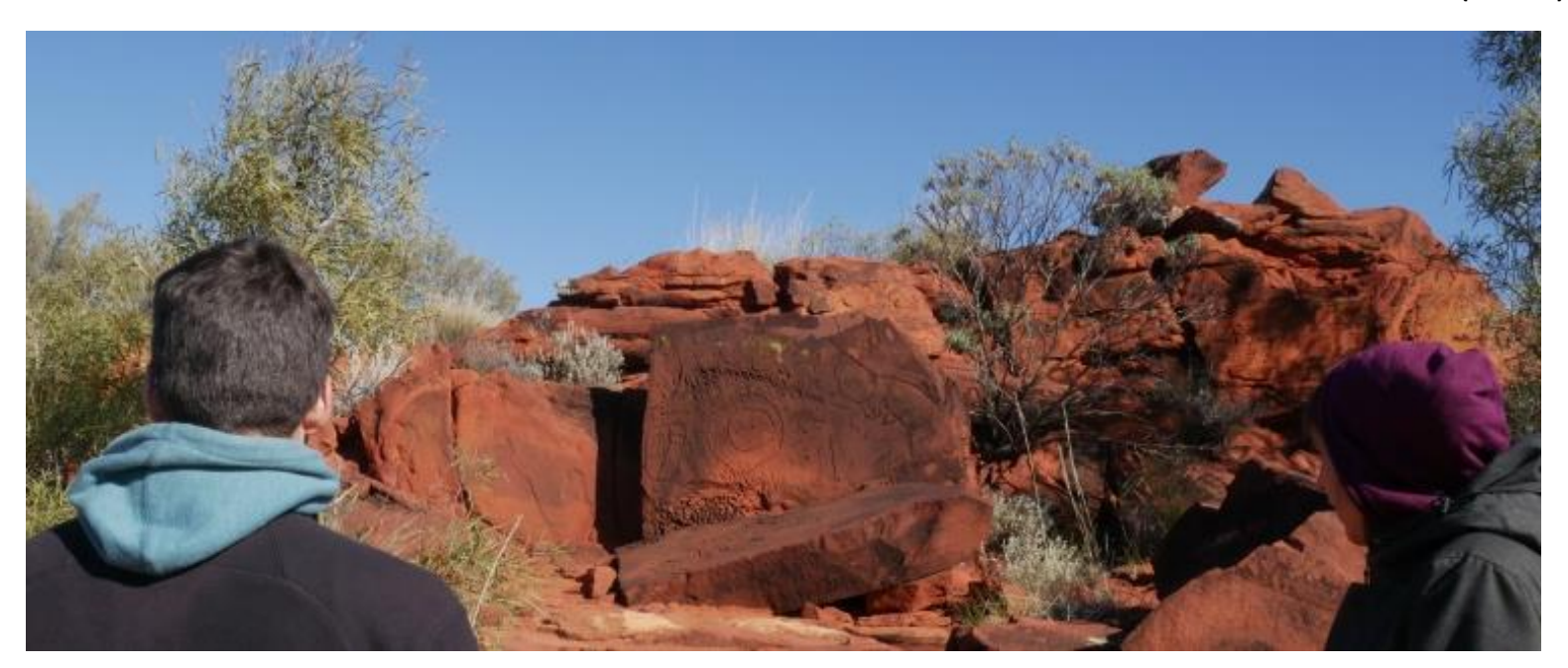

Ewaninga Rock Carvings Conservation Reserve, NT, Australia

### Australia harbors some of the oldest modern human remains outside Africa

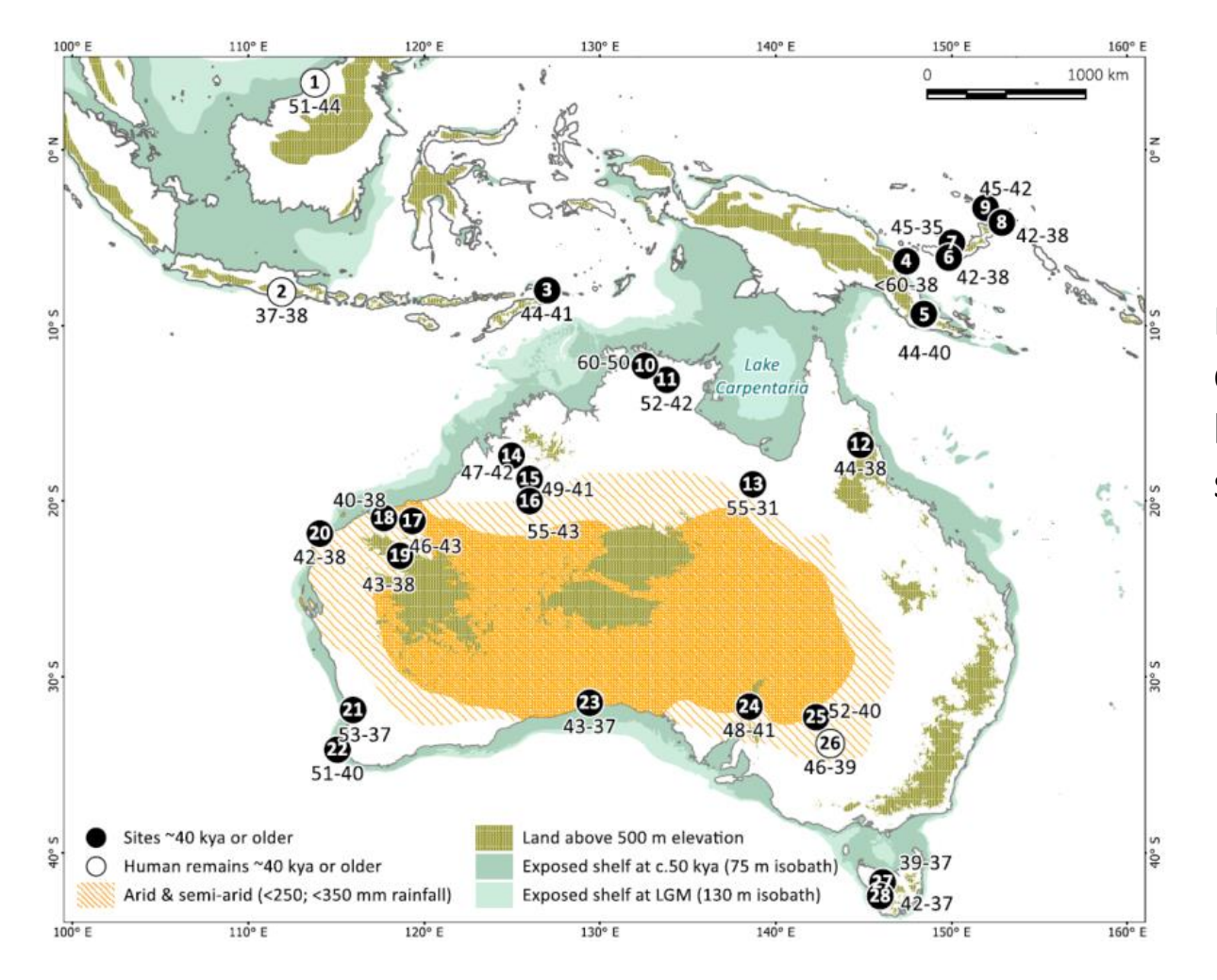

Many sites and remains dated to be older than 40 kya, suggesting a human settlement 47.5-55 kya

#### One wave out of Africa *vs* Two waves out of Africa

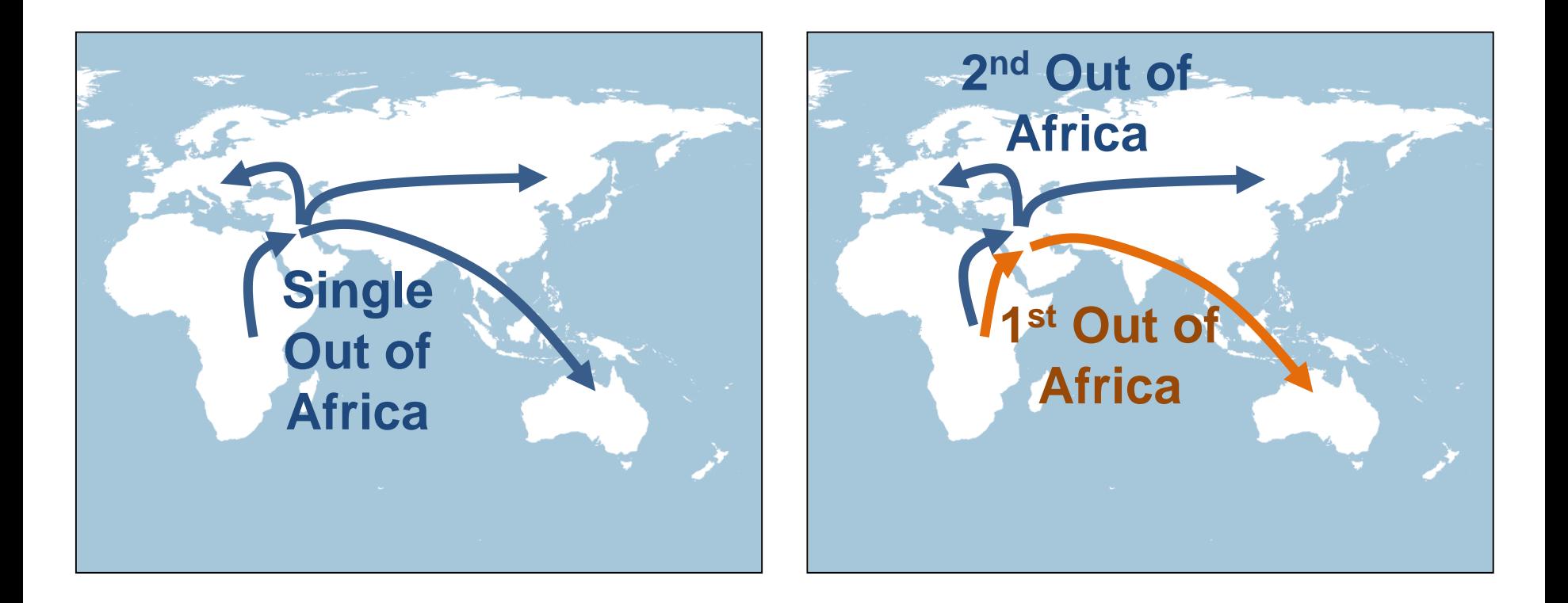

### 83 high-coverage Aboriginal Australians genomes

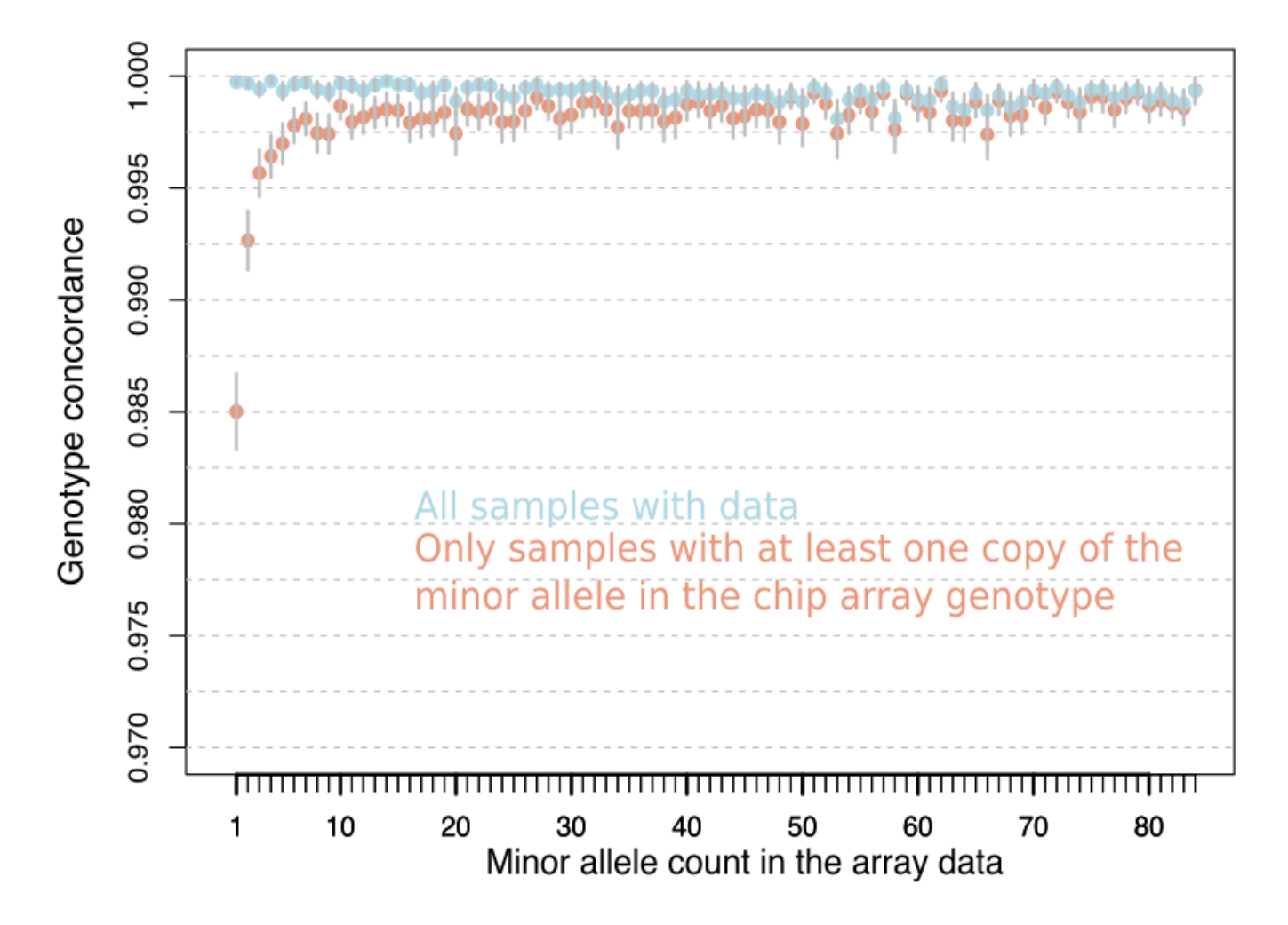

Average depth of coverage: 65x Very good quality of genotype calls

### Effect of depth of coverage on SFS

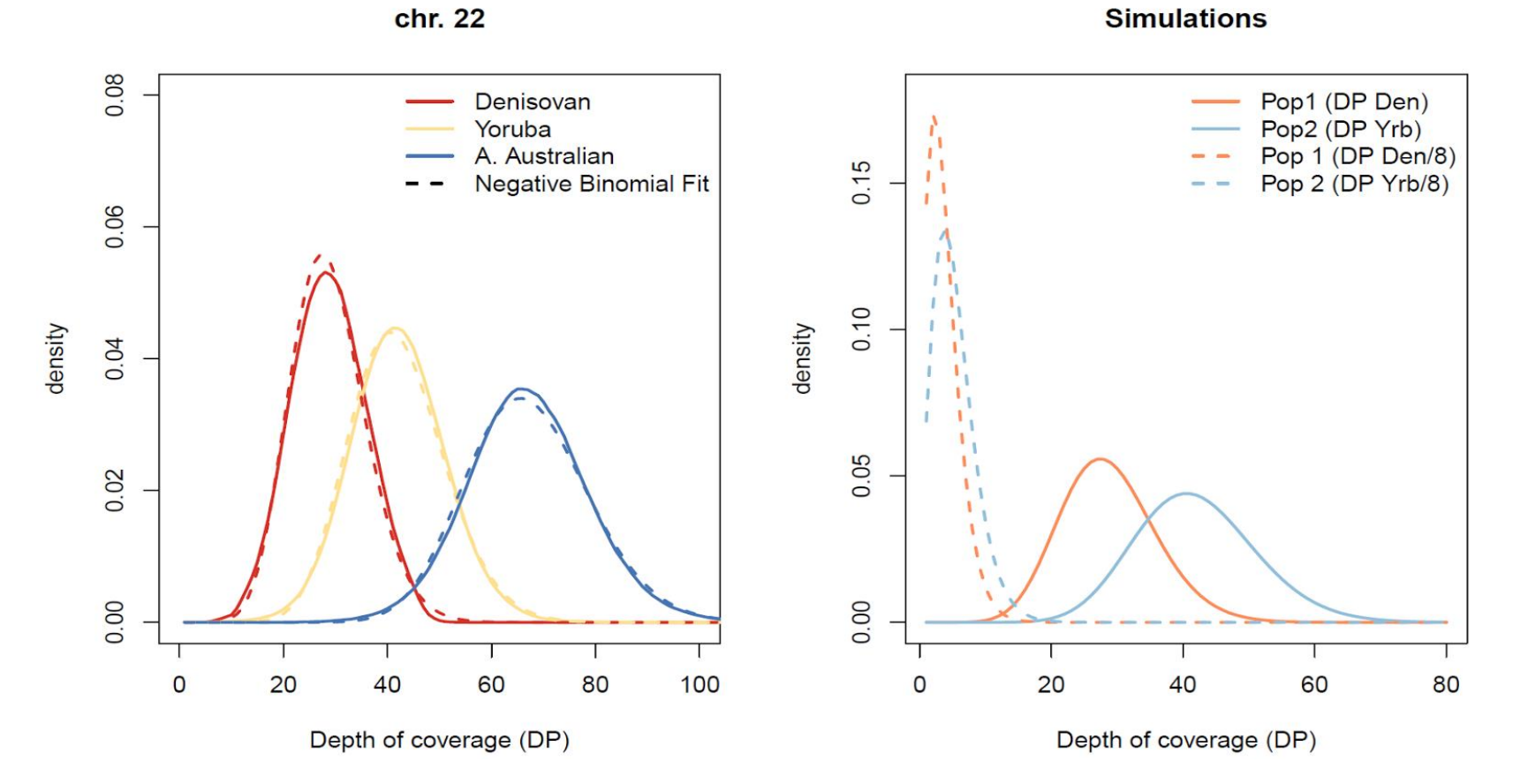

■ Compared 2D SFS based on depth of coverage of observed data (mean larger than >20x), with a distribution 8 times smaller.

#### A note on recovering the SFS from genomic data a) Low depth of coverage, no GQ filter, allowing missing data

 $\frac{8}{3}$ 

25

 $-2,5$ 

 $-2.0$ 

True SFS

 $-1,5$ 

 $-1,0$ 

- Simulation study
- Low depth of coverage and missing data lead to biased SFS towards rare variants

Singletons  $\blacksquare$  True 0.25 Sampled  $\frac{9}{1}$  $0.20$ Relative SFS Sample SFS  $-1.5$  $0.15$  $0.10$ 

b) Depth of coverage similar to observed data, GQ>30 filter, no missing dat

0.05

0.00

Pop1

Pop<sub>2</sub>

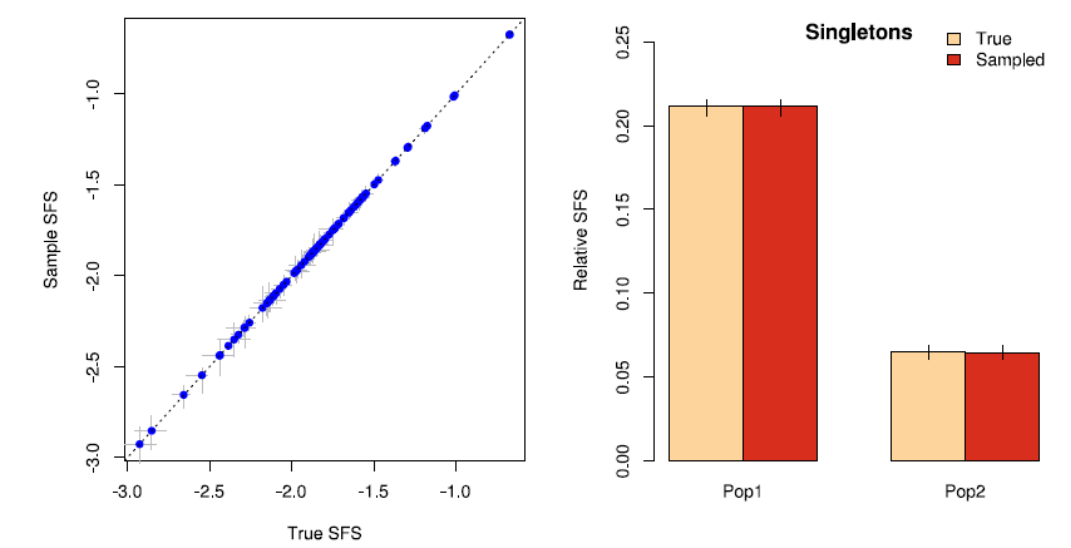

#### 83 high-coverage Aboriginal Australians genomes

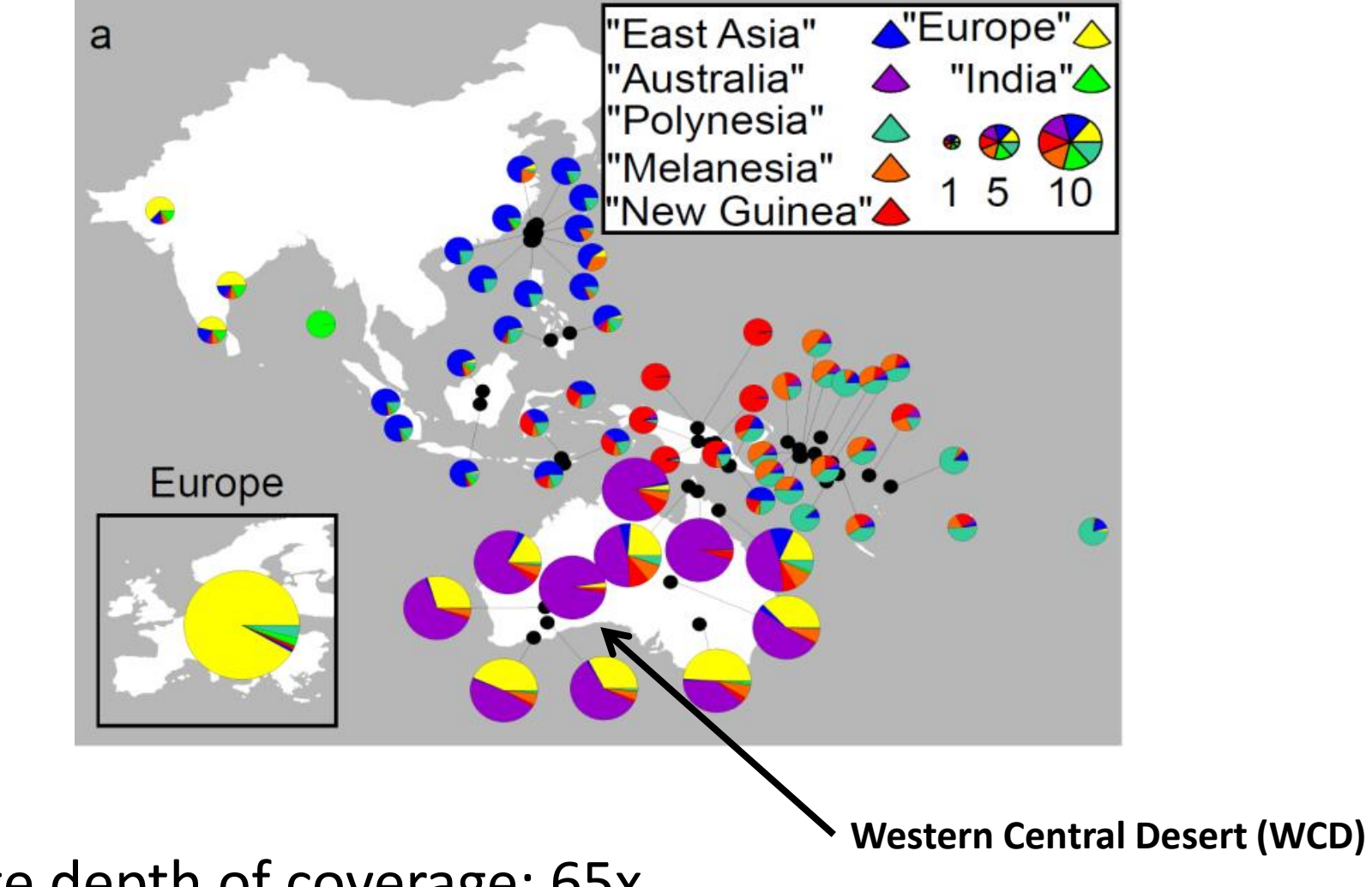

Average depth of coverage: 65x

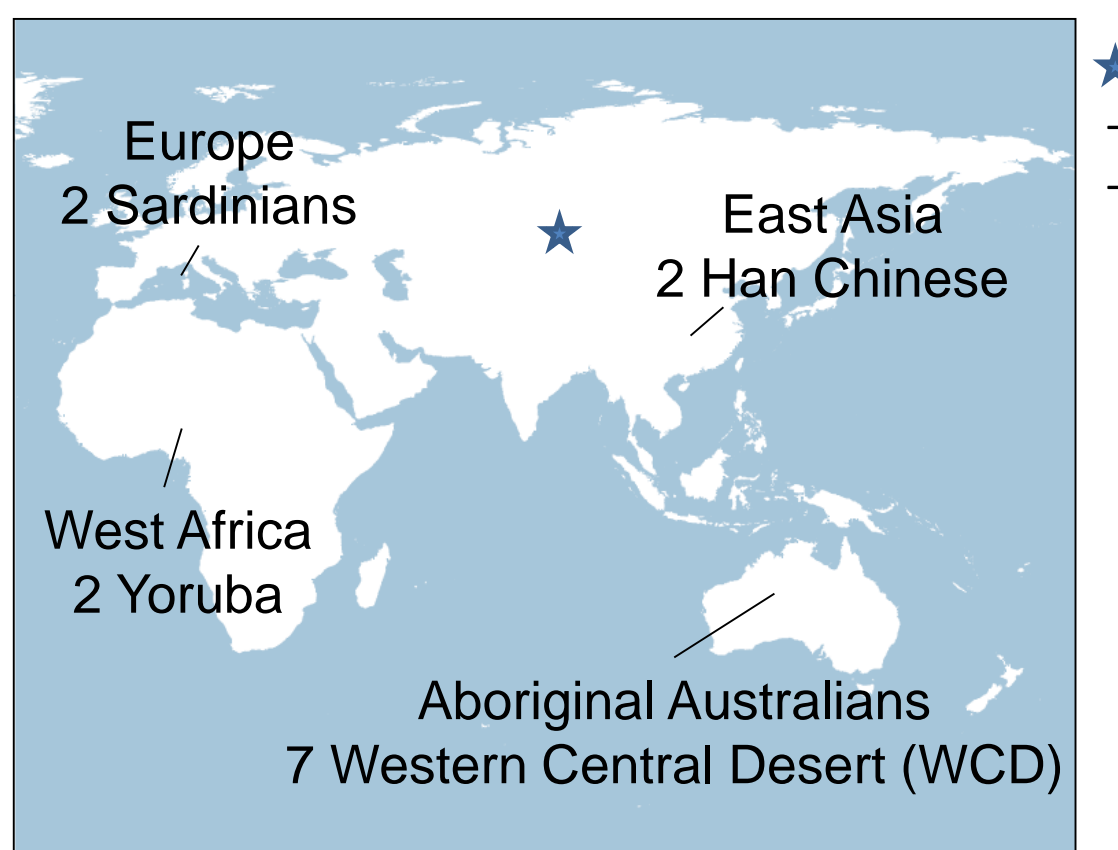

 $\star$  Archaic human genomes:

- 1 Neanderthal ( $\sim$ 66 kya)
- 1 Denisovan (~52 kya)

#### **Mutation rate assumed**

1.25 x  $10^{-8}$  /site/gen Scally and Durbin (2012) *Nat. Rev. Genet.*

#### **Generation time**

29 years/gen Fenner (2005) *Am. J. Phys. Anthropol.*

Since we want to infer demography we tried to minimize the number of sites affected by selection:

- 985 1Mb blocks outside genic regions and CpG islands (~4.3) Million SNPs)
- 5 dimensional SFS (16,875 entries)
- Confidence intervals obtained using block-bootstrap

### Towards a model to test the hypotheses: One *vs* Two waves Out of Africa

- Data (SFS)
	- (Re-)Define model (hypotheses to test)
- Run fastsimcoal2
- **Estimates!** 
	- Assess the fit to the data

#### **Do you have an outgroup?**

- Yes use the derived (unfolded) SFS
- No use the minor allele frequency spectrum (folded)

#### **Do you have monomorphic sites?**

- Yes then, given a mutation rate you can infer the absolute times and effective sizes
- No then all your estimates need to be relative to a fixed parameter (fixed Ne or fixed time)

## We always get results…

## Evidence of two waves Out of Africa:

- Old split leading to colonization of Australia (81kya)
- More recent split leading to colonization of Eurasia (67 kya)

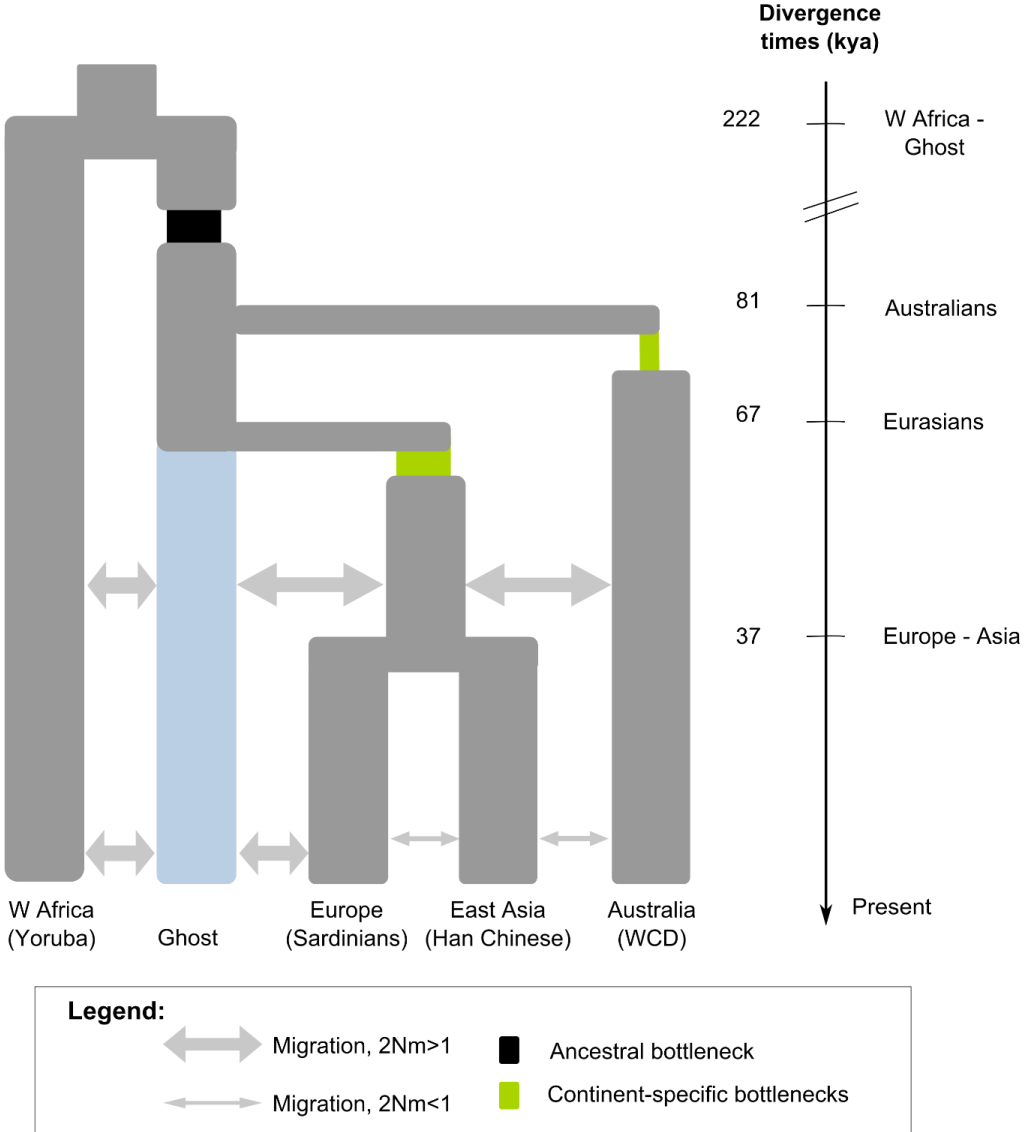

Towards a model incorporating Neanderthal and Denisovan admixture

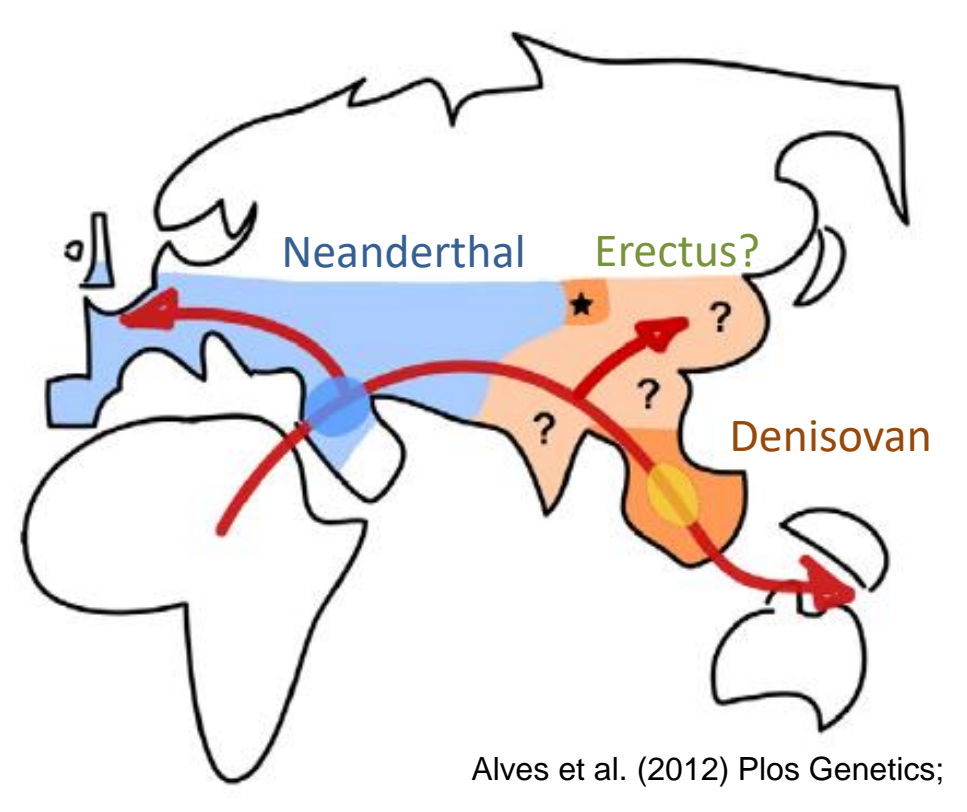

- Non-African populations: 1-4% estimated Neanderthal admixture
- Aboriginal Australians and New Guineans: 3-6% estimated Denisovan admixture
- Archaic admixture can affect times of split estimates

# Evidence of archaic introgression

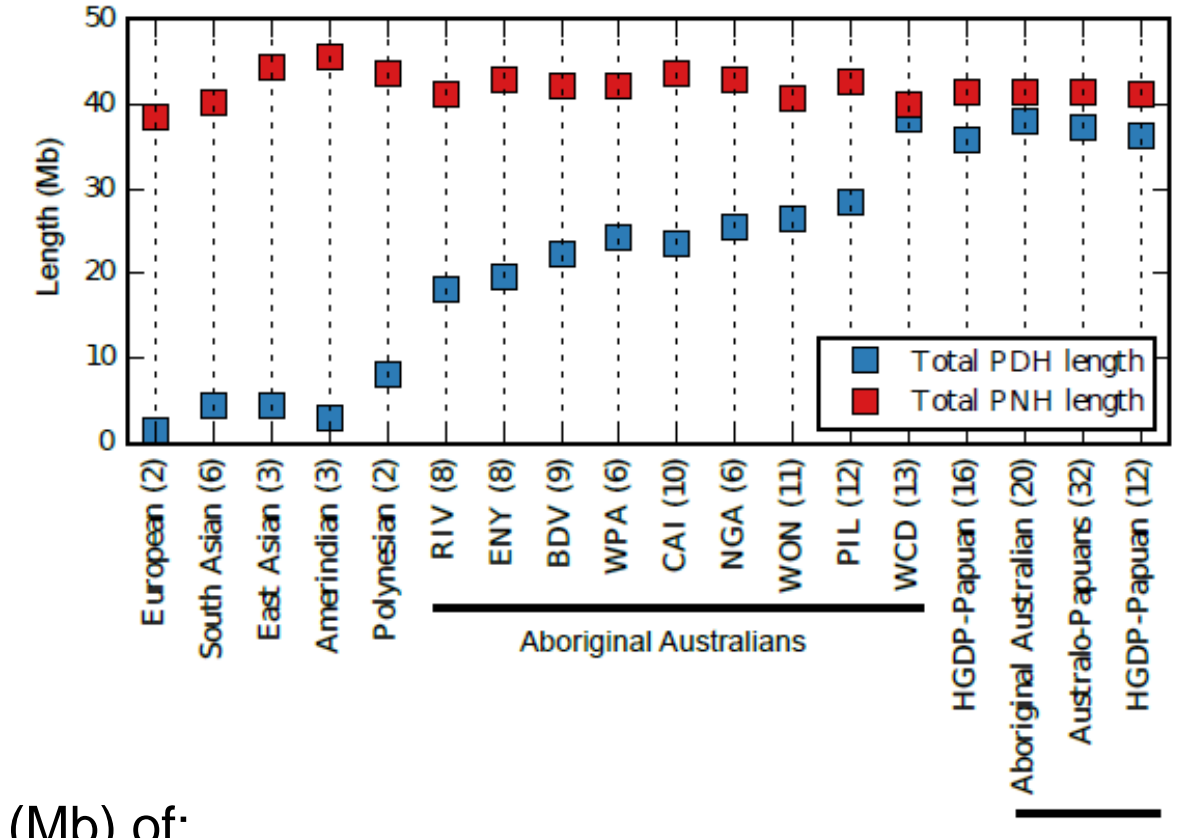

Total length (Mb) of:

- Putative Denisovan haplotype (PDH)
- **Putative Neanderthal haplotypes (PNH)**

Unadmixed Australo-Papuans

## Accounting for shared ancestry of Neanderthal and Denisovan

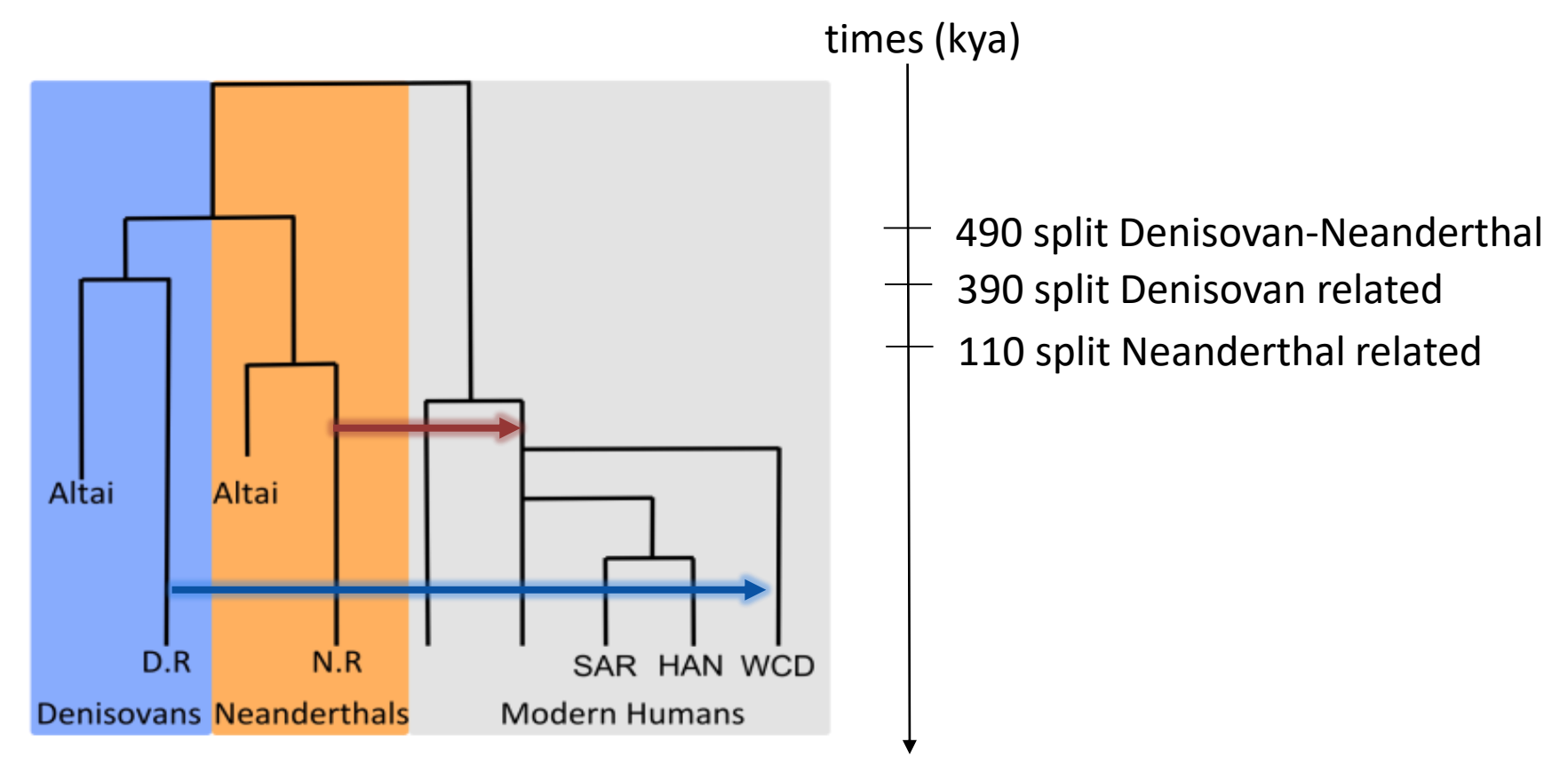

Admixture occurs between modern humans and:

- Denisovan-related (D.R.) population
- Neanderthal-related (N.R.) population

# Two-waves out of Africa

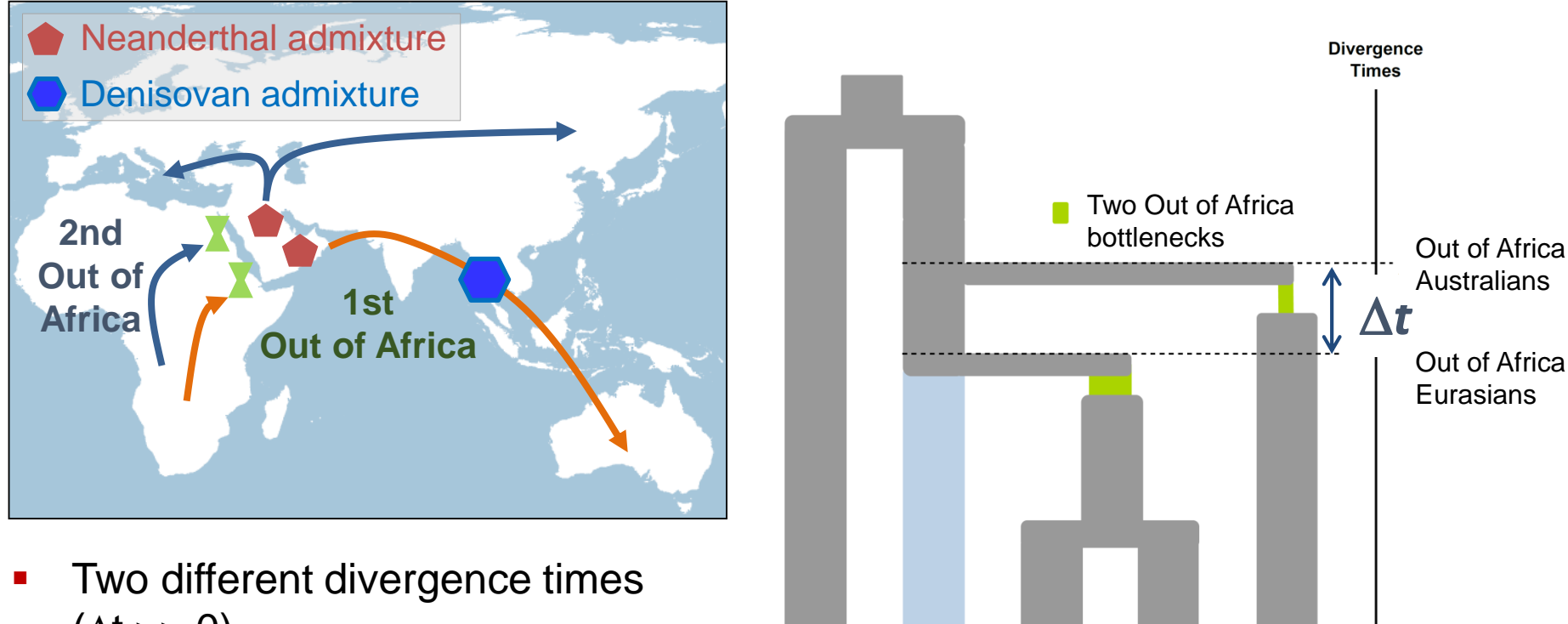

**West Africans** 

Unsampled

East Africa

Europeans

East

Asians

Australians

Present

- $(\Delta t >> 0)$
- Two independent bottlenecks associated with the two Out of Africa events

# Two-waves out of Africa

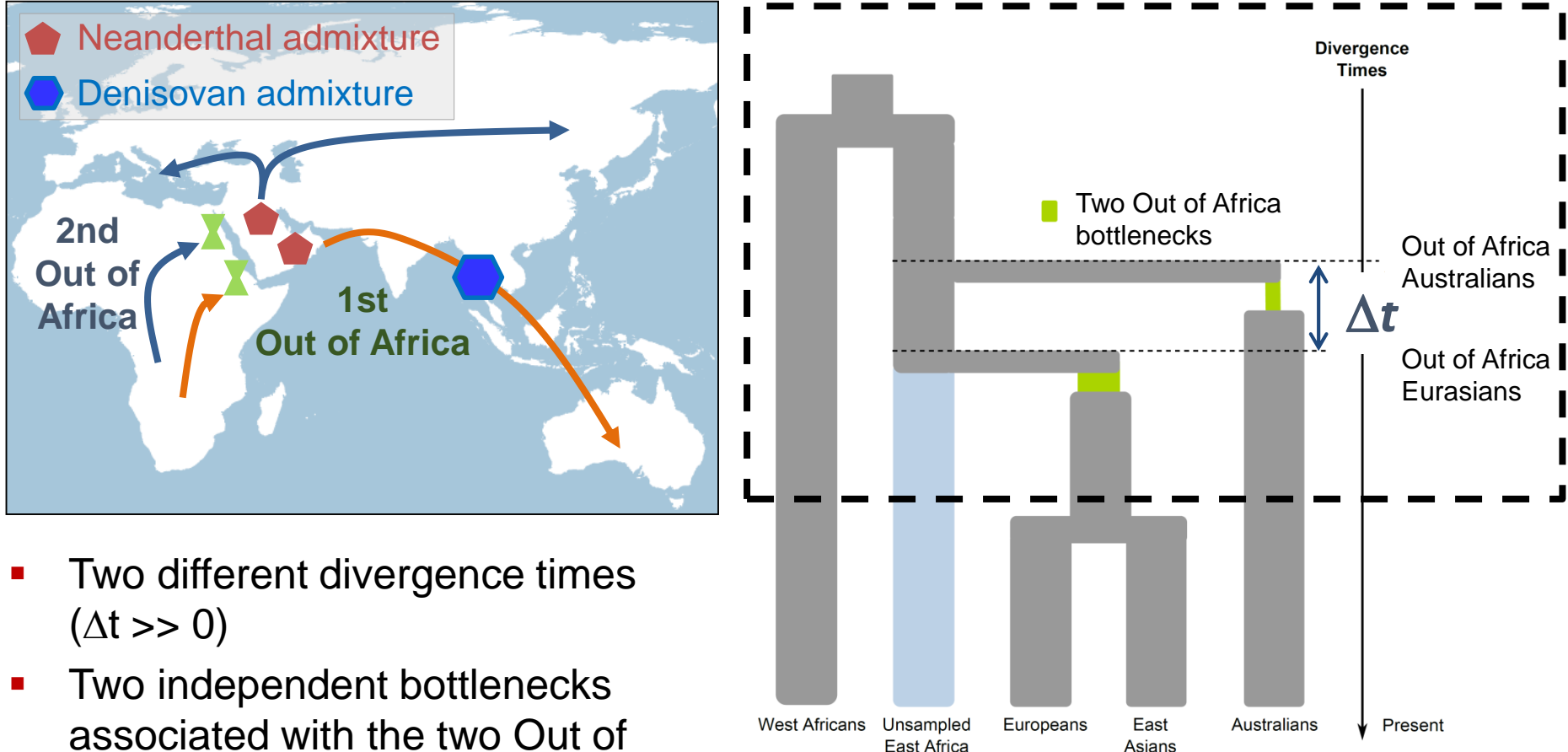

Africa events

# Two-waves out of Africa

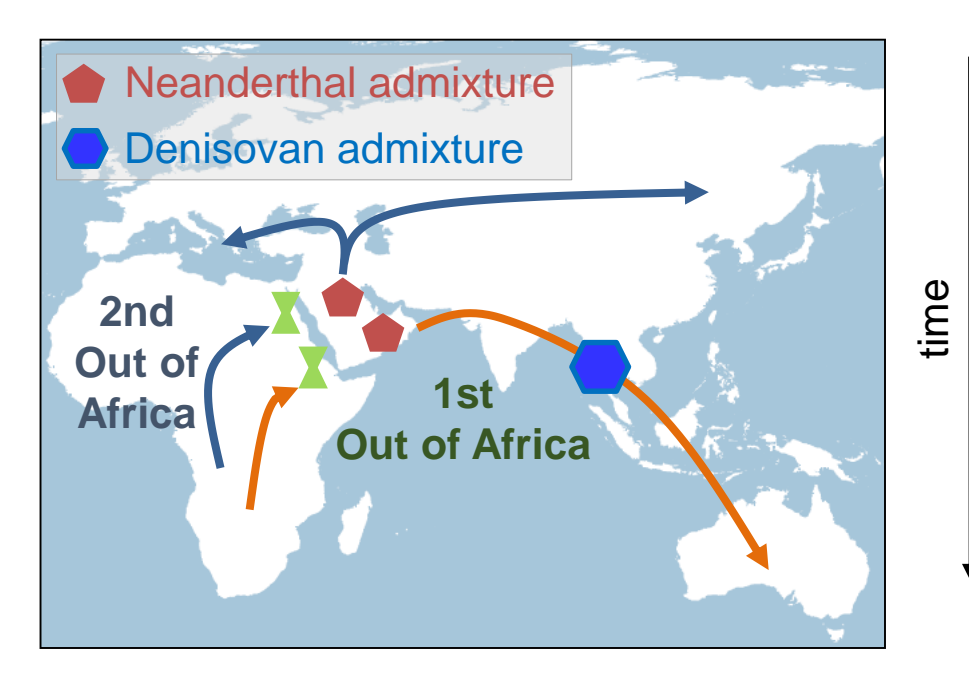

- **Two different divergence times**  $(\Delta t >> 0)$
- Two independent bottlenecks associated with the two Out of Africa events

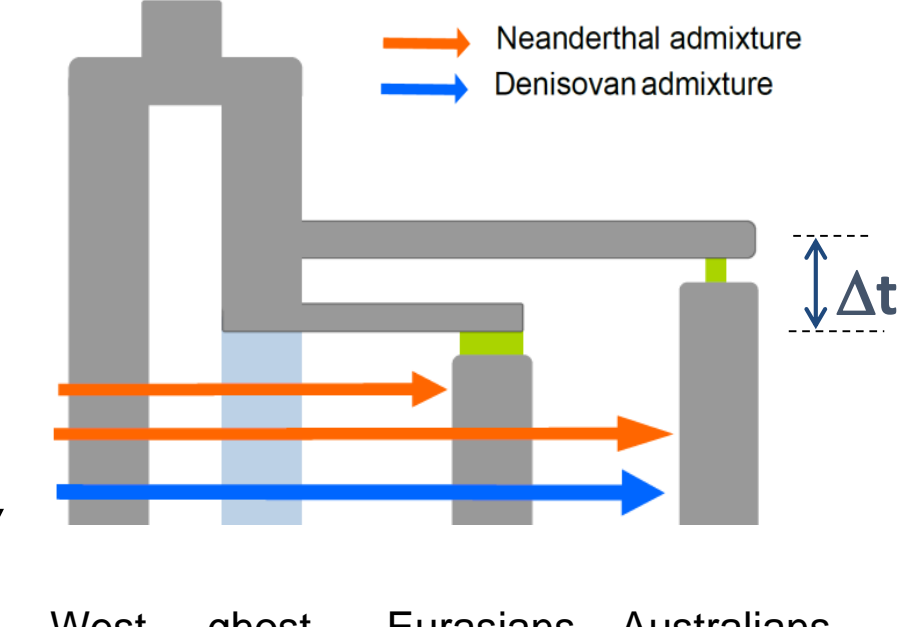

**West Africans** ghost Eurasians Australians

# One wave out of Africa

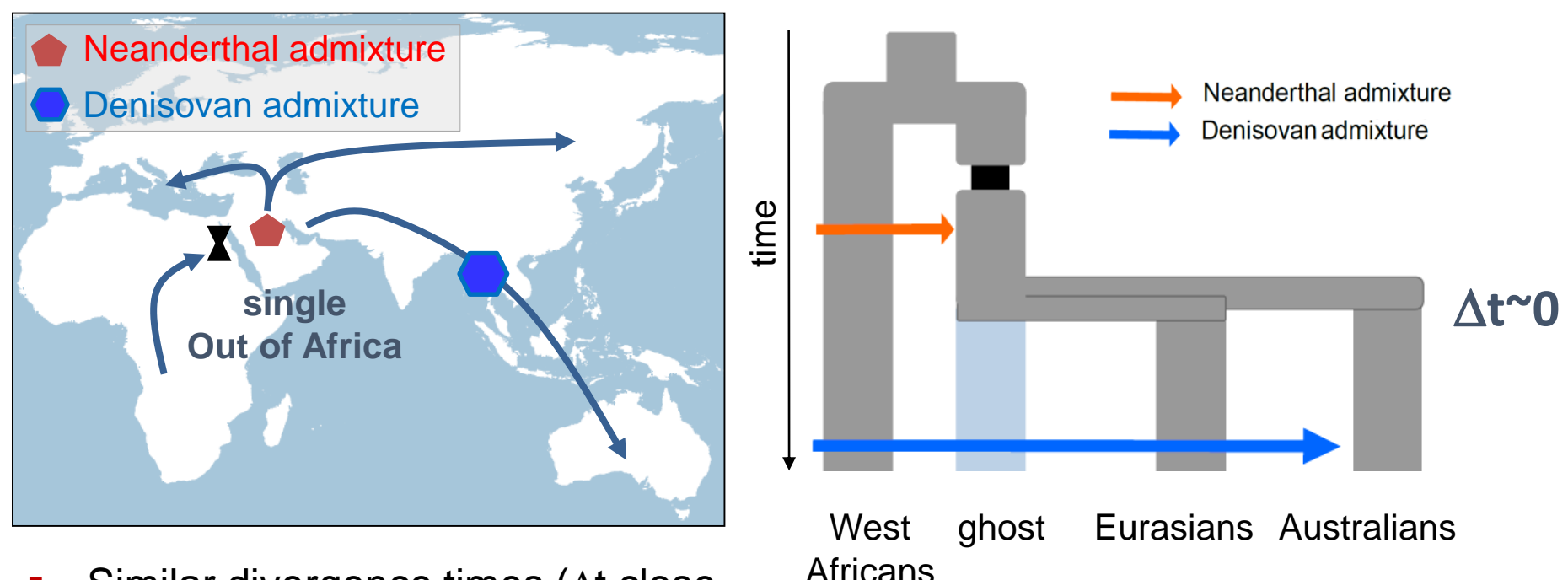

- **EXECUTE:** Similar divergence times ( $\Delta t$  close to zero)
- One single bottlenecks associated with the Out of Africa events
- A major admixture pulse with **Neanderthal**

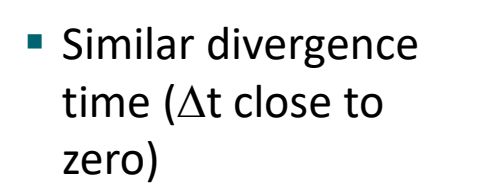

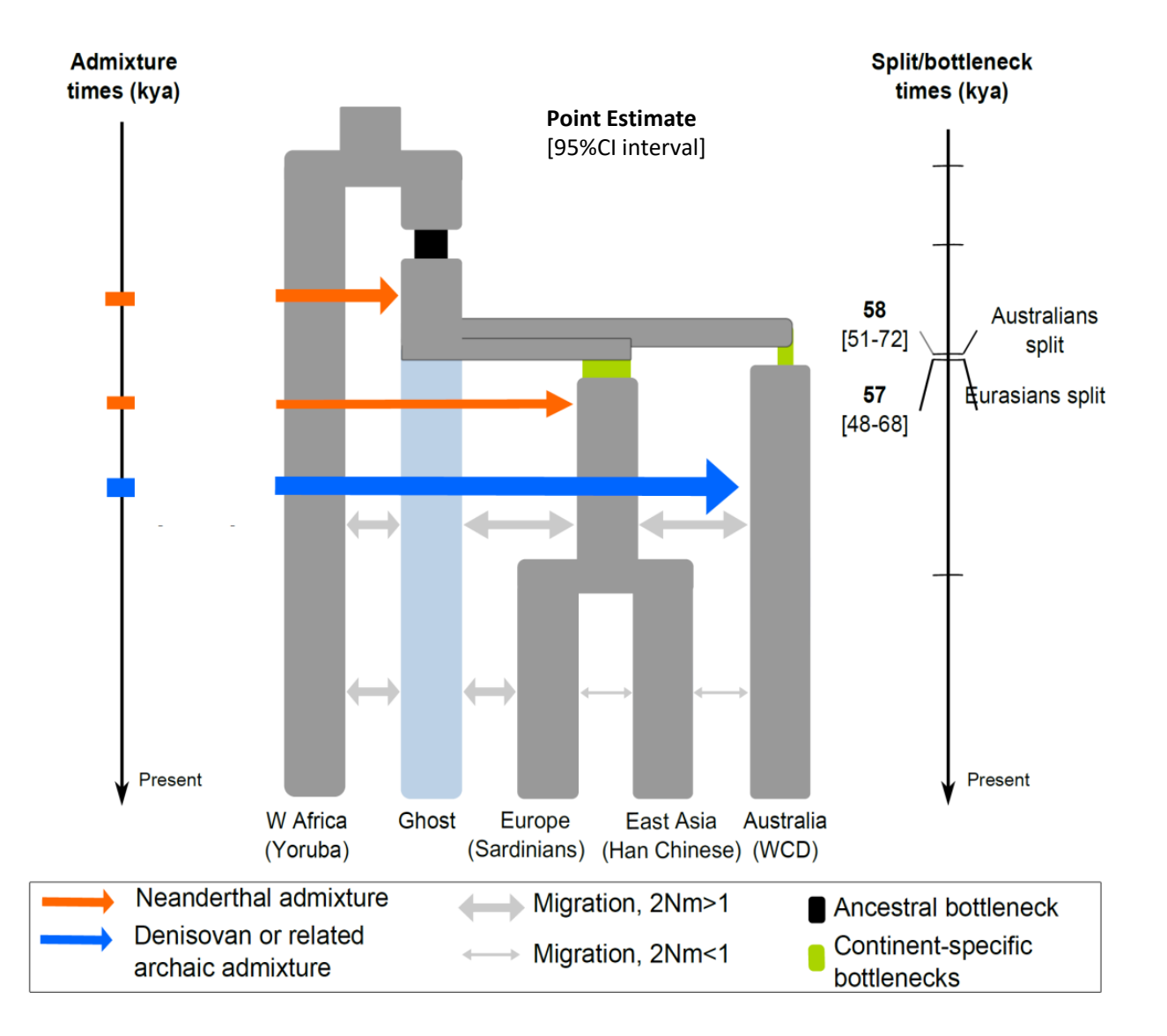

- **Similar divergence** time ( $\Delta t$  close to zero)
- **E** Bottleneck associated with the Out of Africa event

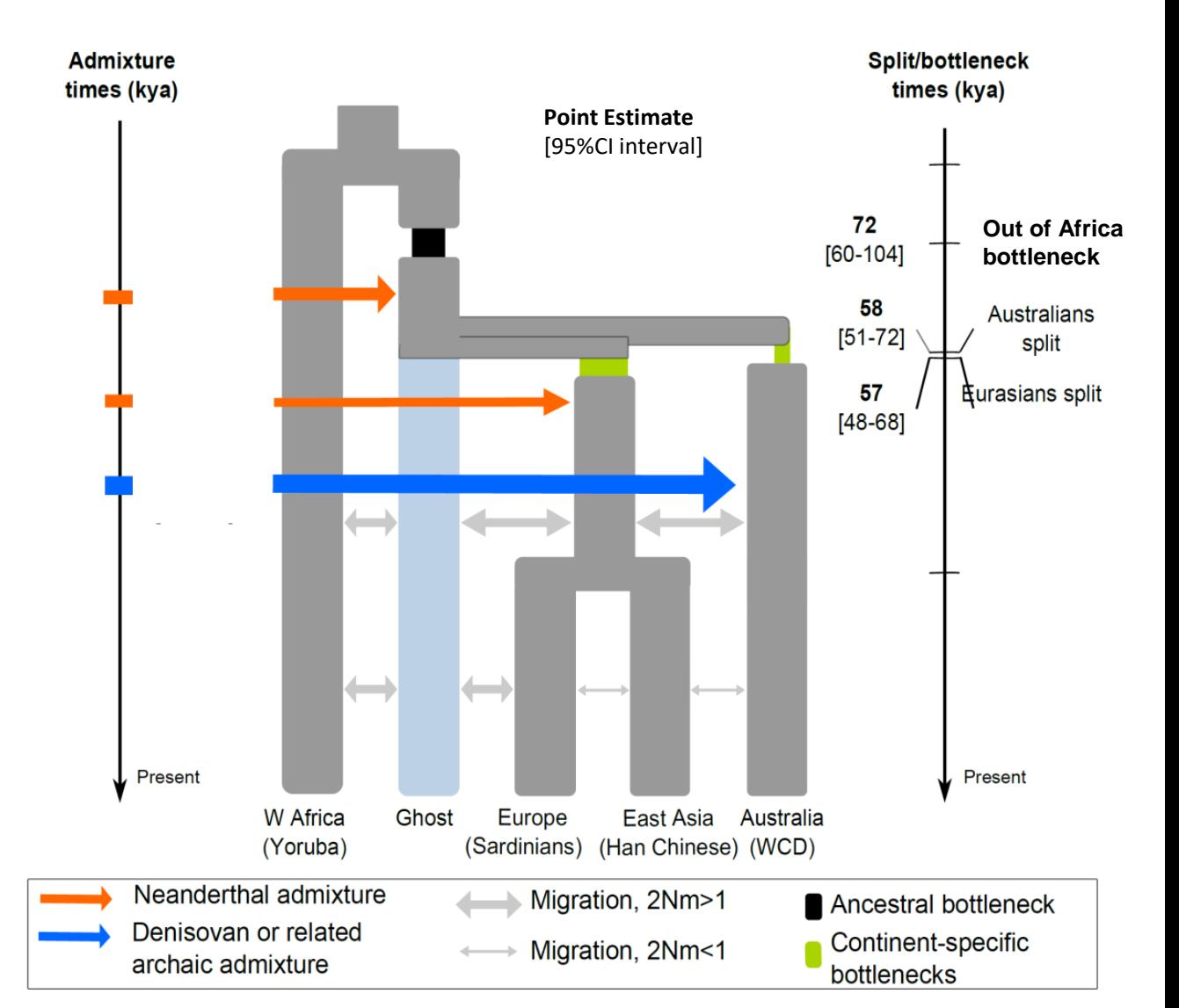

- **Similar divergence** time ( $\Delta t$  close to zero)
- **E** Bottleneck associated with the Out of Africa event
- A major admixture pulse with Neanderthal in ancestors of all non-Africans

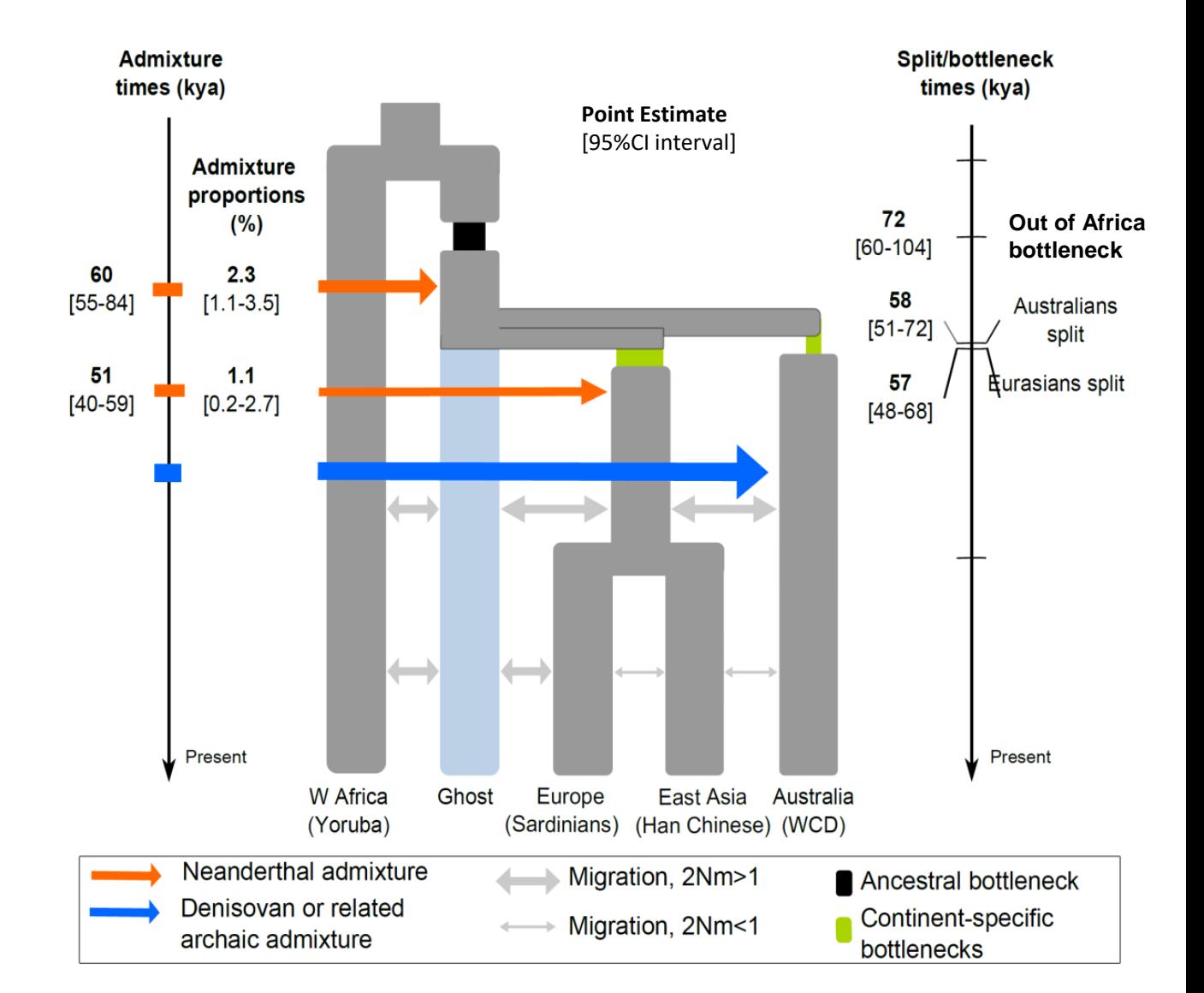

- **Similar divergence** time ( $\Delta t$  close to zero)
- **E** Bottleneck associated with the Out of Africa event
- A major admixture pulse with Neanderthal in ancestors of all non-Africans

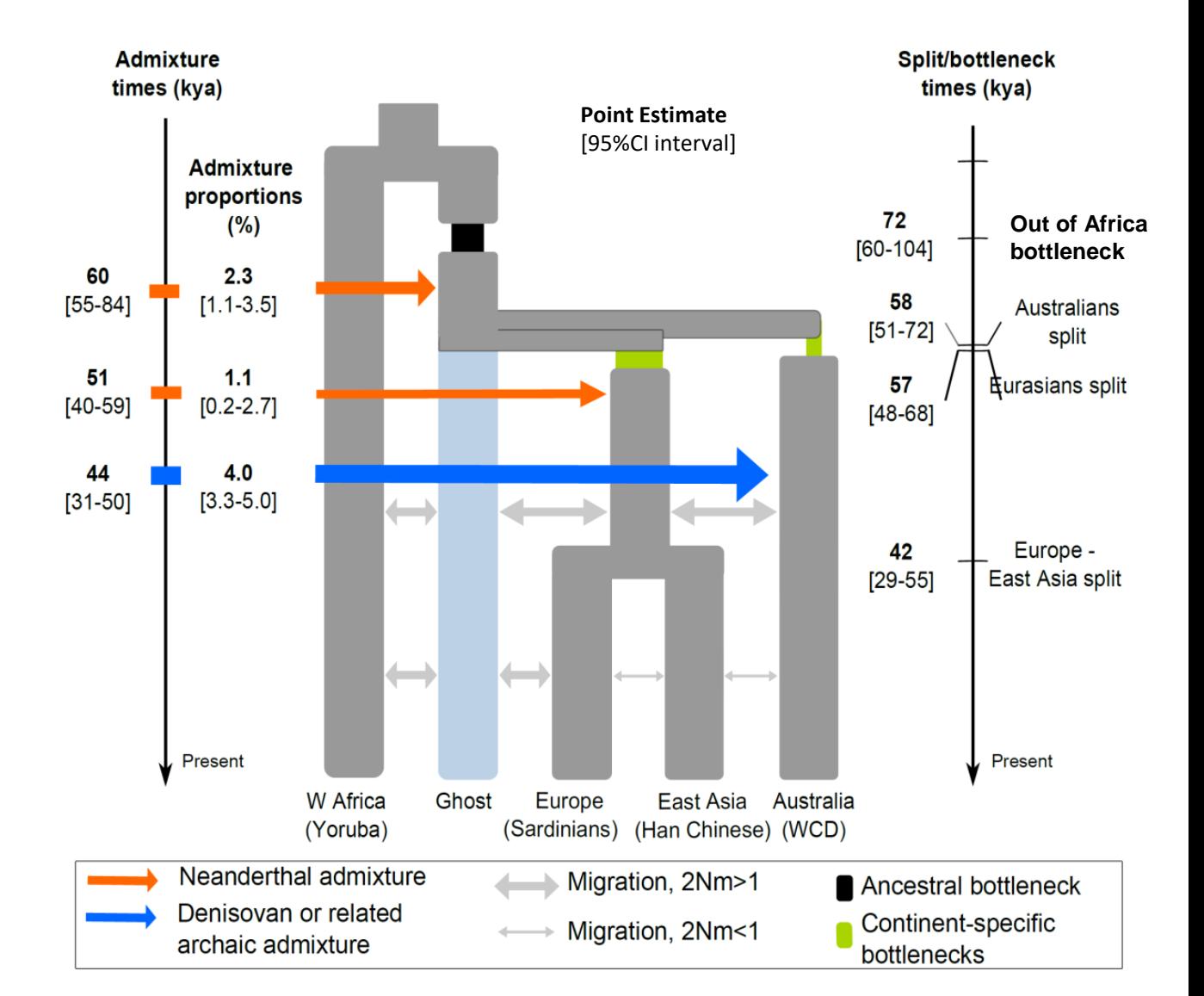

#### Model captures aspects about the observed data

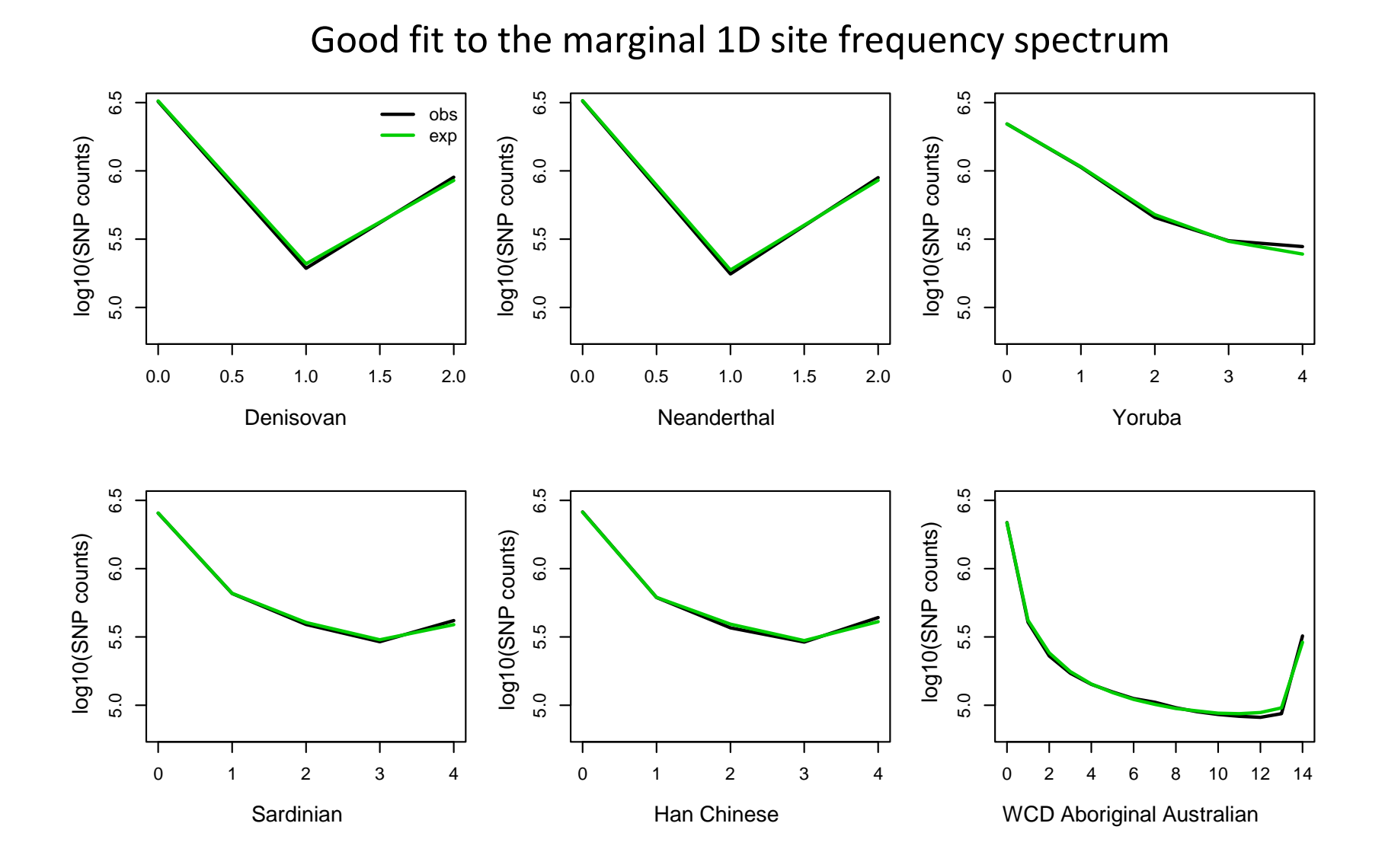

### What entries are not well fitted?

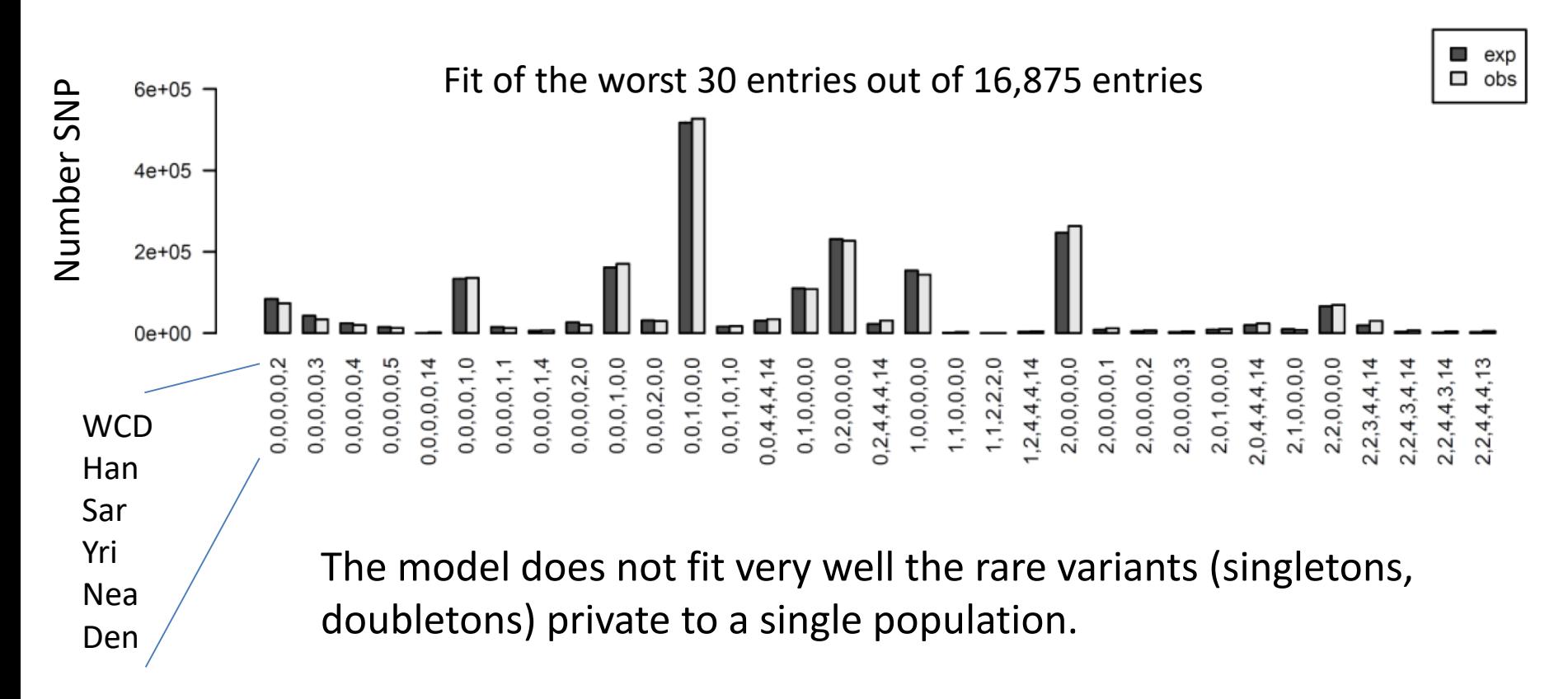

Pagani et al (2016) suggests two waves: Papuan genomes with signature of admixture with humans from first wave (at least 2% of their genome).

Model captures the higher derived allele sharing between Eurasians and Yoruba

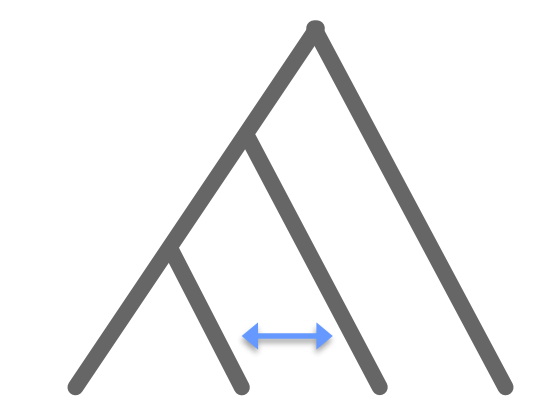

Australia or East Asian Europe Yoruba Chimp

D-statistics suggest that Yoruba and Eurasians share more derived alleles than Yoruba and Australians

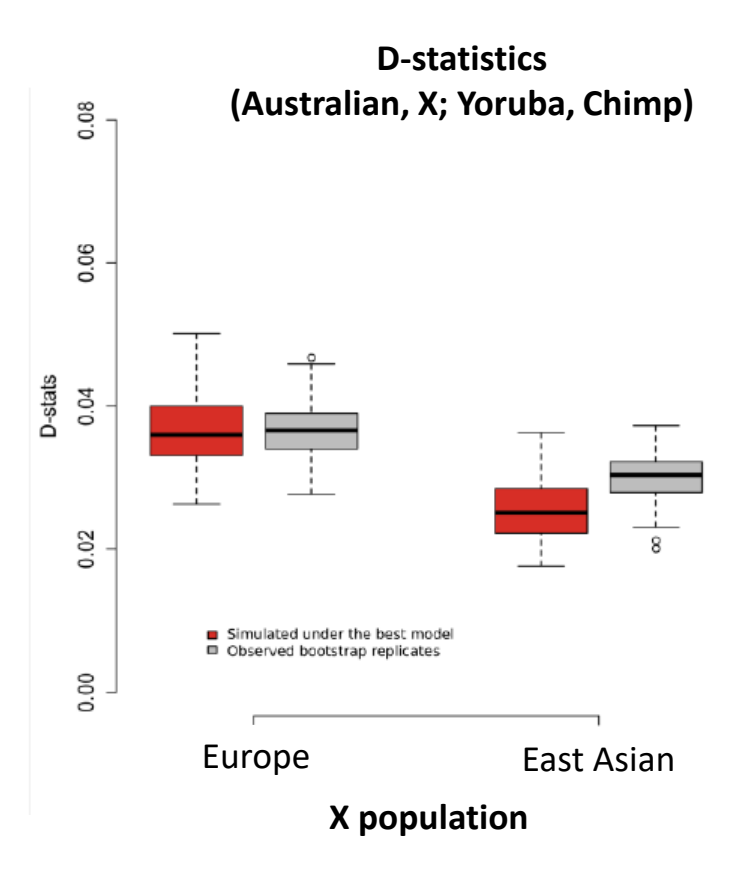

# **Summary**

#### Aboriginal Australians genomes support a single major wave out of Africa

- Accounting for archaic admixture with Neanderthal and Denisovan was crucial to understand population divergence
- Genomic data consistent with a single major dispersal event out of Africa (60-104 kya)
- Two major dispersal waves into Asia: Aboriginal Australians diverged 51-72 kya from Eurasians

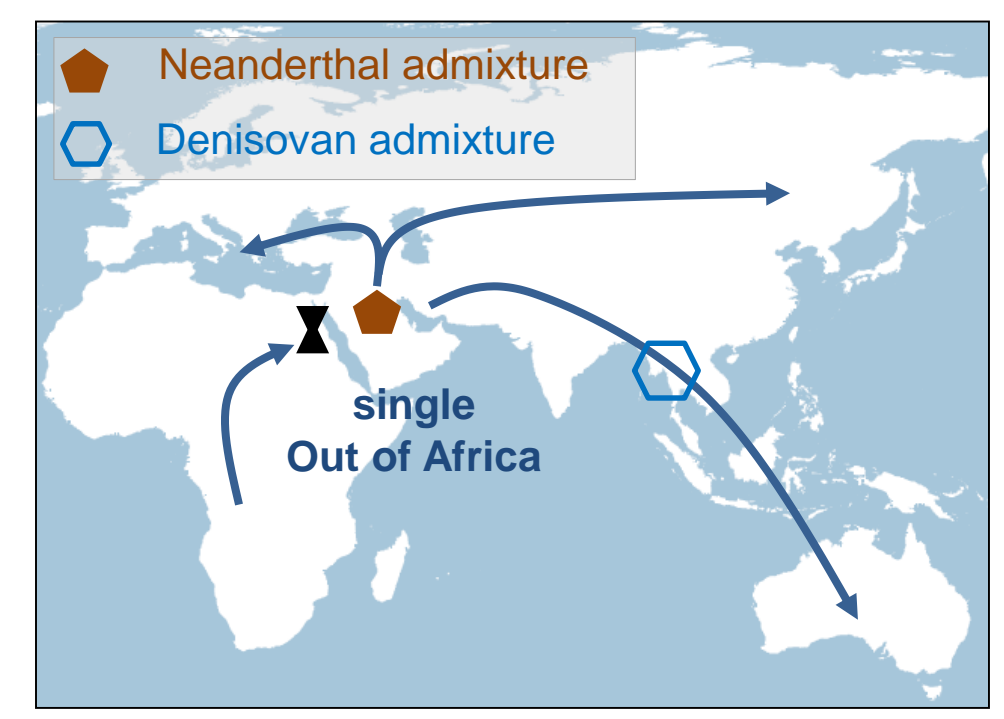

# ARTICLE

## The population history of northeastern Siberia since the Pleistocene

Martin Sikora<sup>1,43</sup>\*, Vladimir V. Pitulko<sup>2,43</sup>\*, Vitor C. Sousa<sup>3,4,5,43</sup>, Morten E. Allentoft<sup>1,43</sup>, Lasse Vinner<sup>1</sup>, Simon Rasmussen<sup>6,41</sup>, Ashot Margaryan<sup>1</sup>, Peter de Barros Damgaard<sup>1</sup>, Constanza de la Fuente<sup>1,42</sup>, Michaël Peyrot<sup>11</sup>, Hugh McColl<sup>1</sup>, Sergey V. Vasilyev<sup>12</sup>, Elizaveta Veselovskaya<sup>12,13</sup>, Margarita Gerasimova<sup>12</sup>, Elena Y. Pavlova<sup>2,14</sup>, Vyacheslav G. Chasnyk<sup>15</sup>, Pavel A. Nikolskiy<sup>2,16</sup>, Andrei V. Gromov<sup>17</sup>, Valeriy I. Khartanovich<sup>17</sup>, Vyacheslav Moiseyev<sup>17</sup>, Pavel S. Grebenyuk<sup>18,19</sup>, Alexander Yu. Fedorchenko<sup>20</sup>, Alexander I. Lebedintsev<sup>18</sup>, Sergey B. Slobodin<sup>18</sup>, Boris A. Malyarchuk<sup>21</sup>, Rui Martiniano<sup>22</sup>, Morten Meldgaard<sup>1,23</sup>, Laura Arppe<sup>24</sup>, Jukka U. Palo<sup>25,26</sup>, Ta Mikko Putkonen<sup>25</sup>, Verner Alexandersen<sup>29</sup>, Charlotte Primeau<sup>29</sup>, Nurbol Baimukhanov<sup>30</sup>, Ripan S. Malhi<sup>31,32</sup>, Karl-Göran Sjögren<sup>33</sup>, Kristian Kristiansen<sup>33</sup>, Anna Wessman<sup>27,34</sup>, Antti Sajantila<sup>25</sup>, Marta Mirazon Lahr<sup>1,35</sup>, Richard Durbin<sup>22,36</sup>, Rasmus Nielsen<sup>1,37</sup>, David J. Meltzer<sup>1,38</sup>, Laurent Excoffier<sup>4,5</sup>\* & Eske Willerslev<sup>1,36</sup>,39,40<sub>\*</sub>

*Nature* (2019)

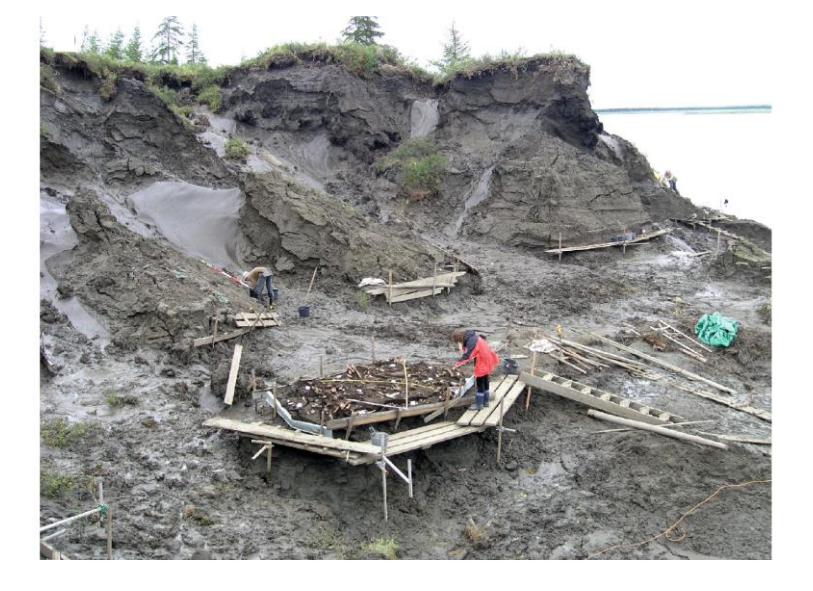

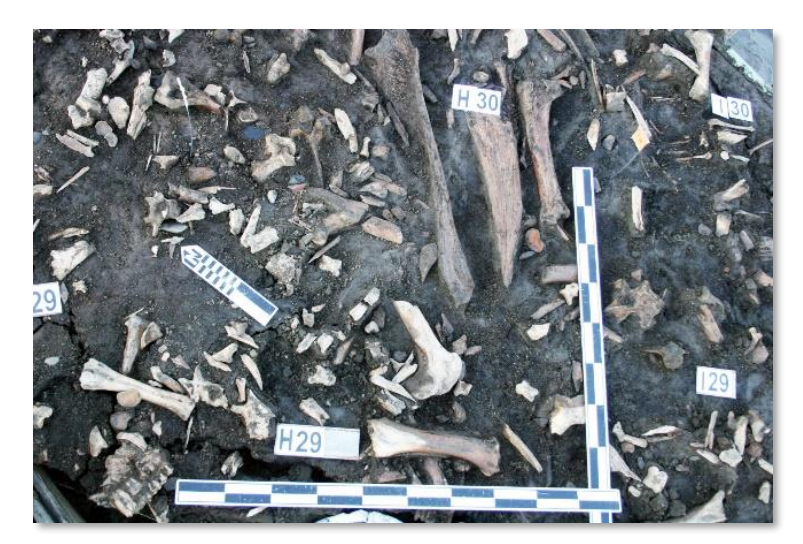

# Colonization of Siberia

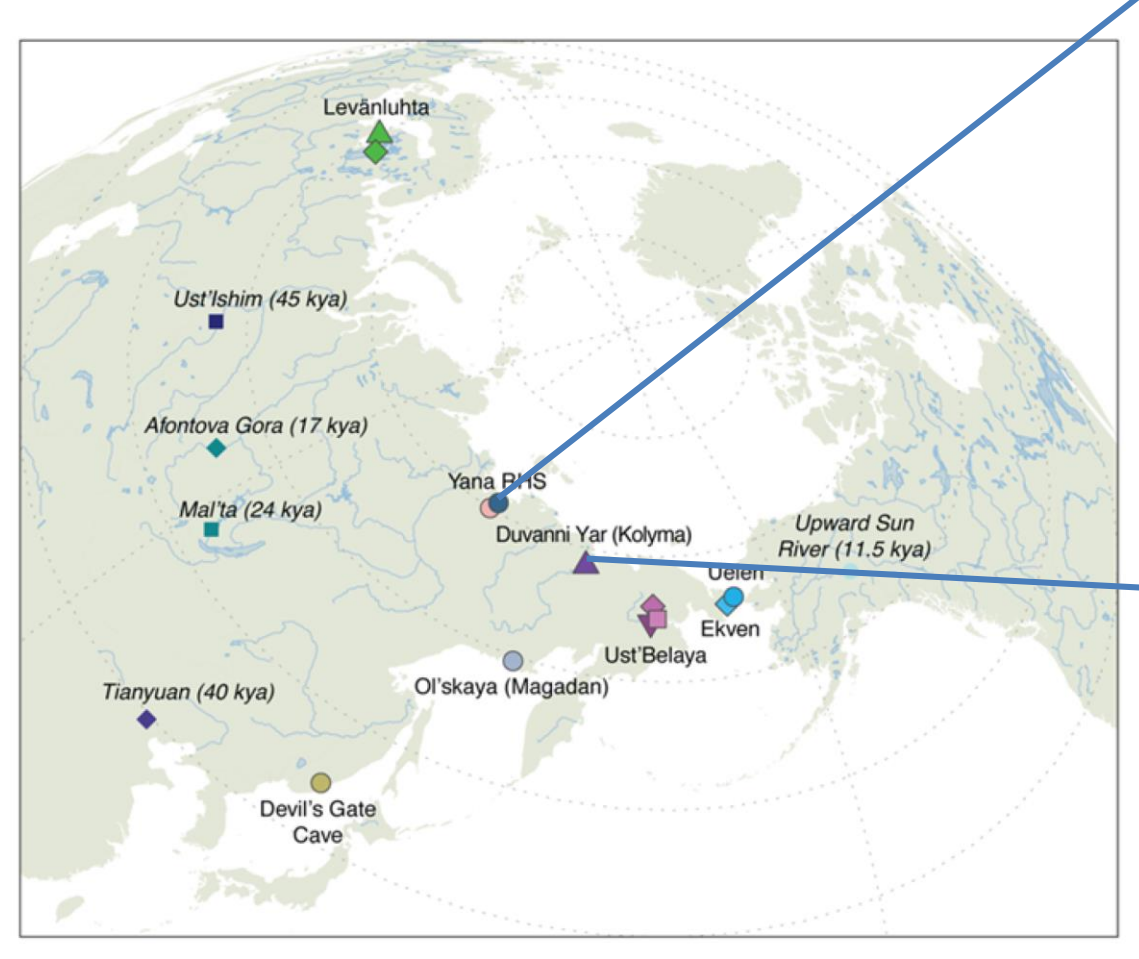

Yana RHS (31,600 years ago) Whole-genome depth of coverage 25x

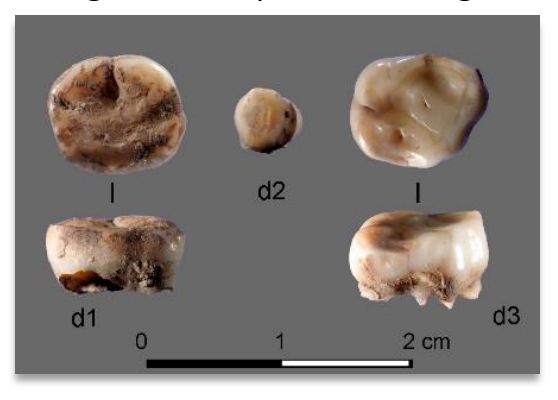

Kolyma (9,800 years ago) Whole-genome depth of coverage 14x

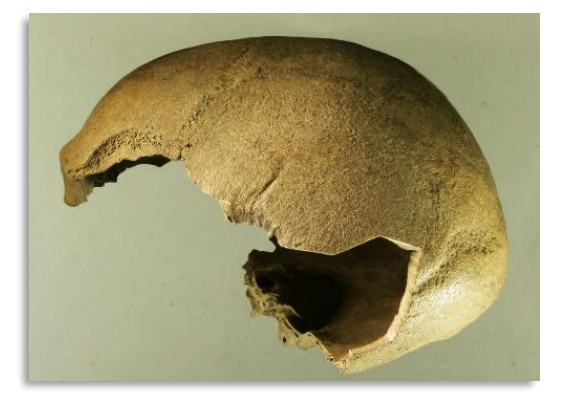

# Hypothesis: Continuity vs Replacement of populations

**Data:** Ancient and presentday samples; 625 blocks of 1Mb (~1.5 Million SNP), far from genic regions and CpG islands

**Method:** Composite likelihood - *fastsimcoal2* (Excoffier et al, 2013 Plos Genetics)

Europe Ancient Ancient Paelo-(Sardinia) North siberian siberian Siberians (Even) (Yana) (Kolyma)

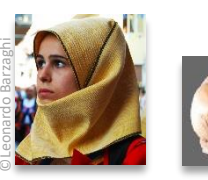

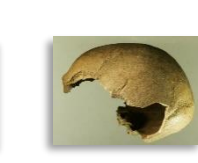

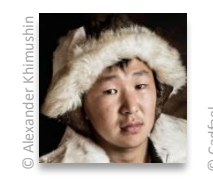

 $Neo-$ 

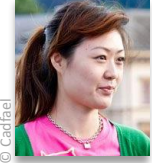

Fast

Asia

 $(Han)$ 

# Hypothesis: Continuity vs Replacement of populations

For instance:

**β = 1** indicates continuity: Kolyma descends from Yana

**β = 0** indicates replacement of Yana by Kolyma

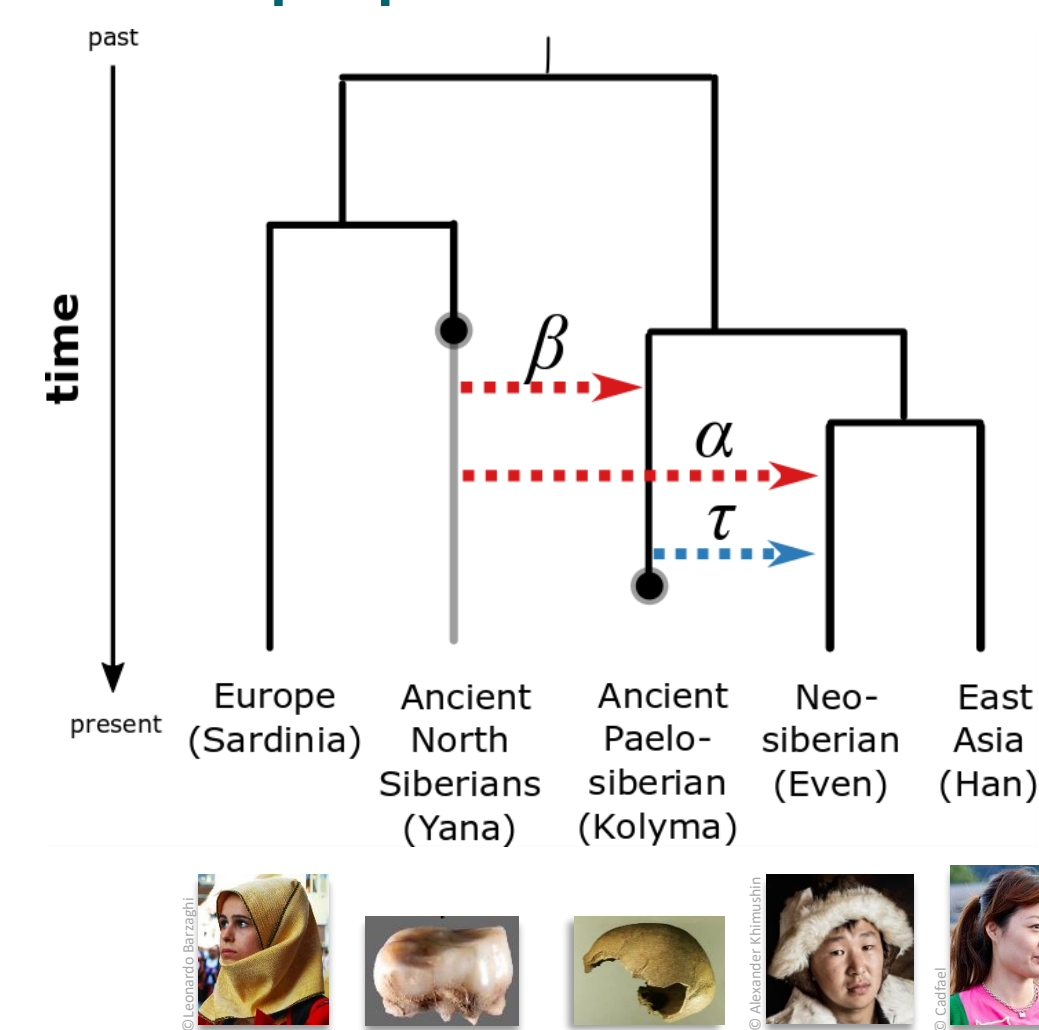

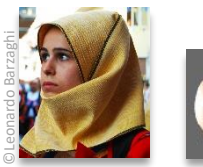

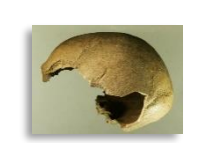

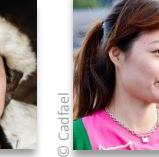

### Site frequency spectrum is affected by damage patterns in ancient DNA

- High proportion of singletons in Kolyma probably reflect errors
- Thus, all analyses were performed discarding the singletons

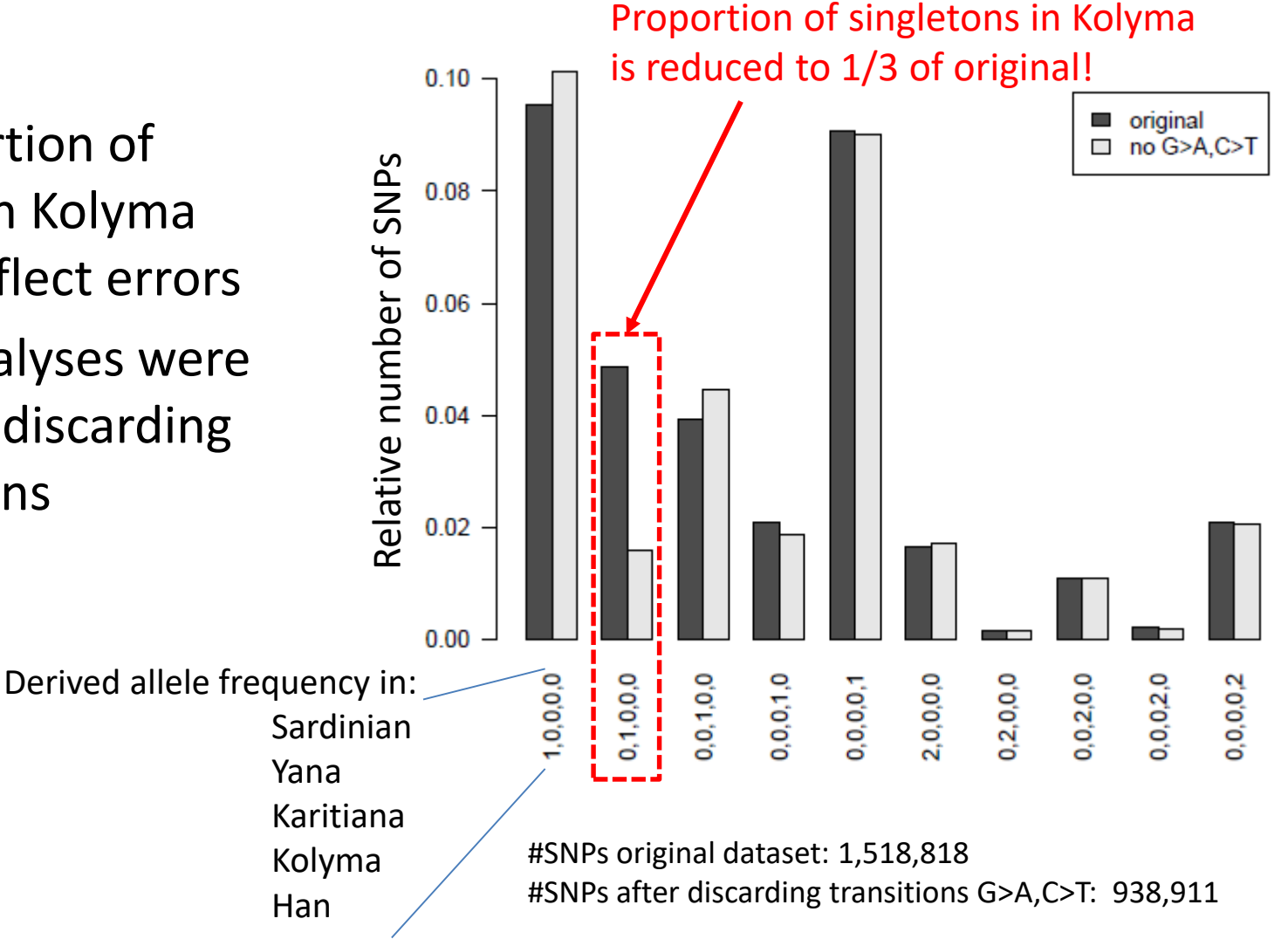

#### Model comparison and likelihood profiles consistent with replacement with gene flow

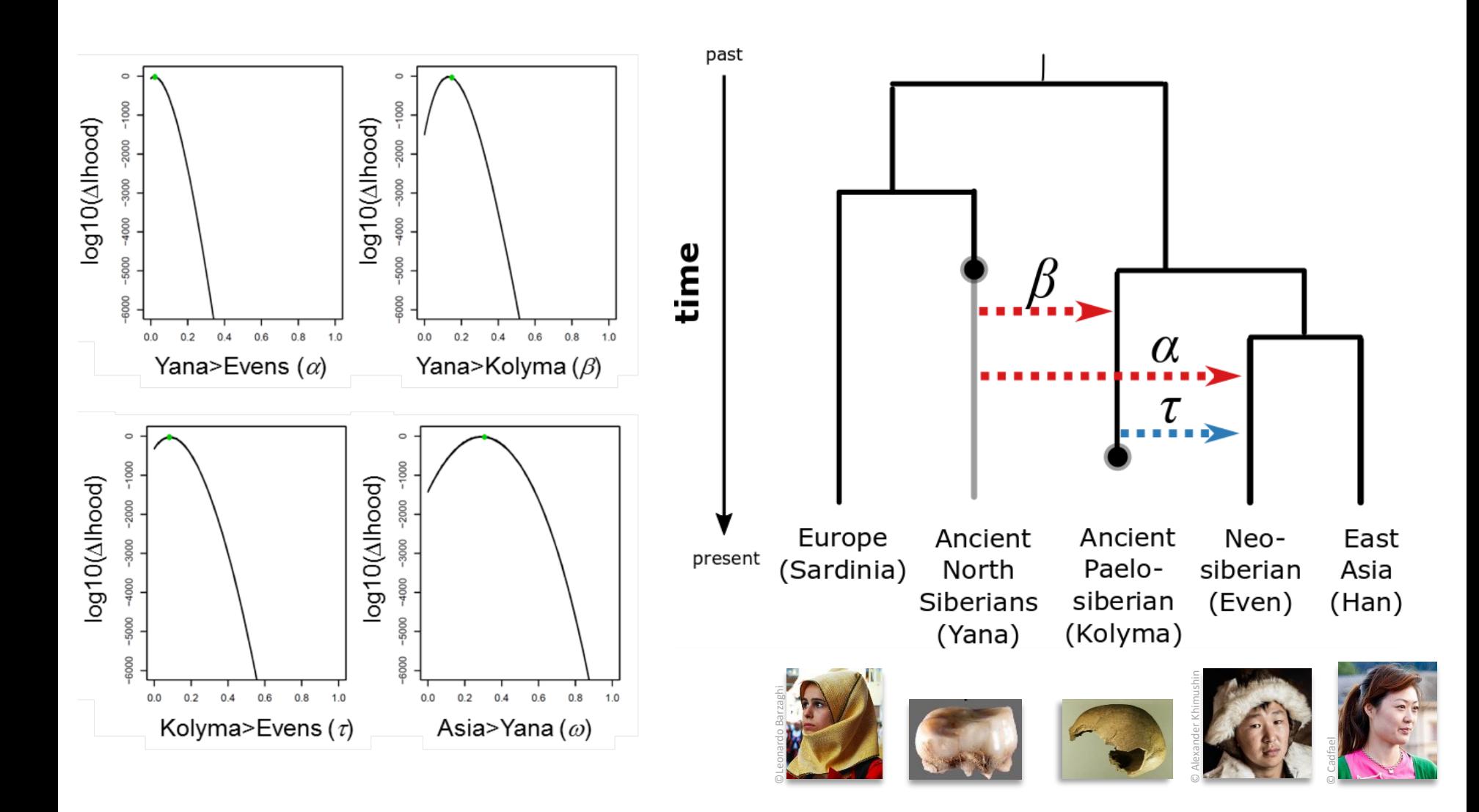

#### Model comparison and likelihood profiles consistent with replacement with gene flow

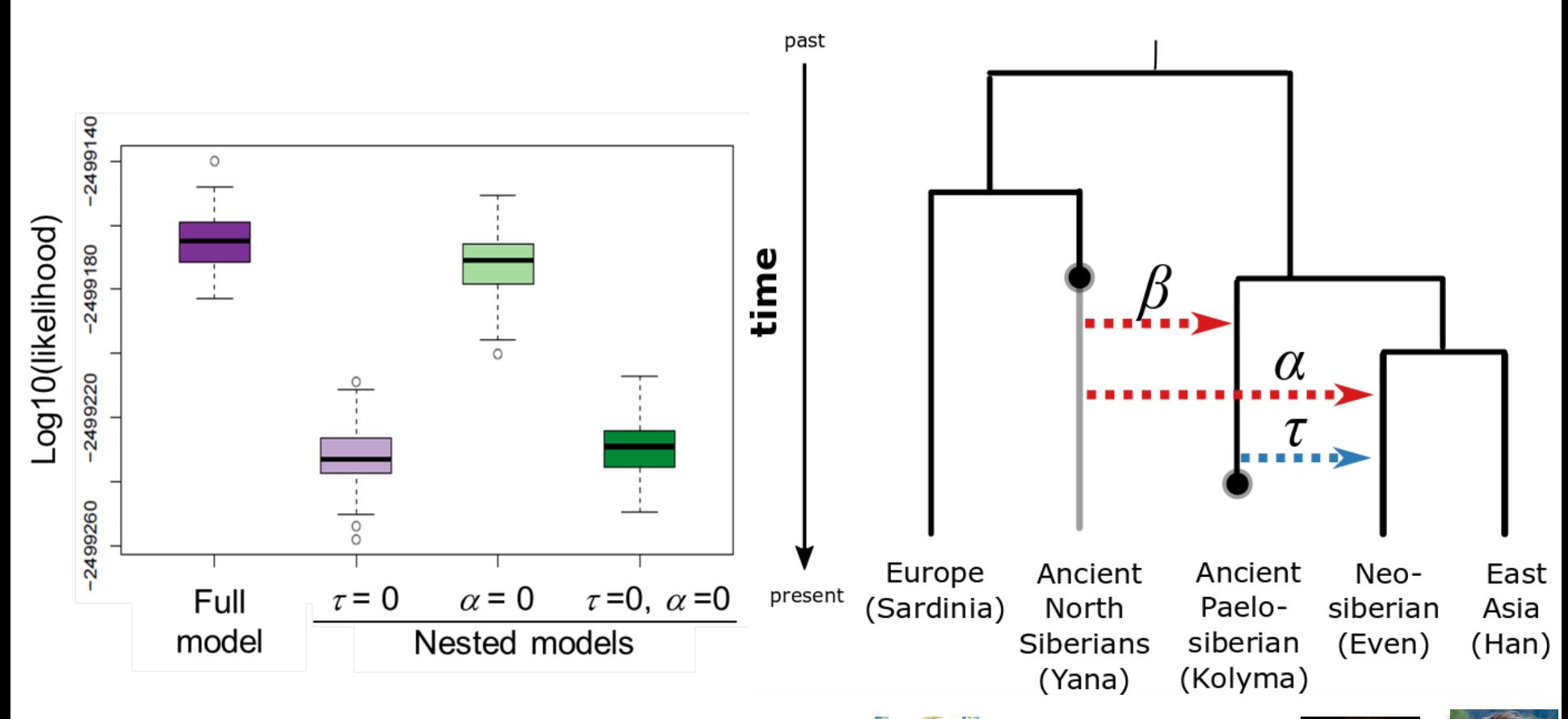

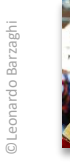

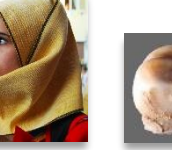

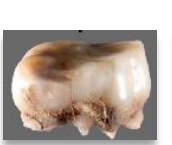

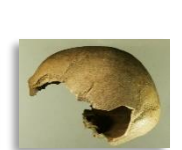

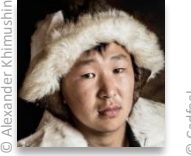

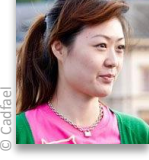

### Estimates of best nested model indicate replacement with gene flow

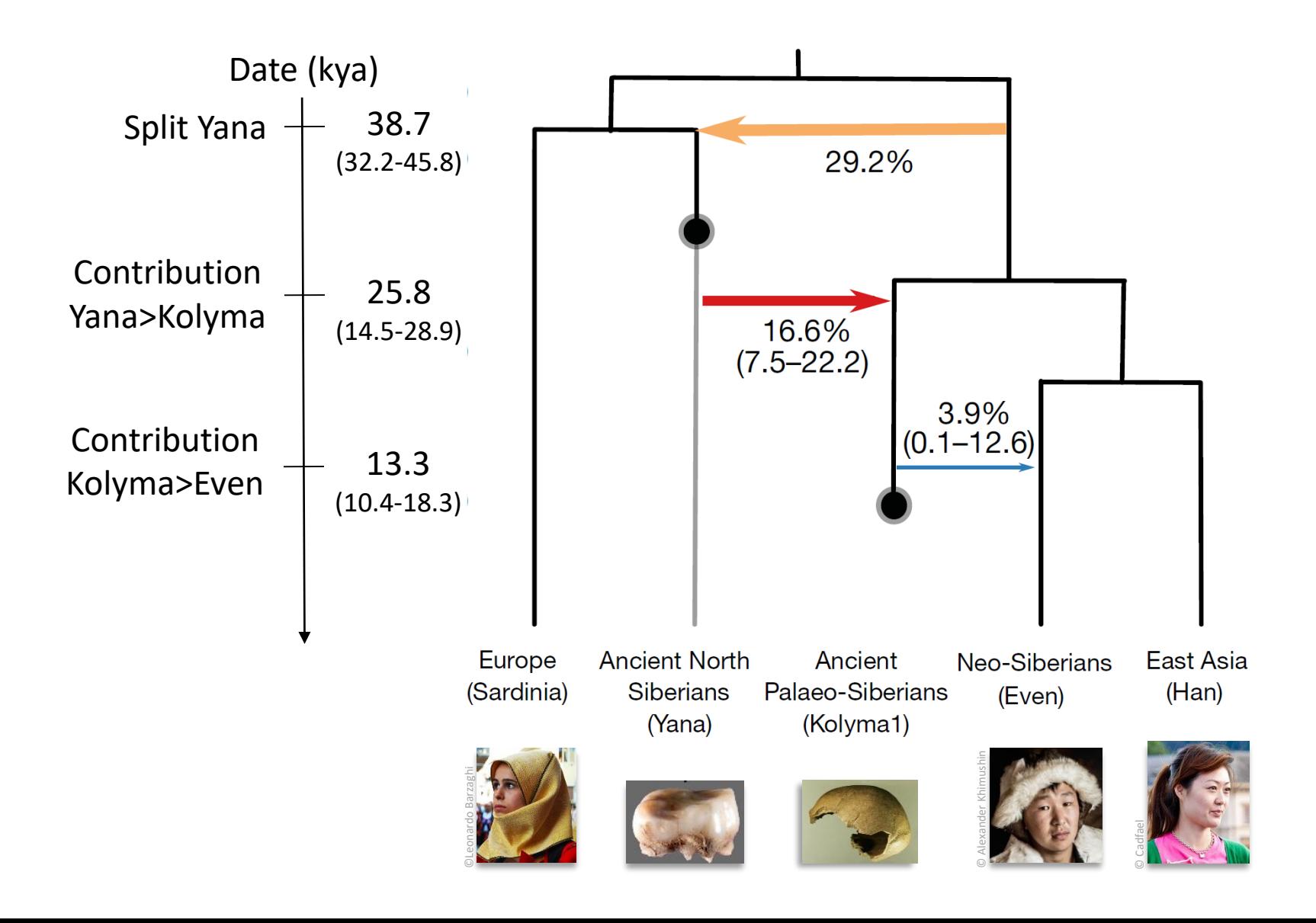
# Siberia and colonization of the Americas Yana RHS (31,600 years ago)

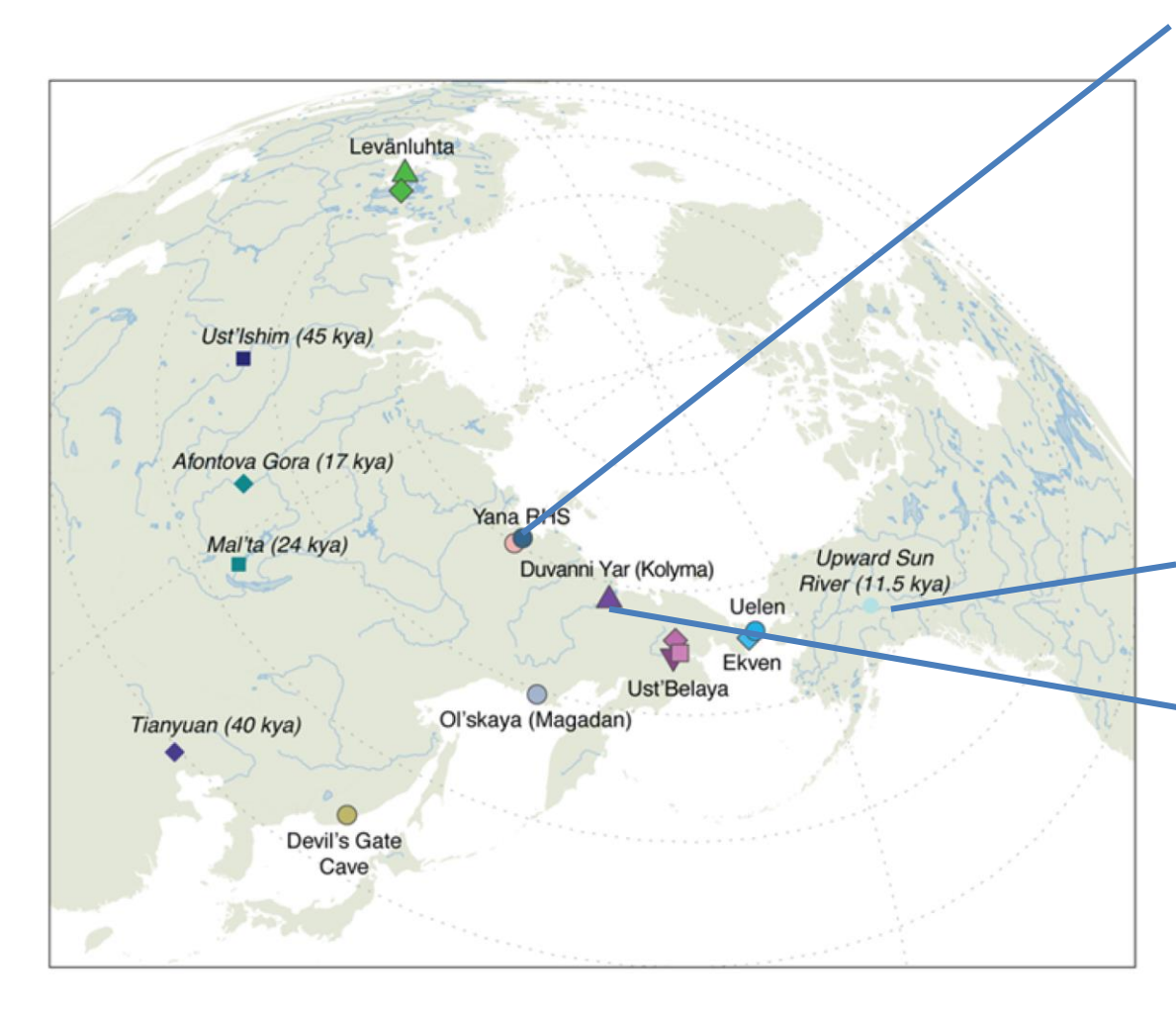

Whole-genome depth of coverage 25x

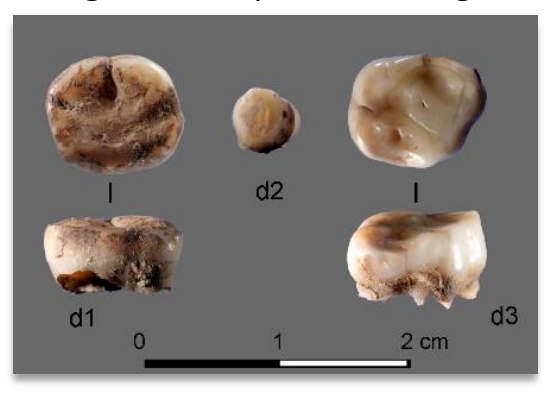

#### **USR1 (11,500 years ago) Alaska**

Kolyma (9,800 years ago) Whole-genome depth of coverage 14x

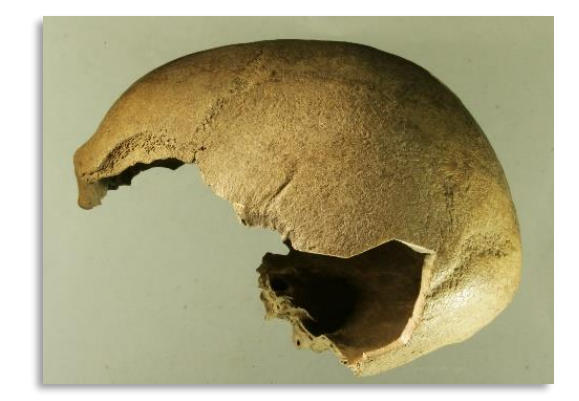

### Estimates consistent with replacement with gene flow

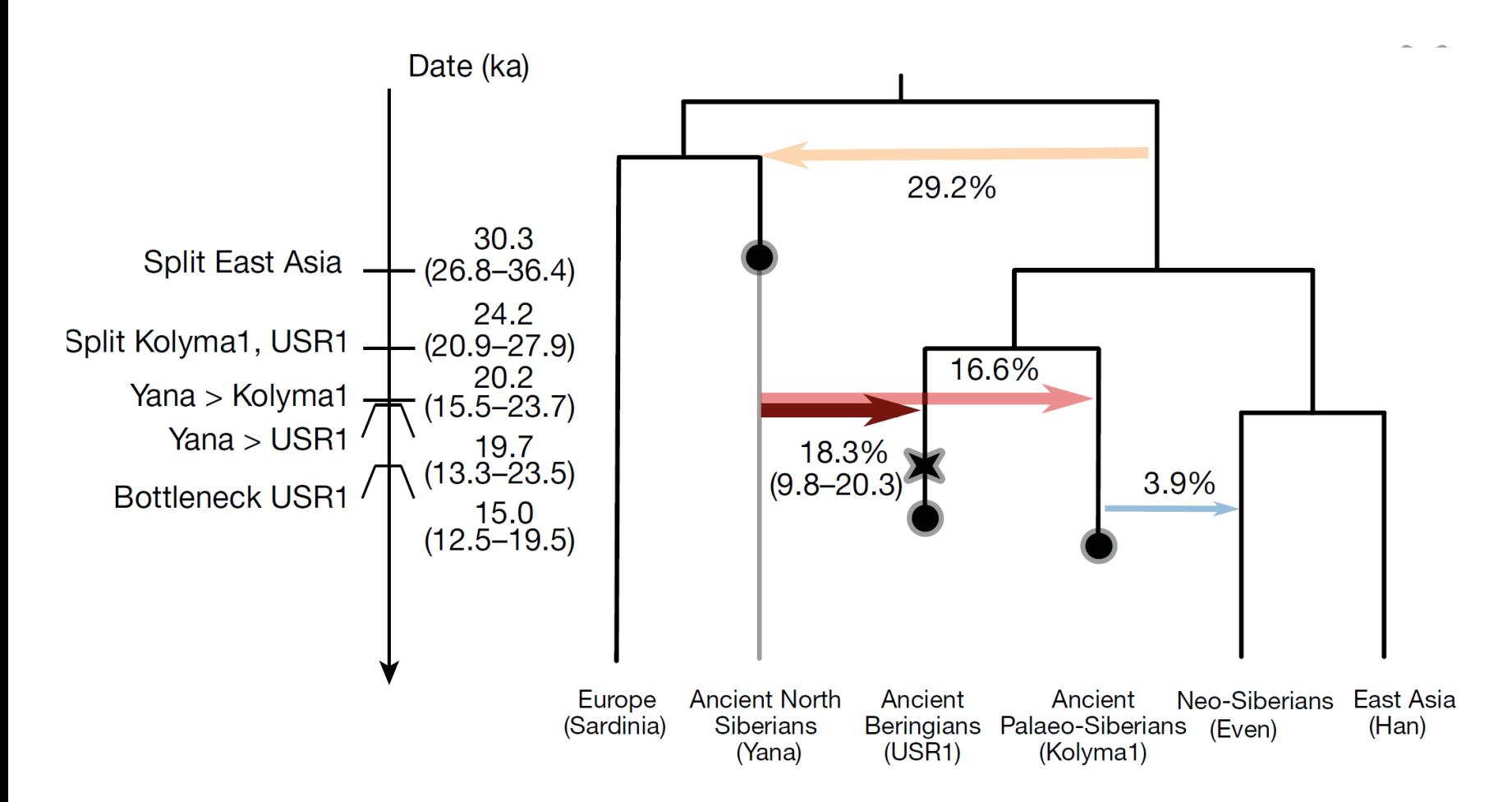

- Kolyma is the closest population to Native Americans (USR1 and Karitiana)
- Native Americans with a contribution of up to 20% from Yana

### **Summary: 3 migration waves**

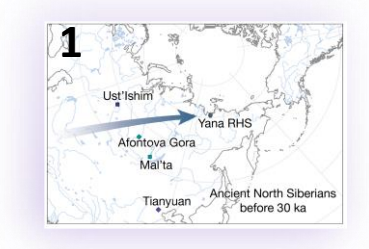

• Ancient North Siberians (Yana) reached Siberia before 30 ka (thousand-years ago)

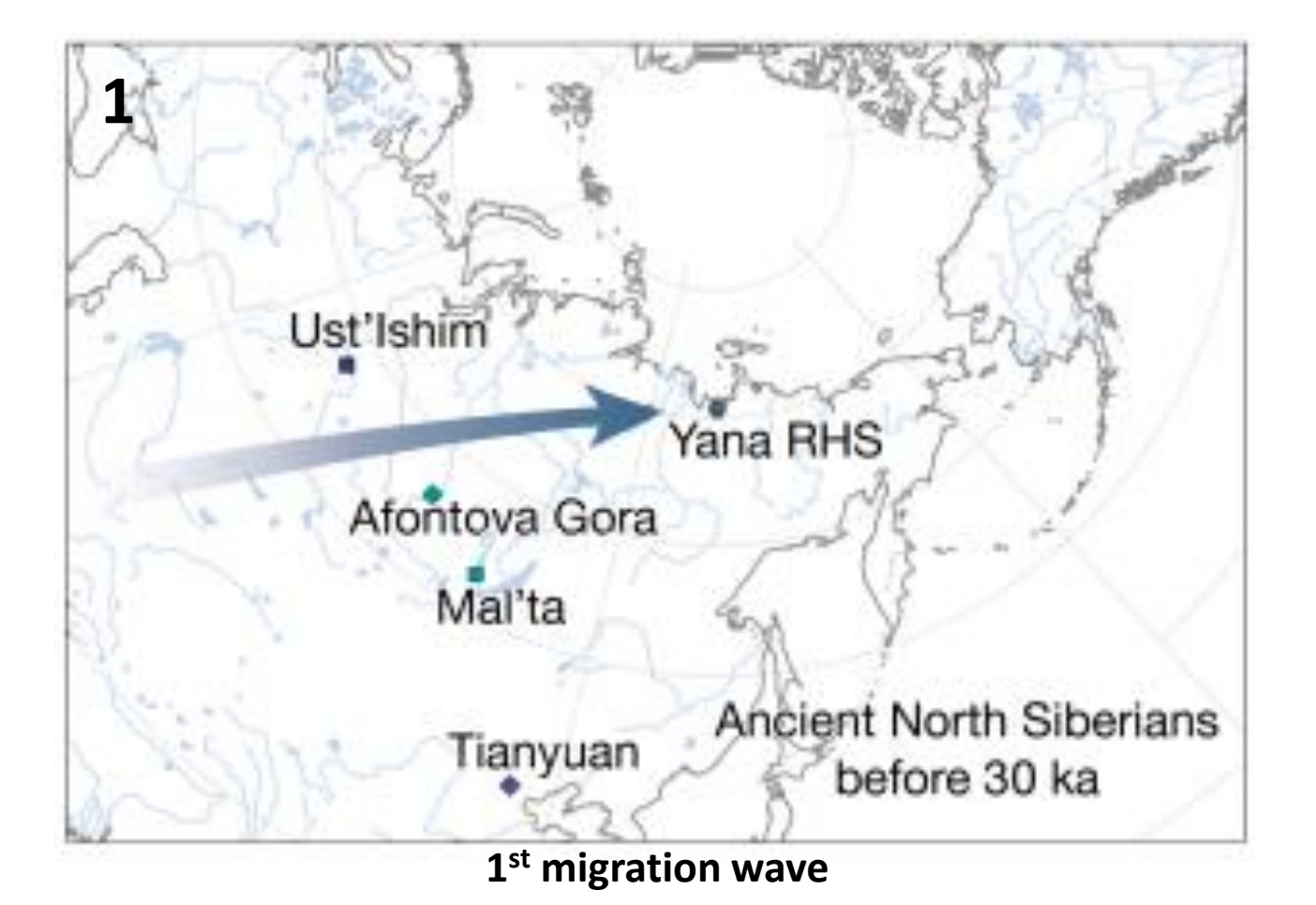

## **Summary: 3 migration waves**

- Ancient North Siberians (Yana) reached Siberia before 30 kya
- Paleo-Siberians (Kolyma) migrated after Last Glacial Maximum (26.5 ka)
- Native-Americans are closer to Kolyma, with 20% of Yana contribution

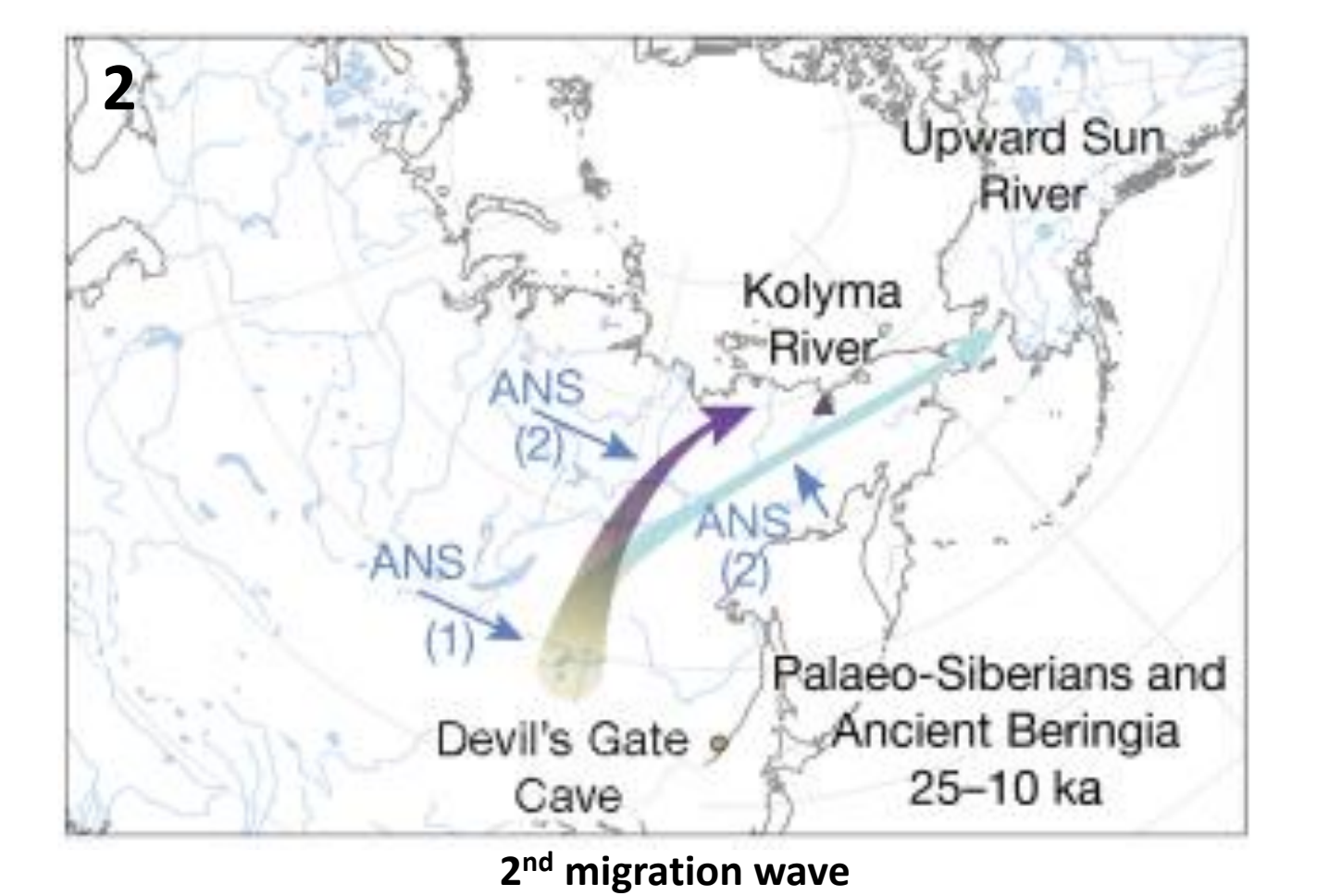

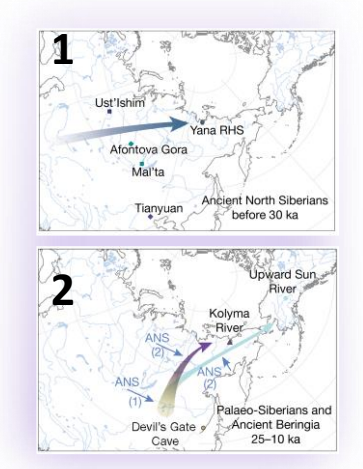

### **Summary: 3 migration waves**

- Ancient North Siberians (Yana) reached Siberia before 30 ka
- Paleo-Siberians (Kolyma) likely migrated after Last Glacial Maxima
- Native-Americans are closer to Kolyma, with 20% of Yana contribution
- Paleo-Siberians (Kolyma) were replaced by Neo-Siberians, likely associated with the cooler period "Younger Dryas" (12.8-11.5 ka)

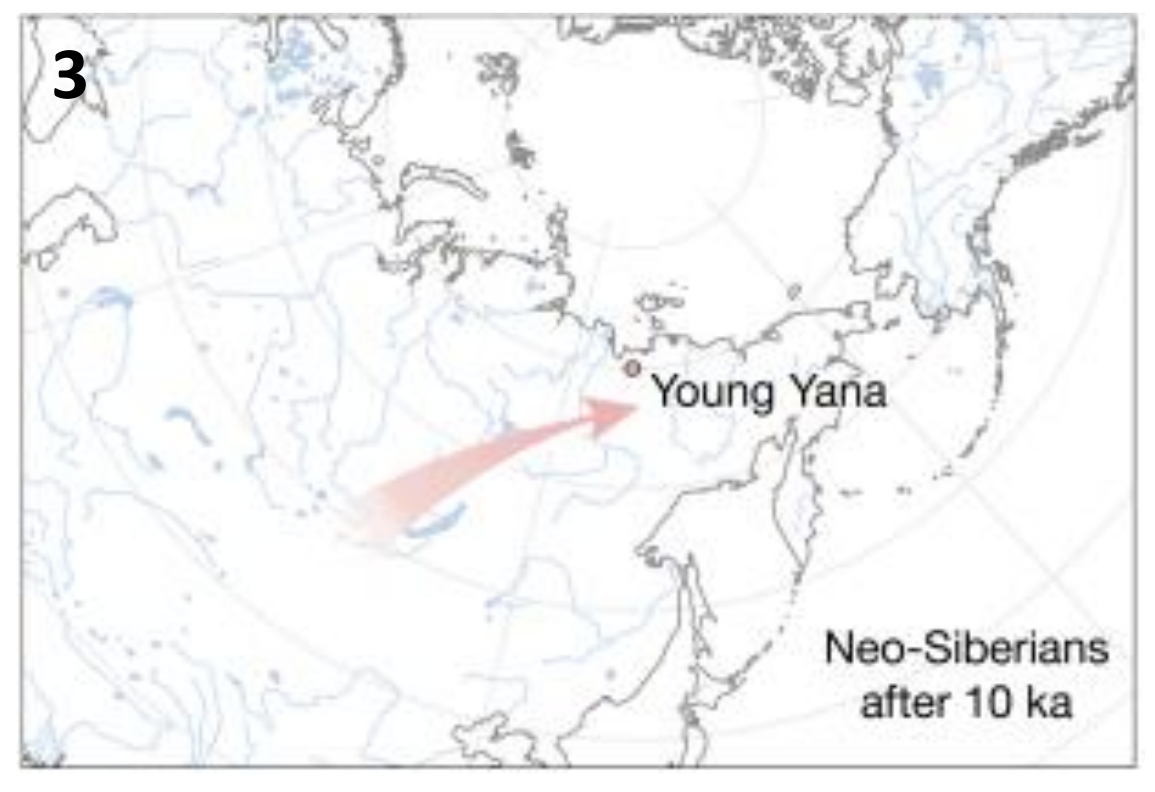

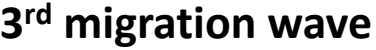

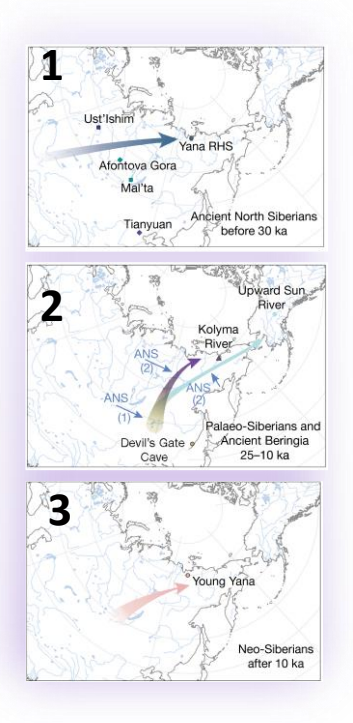

## Deer mice from Nebraska Sand Hills

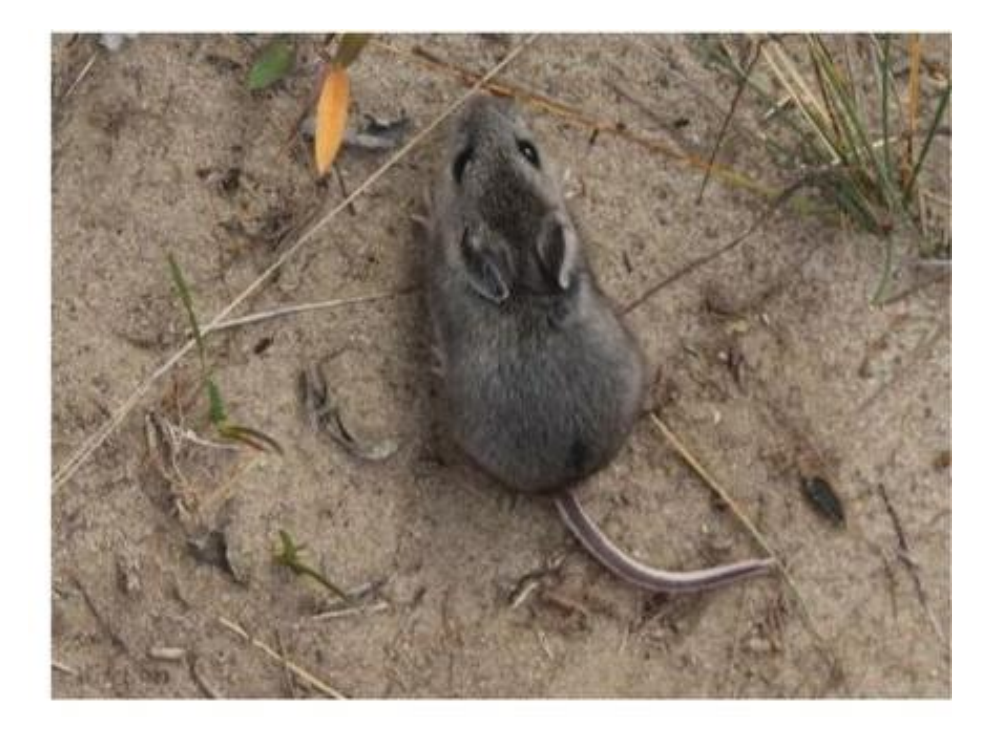

S. Pfeifer, S. Laurent, V. Sousa, C. Linnen, H. Hoekstra, L. Excoffier, J. Jensen

## Coat color adaptation in deer mice *Peromyscus maniculatus*

- Habitat (soil color) correlated with coat phenotype
- Field experiments suggest that light color confers selective advantage against visually hunting predators
- Nebraska Sand Hills were formed 8000 to 15,000 years ago

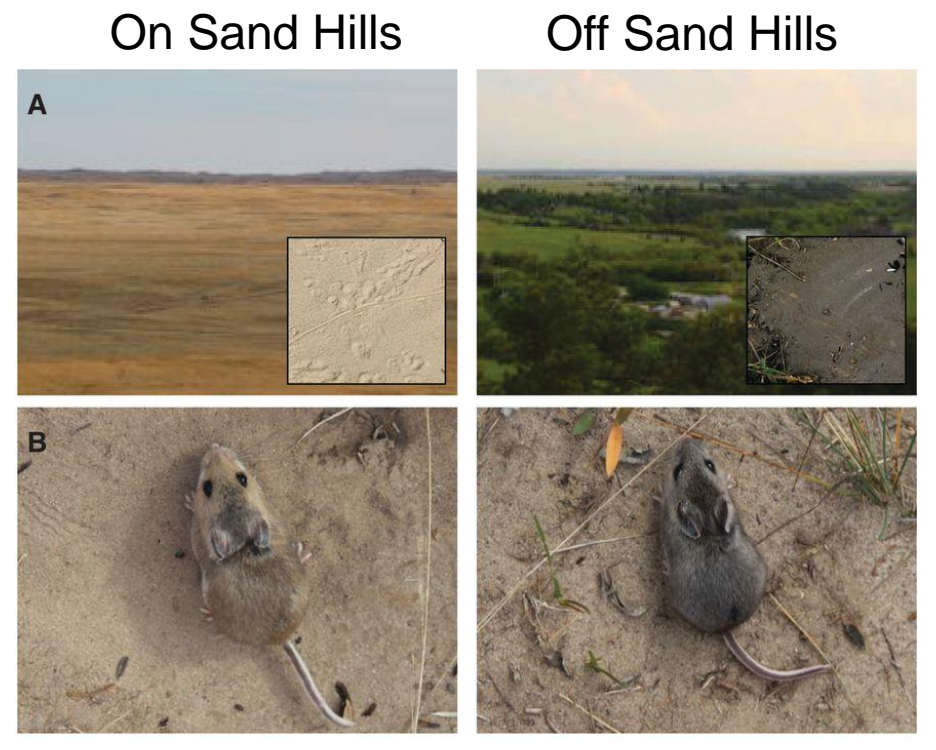

Linnen et al (2013) Science

Pfeifer\*, Laurent\*, Sousa\* et al (in press) MBE

## A transect across the Sand Hills (ON and OFF)

### Sample locations "off" and "on" the Sand Hills

- 11 populations
- 330 individuals

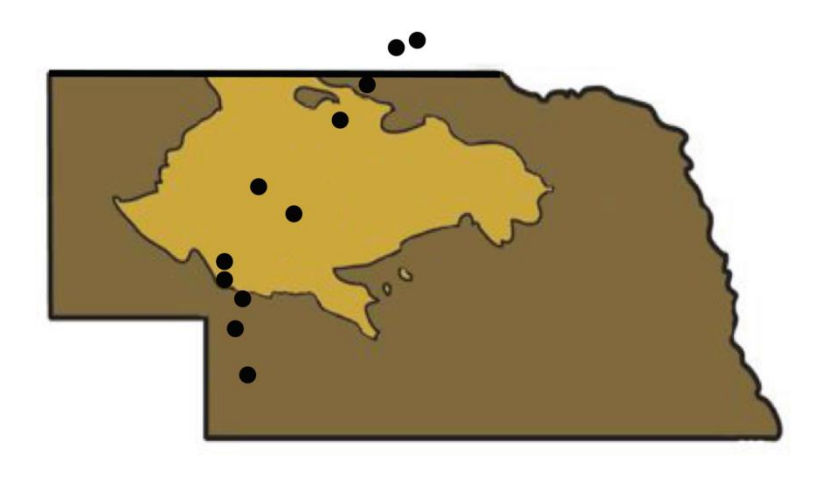

- Genomic data (NGS) data
	- Target 10,000 random 1.5kb regions
	- 185kbp region comprising the *Agouti* gene
- Phenotypic data for each individual

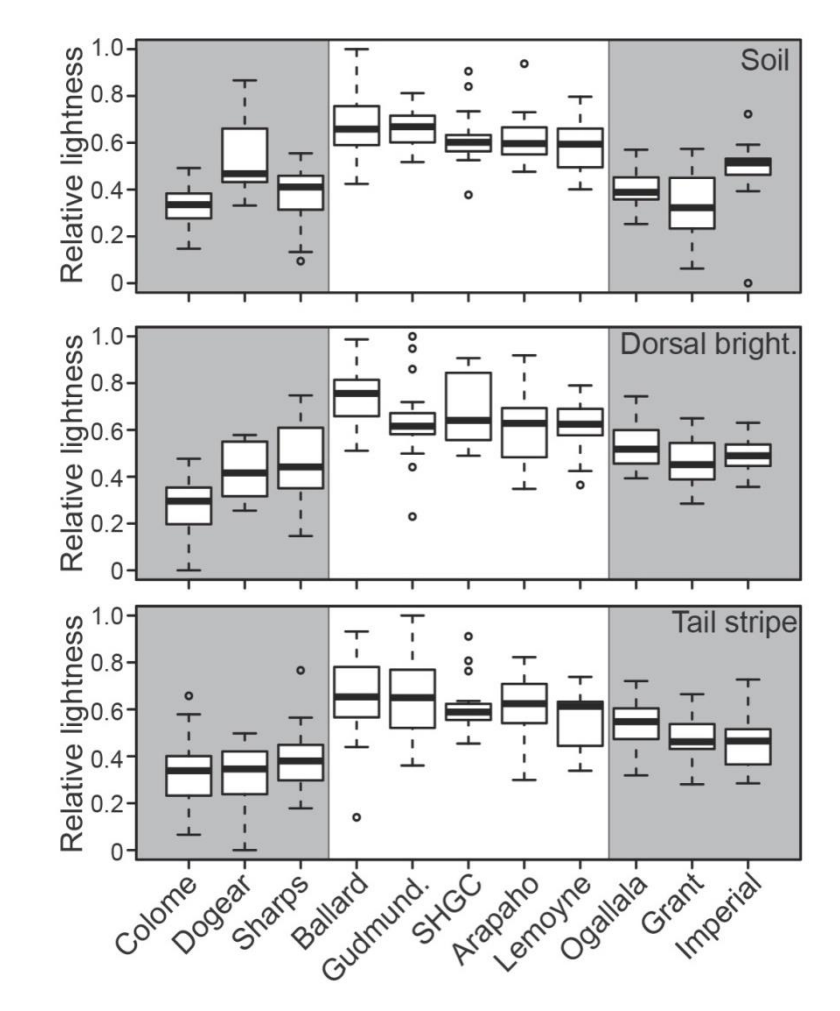

### Evidence for isolation by distance but three groups

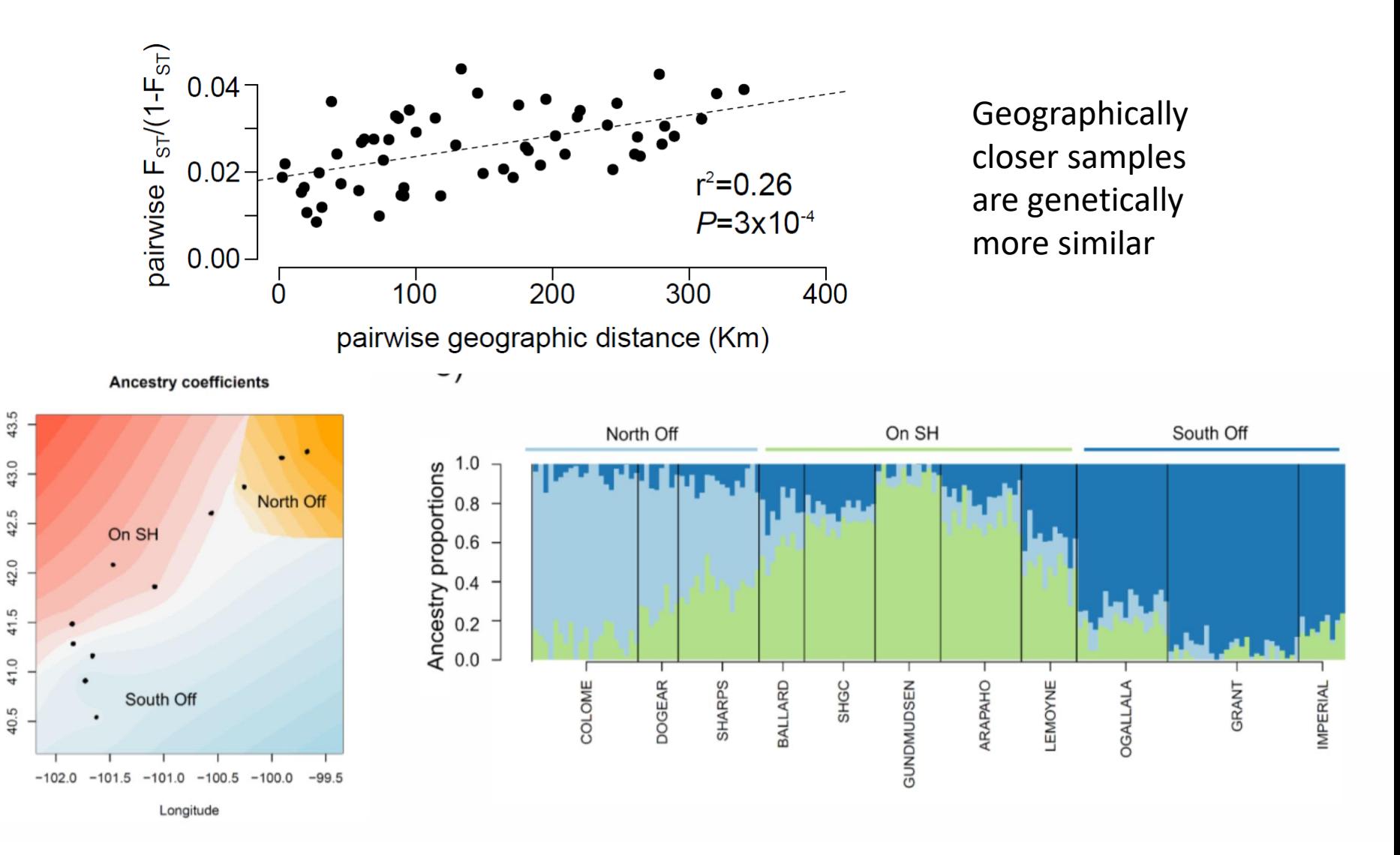

Latitude

## Model-based inference

### Is there evidence of gene flow between Off and On the Sand Hills?

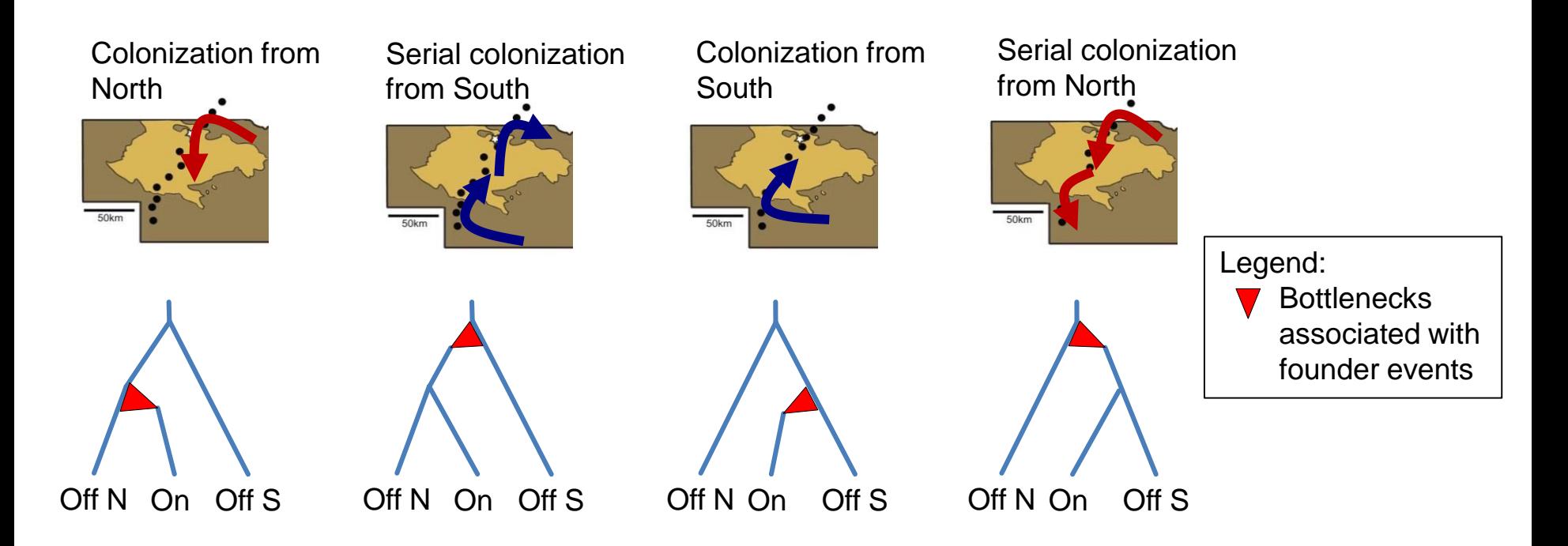

Estimates based on the joint **3D site frequency spectrum** (SFS): - folded SFS with 140,358 SNPs

#### Deer mice: Pairwise marginal 2D SFS Since we did not have an outgroup we used the folded SFS

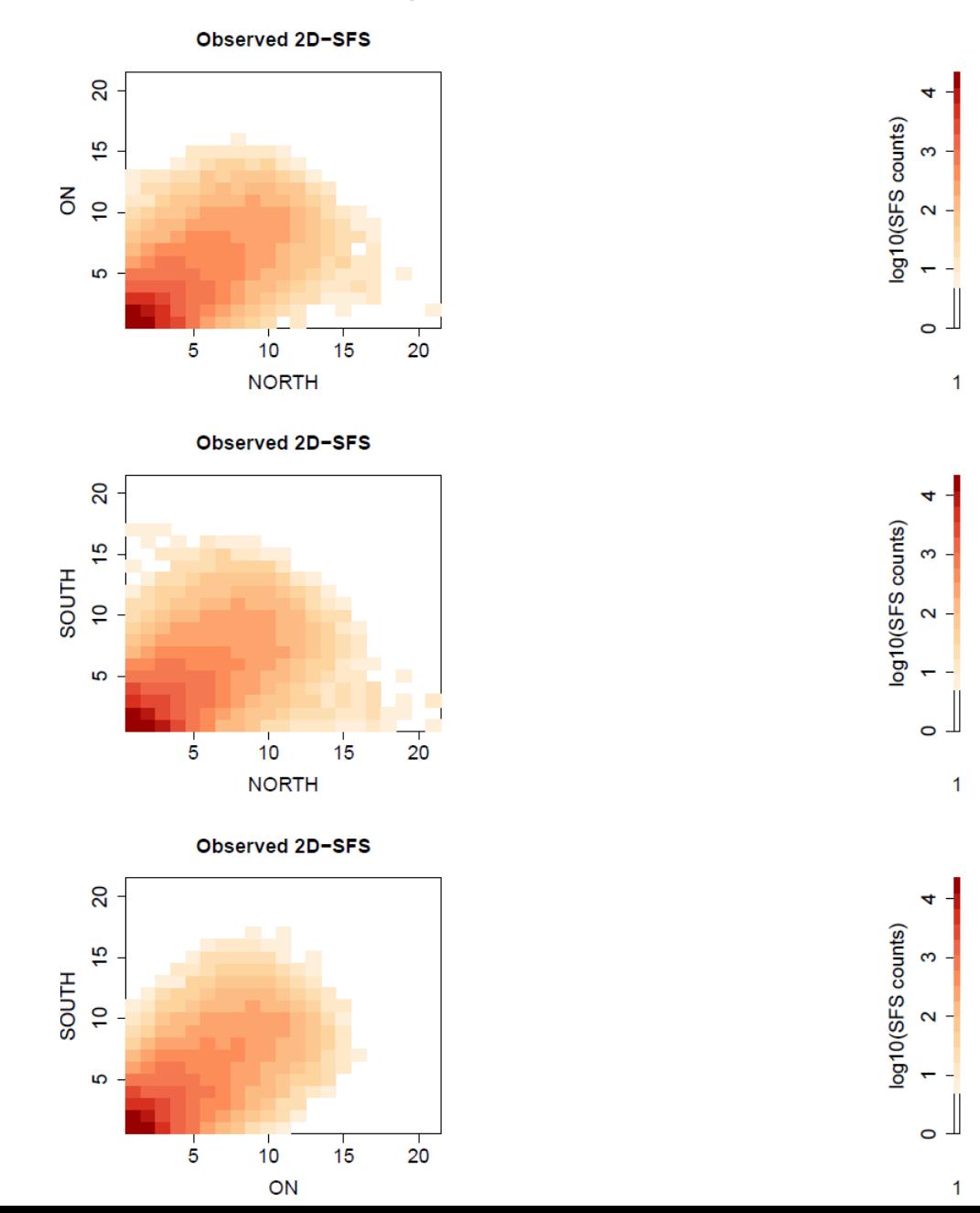

## Estimates support south colonization and high gene flow levels

- Recent time of colonization of Sand Hills ~3-5 kya, younger than formation of Sand Hills 8-15 kya
- High migration rates across all populations, inferred for all models

Migration rates above/below arrows in units of 2Nm, i.e. average number of immigrants per generation.

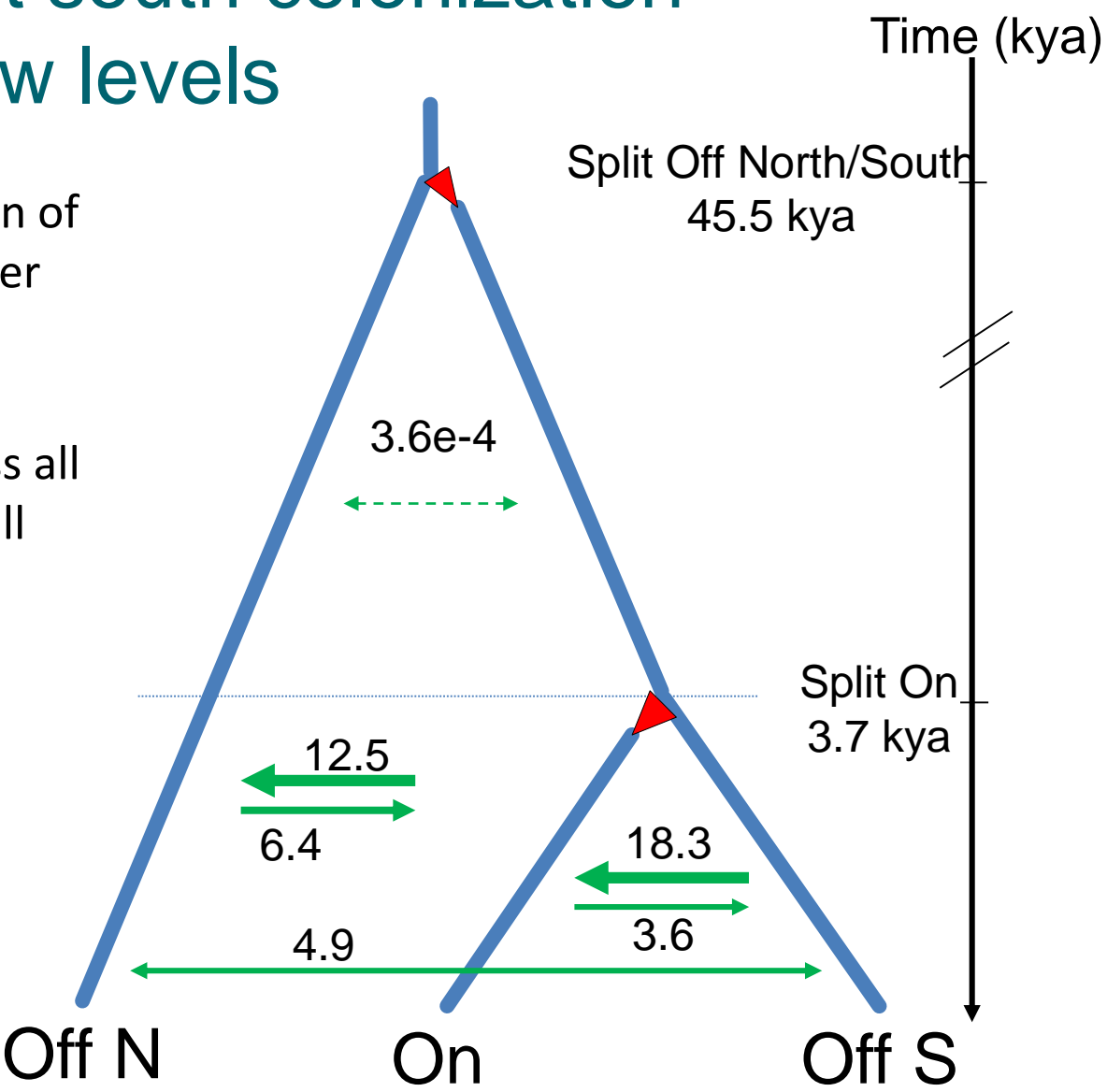

## Deer mice: Model fit to marginal SFS

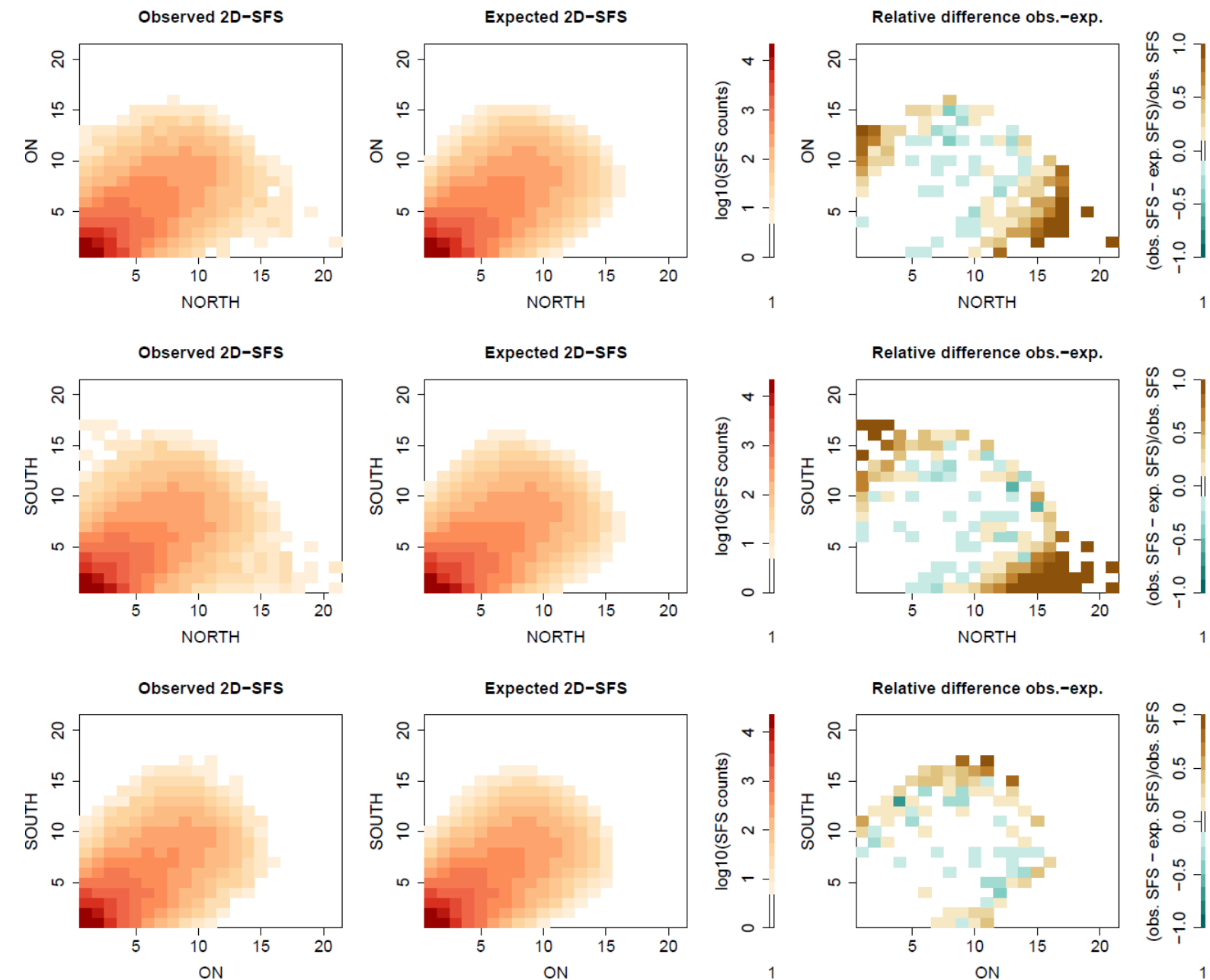

1

## Some lessons I learned working with the deer mice data

- Be carefull when applying Hardy-Weinberg filters to your data
- Be carefull when filtering on depth of coverage applying the same thresholds for all individuals

### The depth of coverage varied considerably across individuals

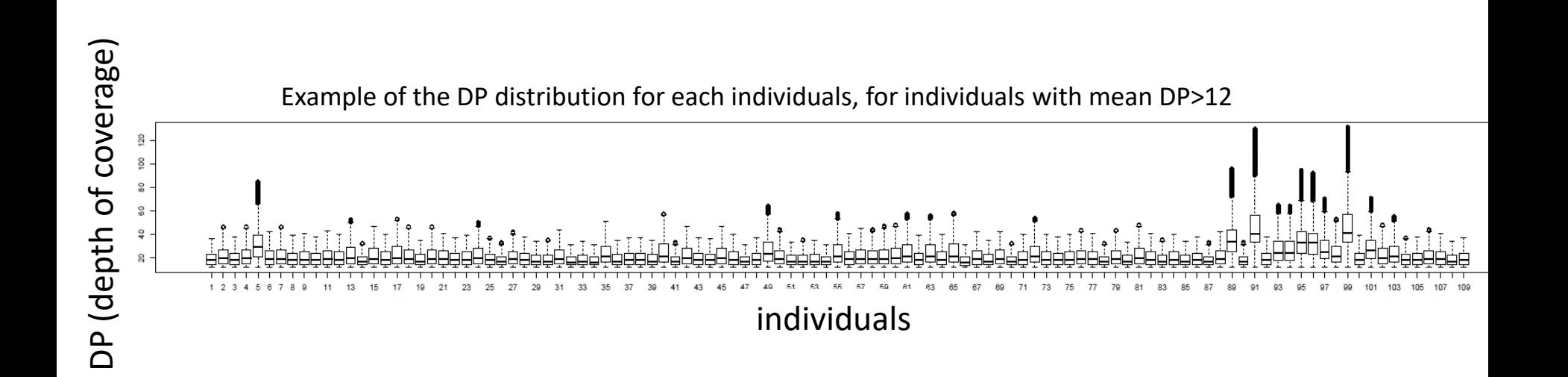

- Applying the same threshold for all individuals can lead to biases
- Apply a filter on DP for each individual

## Effect of DP filters on the SFS Simulation study

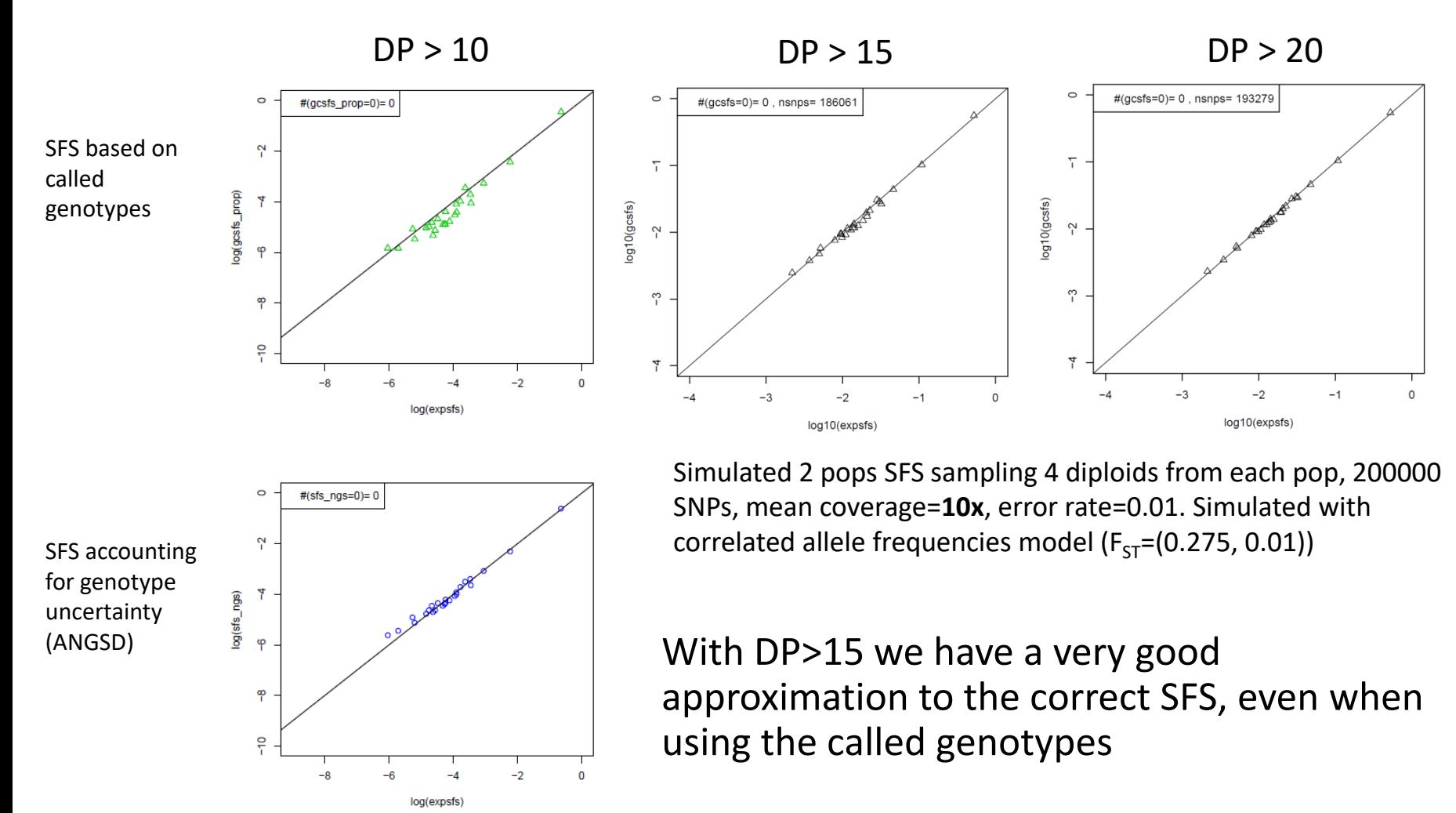

#### Effect of HW filtering on demographic estimates **Removing sites with HWE excess and deficit leads to different estimates**

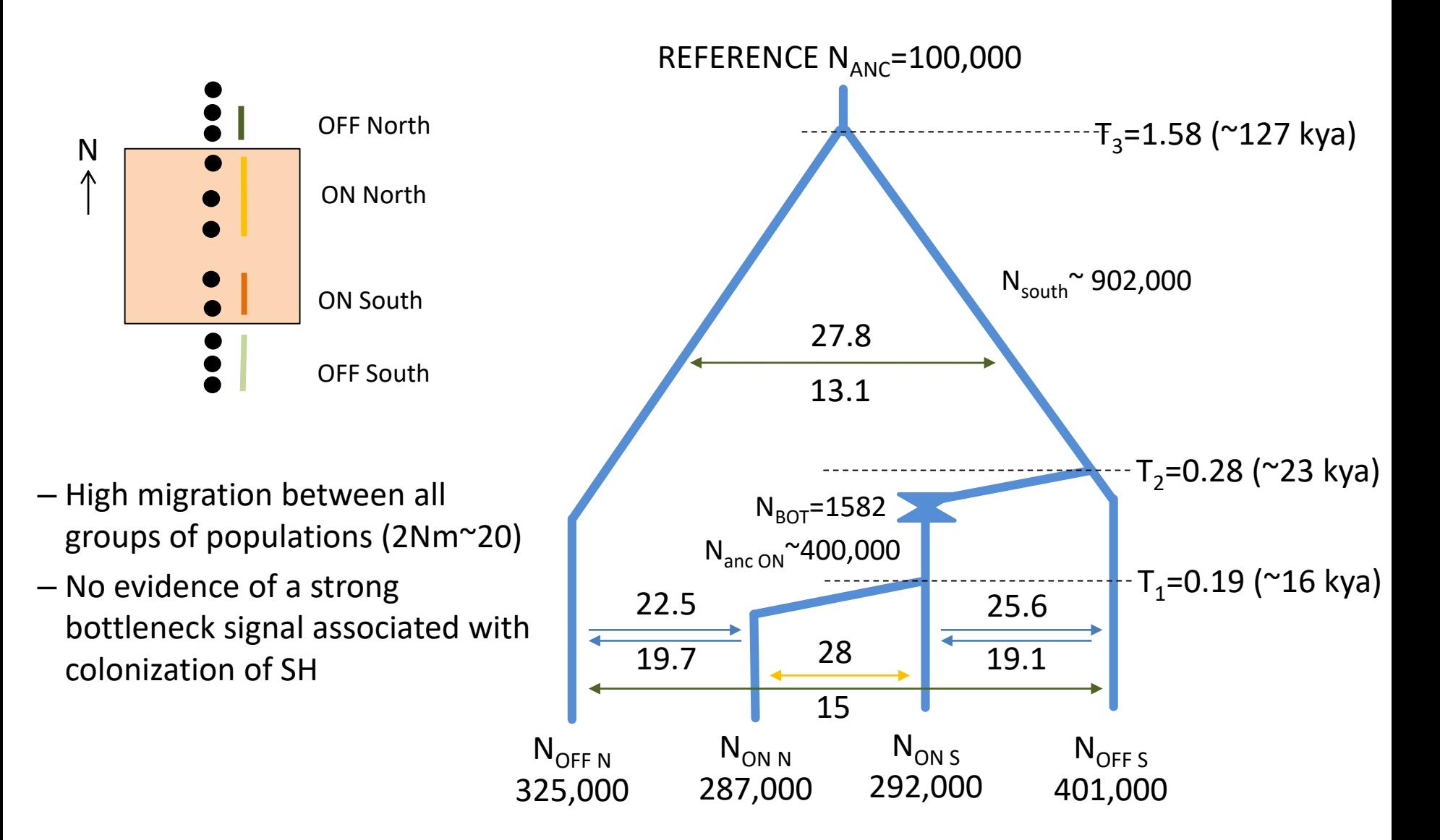

# Sawflies and RAD data

#### **MOLECULAR ECOLOGY**

Molecular Ecology (2016)

doi: 10.1111/mec.13972

#### History, geography and host use shape genomewide patterns of genetic variation in the redheaded pine sawfly (Neodiprion lecontei)

ROBIN K. BAGLEY,\* VITOR C. SOUSA,† MATTHEW L. NIEMILLER‡ and CATHERINE R. LINNEN\*

\*Department of Biology, University of Kentucky, Lexington, KY 40506, USA, †cE3c - Centre for Ecology, Evolution and Environmental Changes, Faculdade de Ciências, Universidade de Lisboa, 1749-016 Lisboa, Portugal, ‡Illinois Natural History Survey, Prairie Research Institute, University of Illinois Urbana-Champaign, Champaign, IL 61820, USA

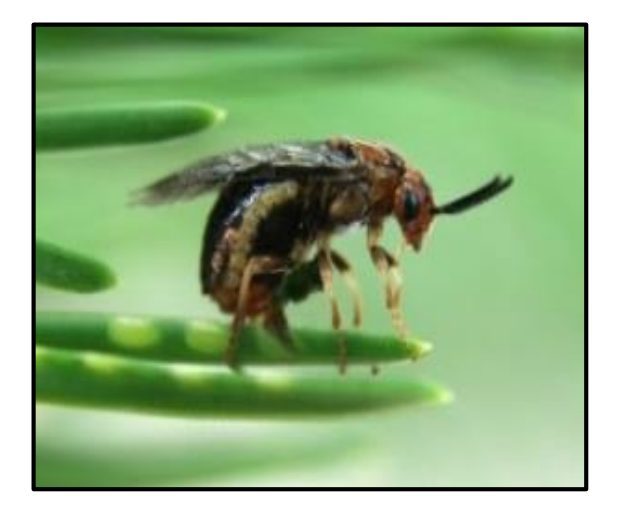

# Sawflies *Neodiprion lecontei*

- Hymenoptera
- Plant-feeding insects
- Pine tree specialists

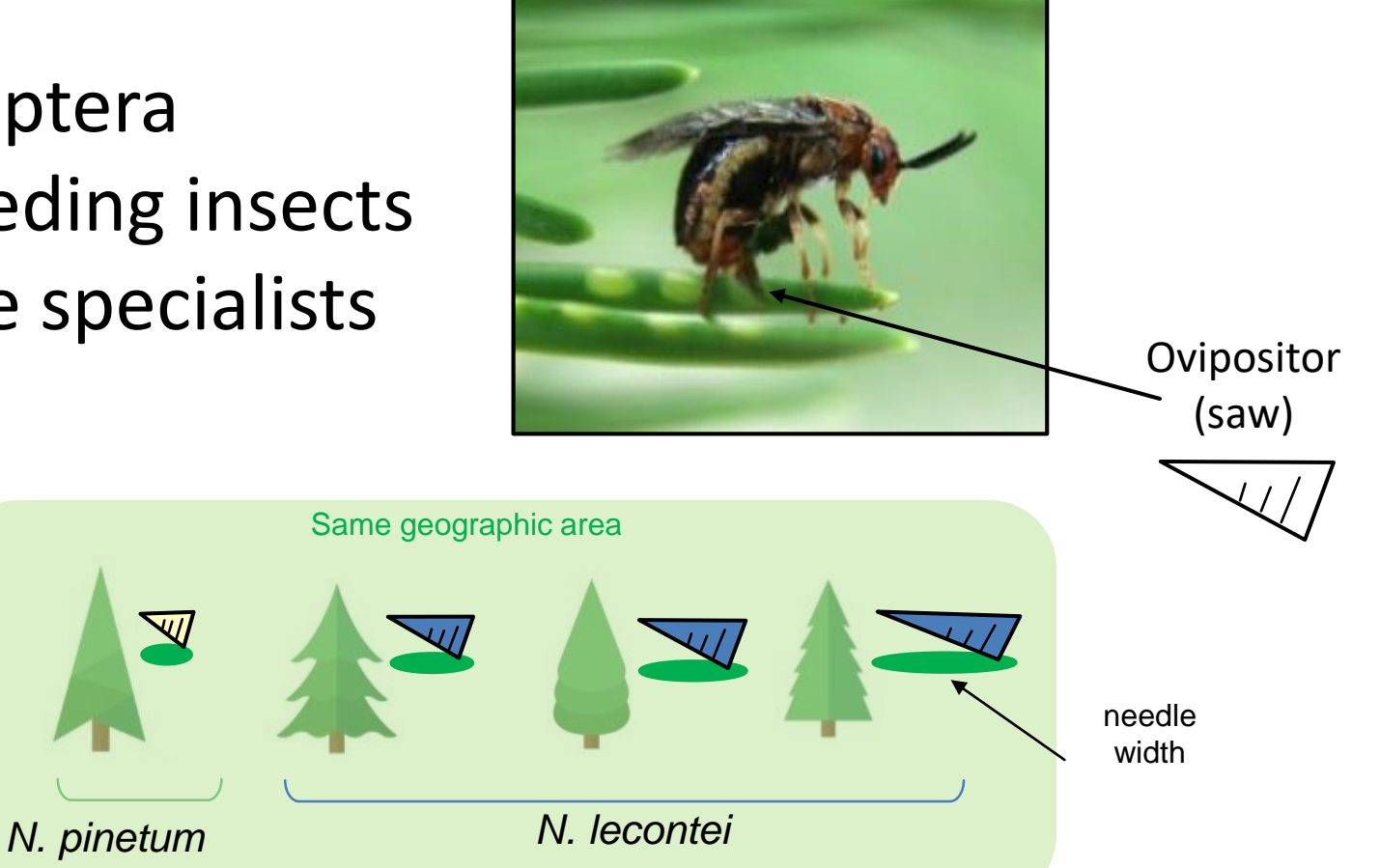

# ddRAD seq data

- 80 individuals from 77 localities and 13 host species
- 100 bp paired-end reads, mapped to reference genome of *N. lencontei*
- Depth of coverage filter DP>10

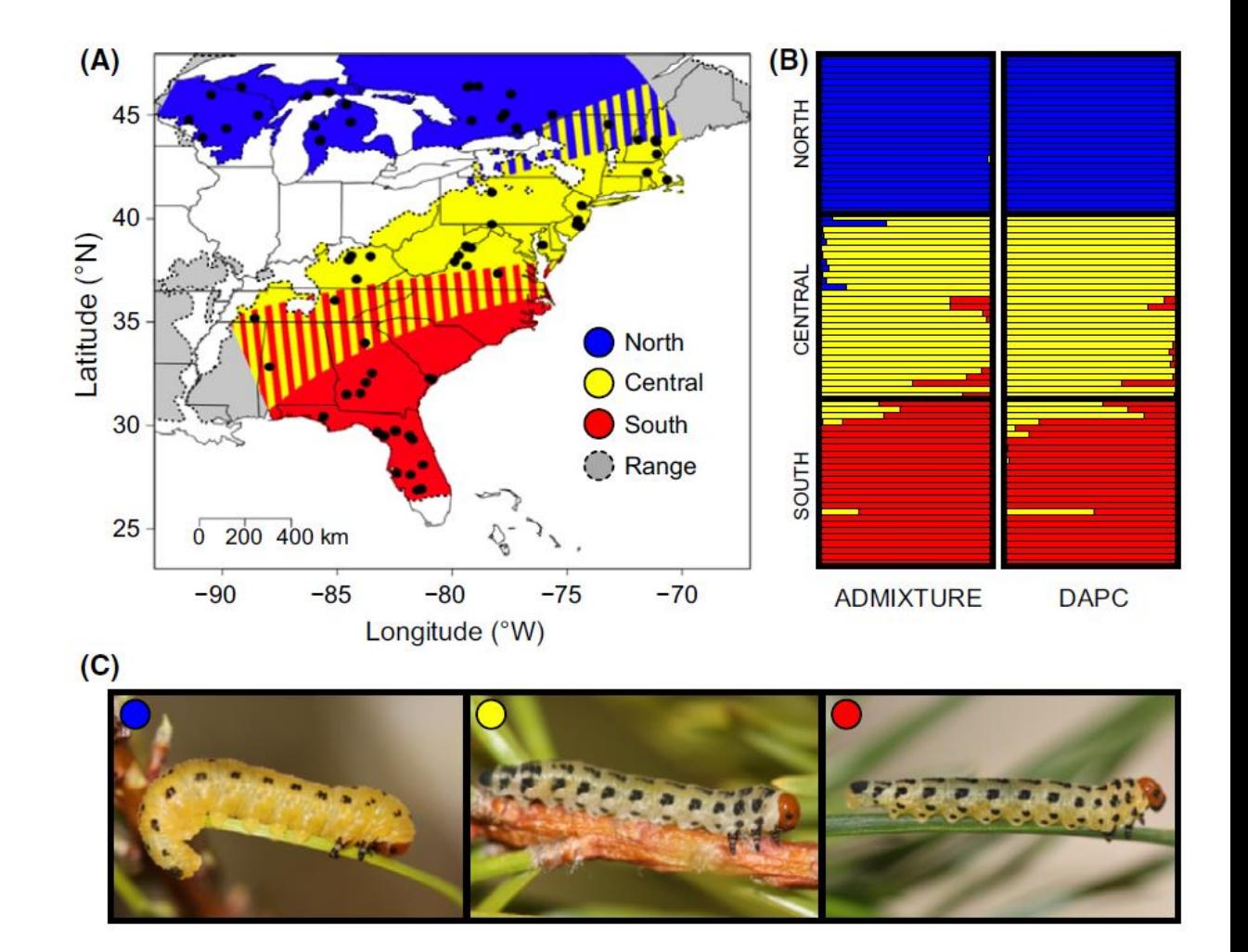

Given the detected three groups (North, Central, South):

- What is the the population tree topology?
- What are the split times?
- What are the migration levels among groups?

### Comparing models with composite likelihoods

- Fastsimcoal2 likelihood is "correct" if all SNPs are independent
- We can then compare the model likelihoods using Akaike Information Criterion (AIC)

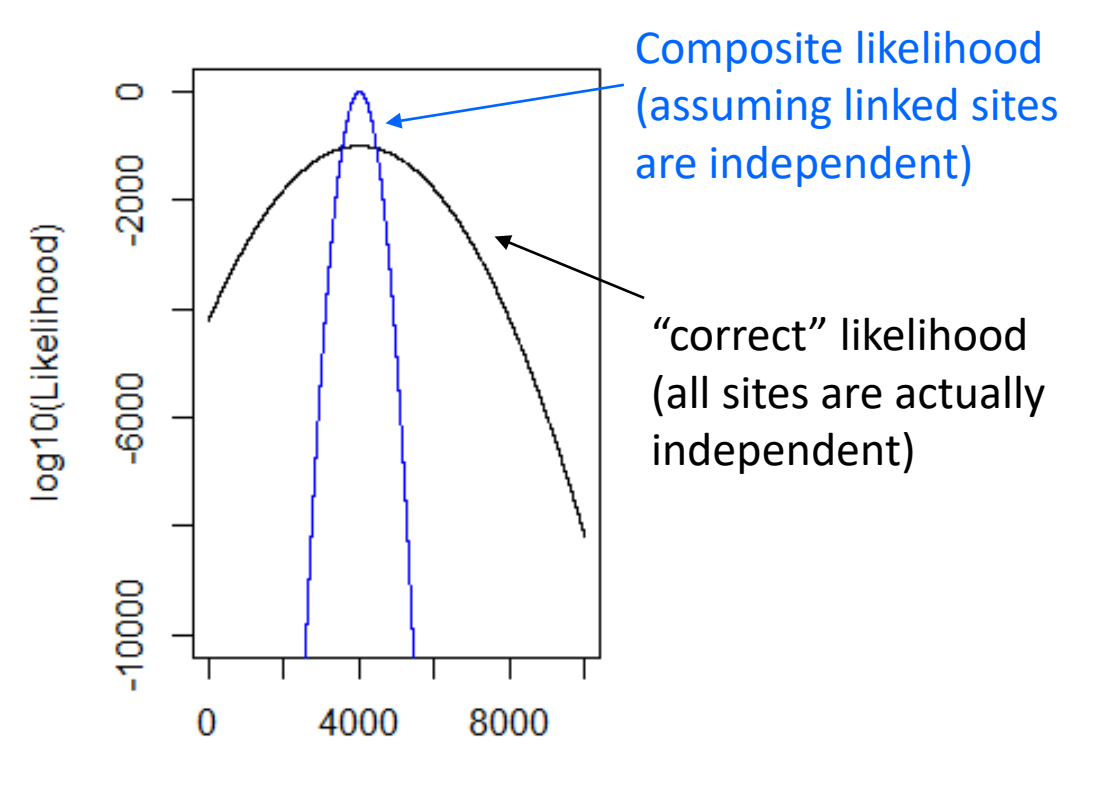

Effective size (Ne)

Composite likelihood provide unbiased maximum likelihood parameter estimates, but the likelihoods are inflated

# A strategy to compare models

- 1. Divide the dataset into LD blocks.
- 2. Create a dataset with all SNPs (including linked SNPs)
- 3. For each model, obtain the parameters that maximize the likelihood (this is ok even with linked sites!) and the corresponding expected SFS
- 4. Create a dataset with "independent" SNPs (1 SNP per RAD tag)
- 5. Given the expected SFS of each model, compute the "correct" likelihood for each model with the dataset with independent SNPs
- 6. Compare models with AIC

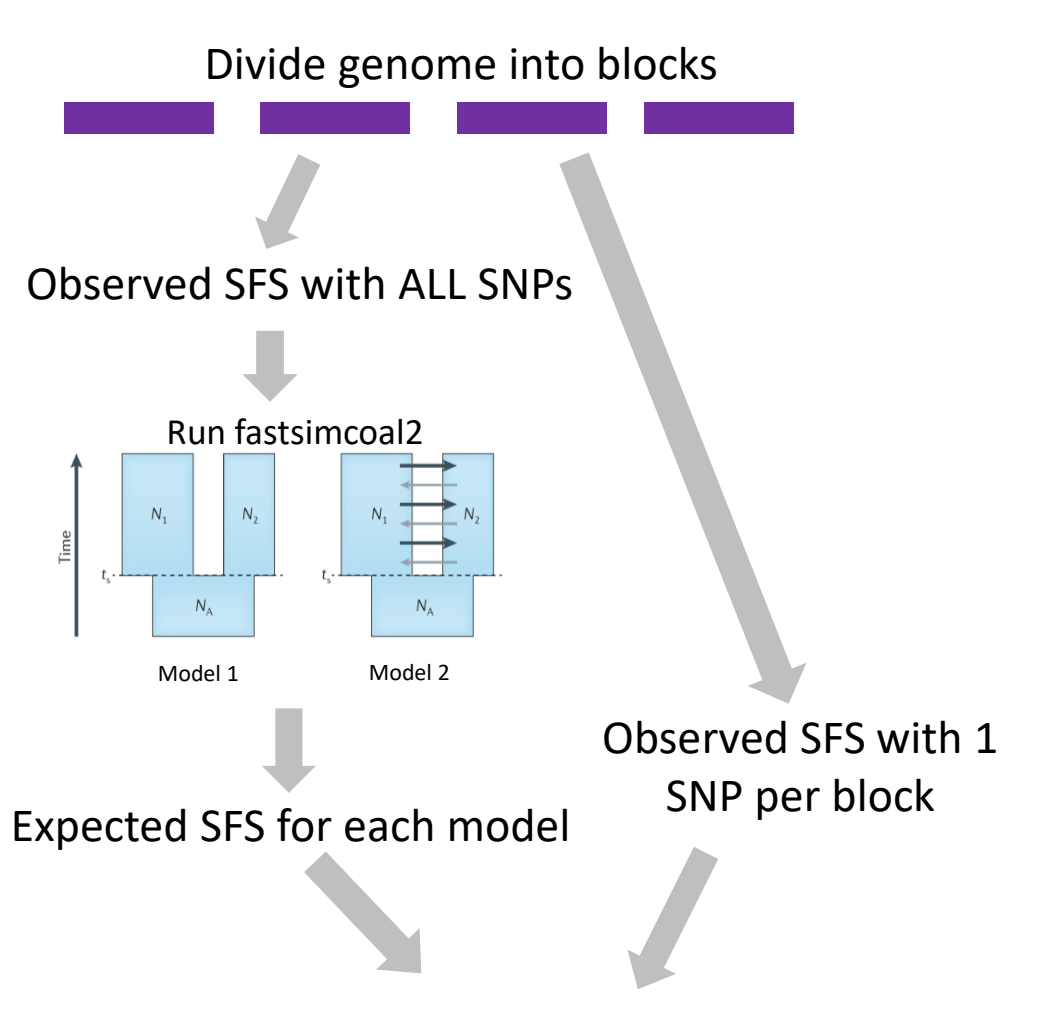

"Correct" likelihood for each model

#### Comparing alternative models

Table 2 Summary of the likelihoods for the sixteen demographic models tested. Lhood (ALL SNPs) and Lhood (1 SNP) correspond to the mean likelihood computed with the data sets containing 'all SNPs' (including monomorphic sites) and a 'single SNP' (without monomorphic sites) per RAD locus, respectively. Mean likelihoods were computed based on 100 expected site frequency spectra simulated according to the parameters that maximized the likelihood of each model. Topology names for each model are as indicated in Fig. S1 (Supporting information). AIC scores and relative likelihoods (Akaike's weight of evidence) were calculated based on the 'single SNP' data set following Excoffier et al. 2013.

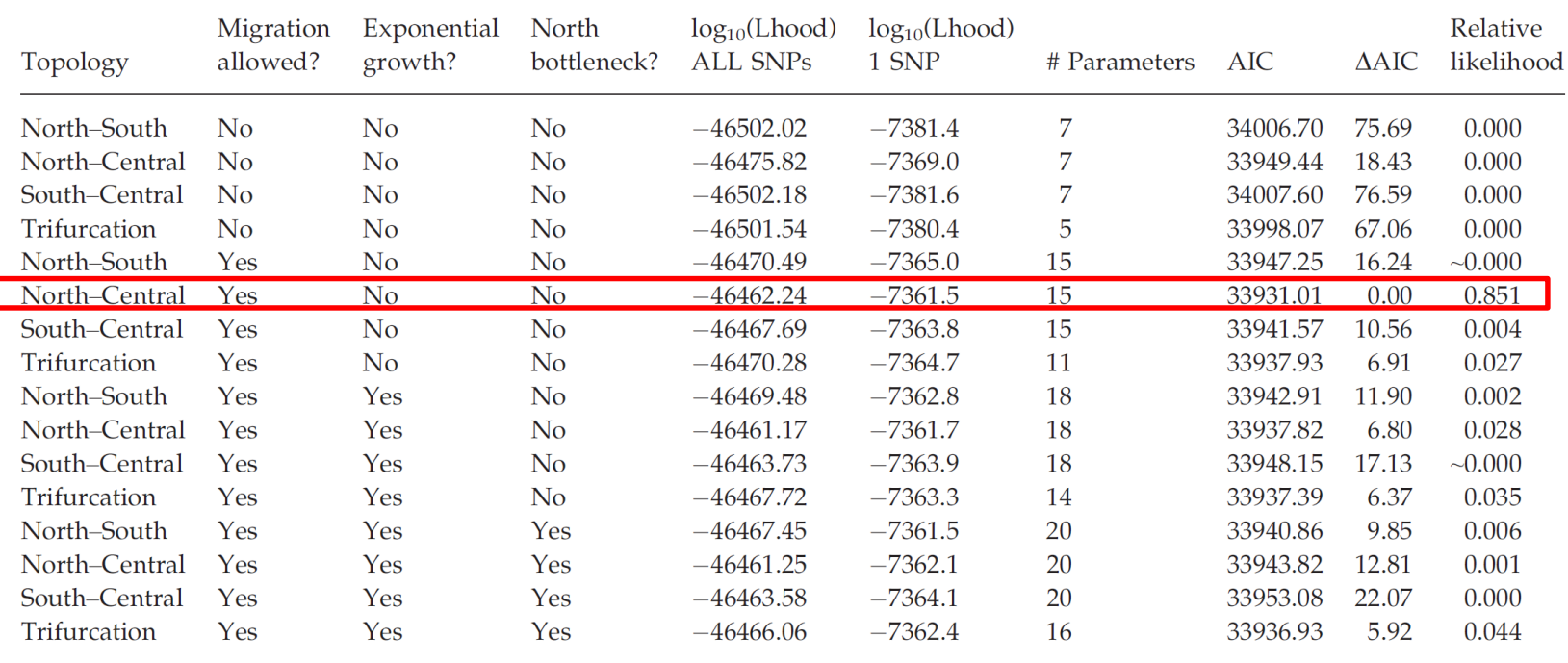

#### Estimates favors a scenario where North and Central diverged more recently with asymmetric gene flow

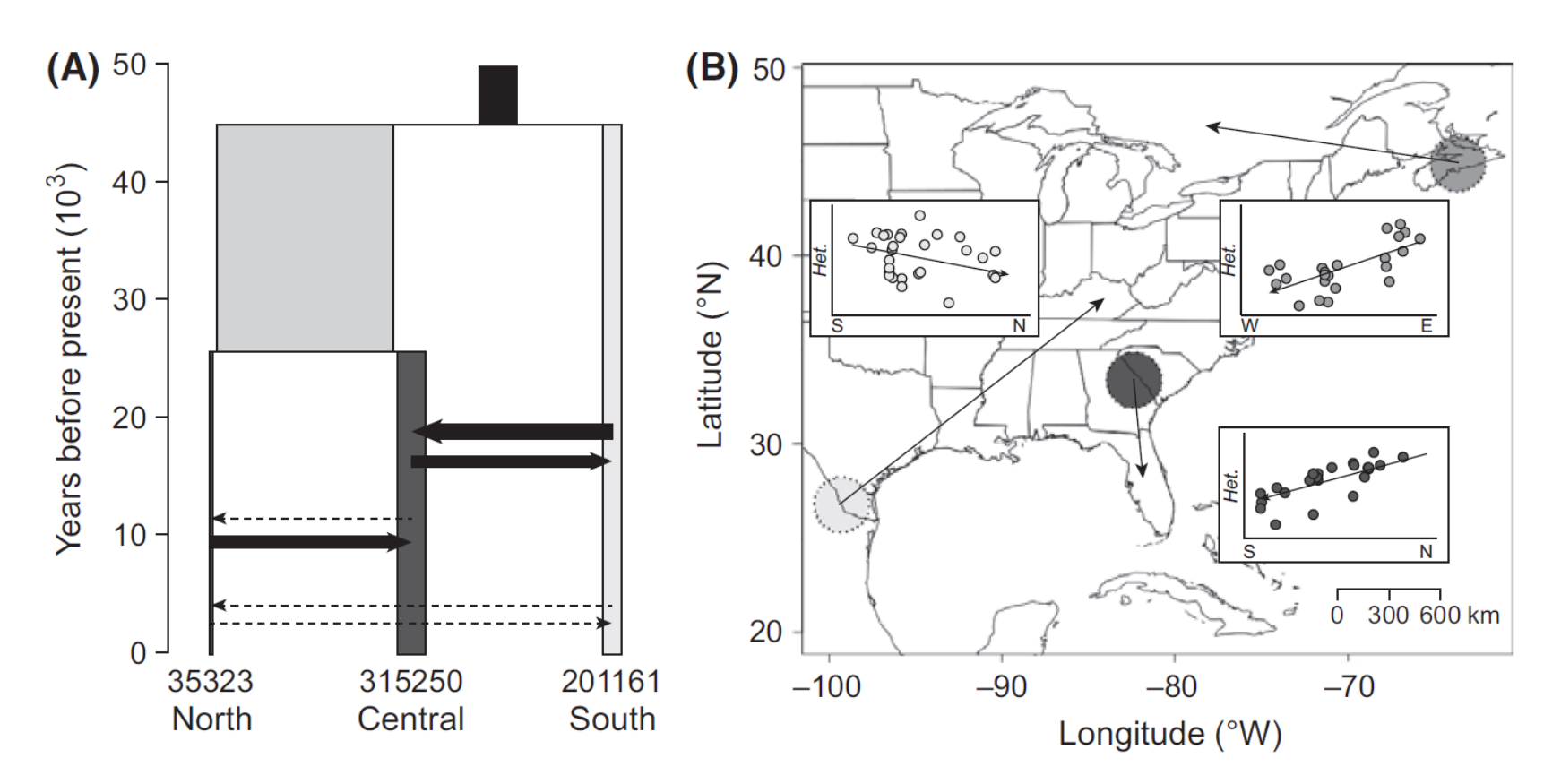

The inferred population tree topology and divergence times are consistent with divergence and range expansion from different refugia after LGM

# **Summary**

- Fastsimcoal2 can be applied to RAD seq data
- We used a strategy to obtain (as close as possible) the "correct" likelihood by dividing the data into blocks, inferring the expected SFS for each model with ALL SNPs, and then re-computing the "true" likelihood with independent SNPs (1 SNP per block)
- Despite the reduced number of SNPs we were able to discriminate models based on their likelihoods

Protocol for model comparison based on AIC when we have independent SNPs

- Get the observed SFS
- Define the alternative models
- Perform 50-100 runs under each model
- Select the runs with maximum likelihood under each model
- Compute the AIC (Akaike information critera) for each model
- Select the model with minimum AIC

# Estimating SFS from observed data

- The sample size can vary across SNPs due to missing data
- How to deal with missing data?

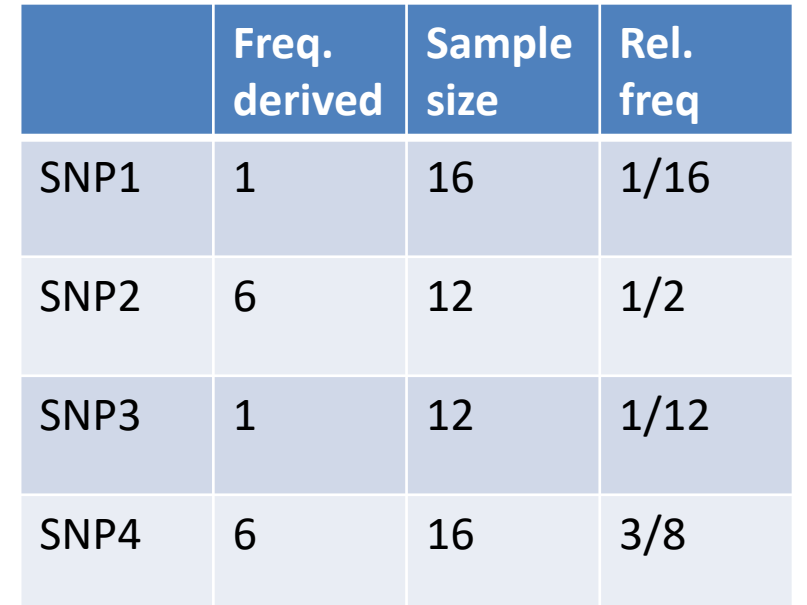

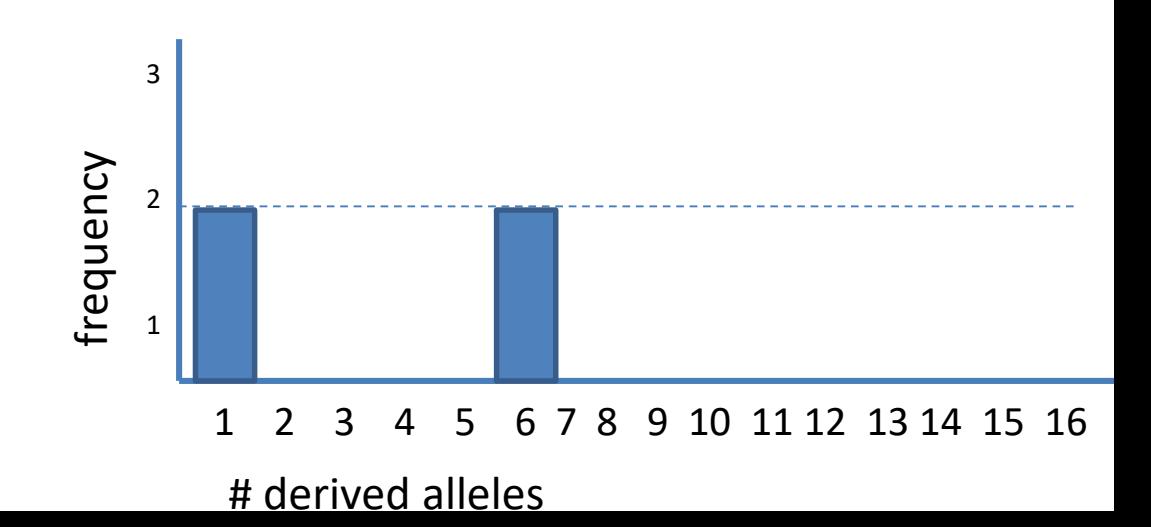

# Estimating SFS from observed data

3

2

1

frequency

- The sample size can vary across SNPs due to missing data
- How to deal with missing data?

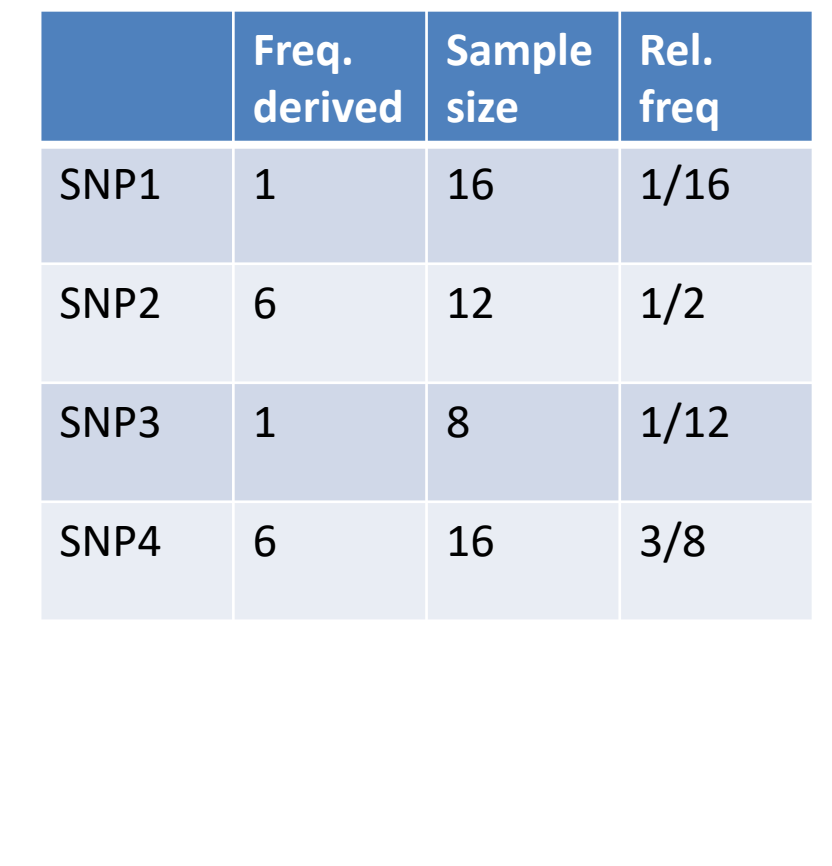

1 2 3 4 5 6 7 8 9 10 11 12 13 14 15 16

# derived alleles

# Estimating SFS from observed data

- The sample size can vary across SNPs due to missing data
- How to deal with missing data?
- Solution:
	- Find minimimum sample size
	- Resample without replacement

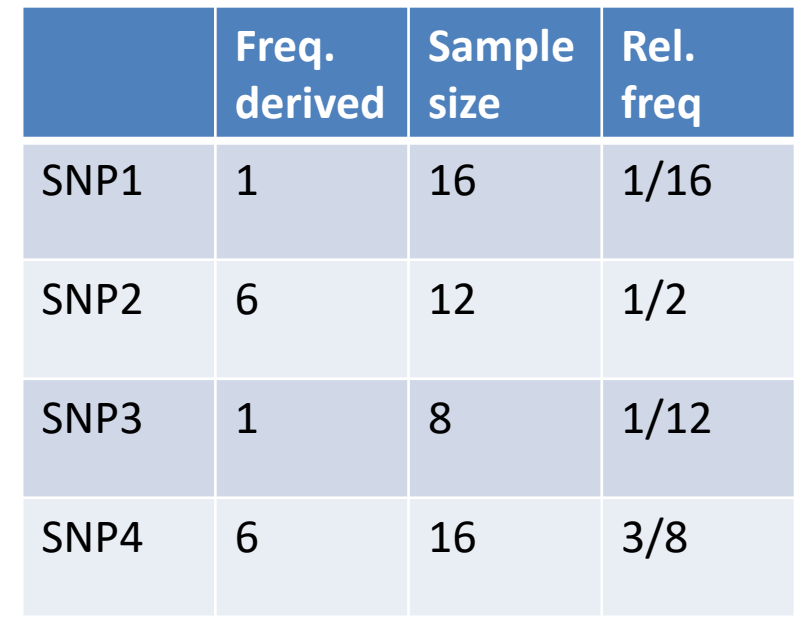

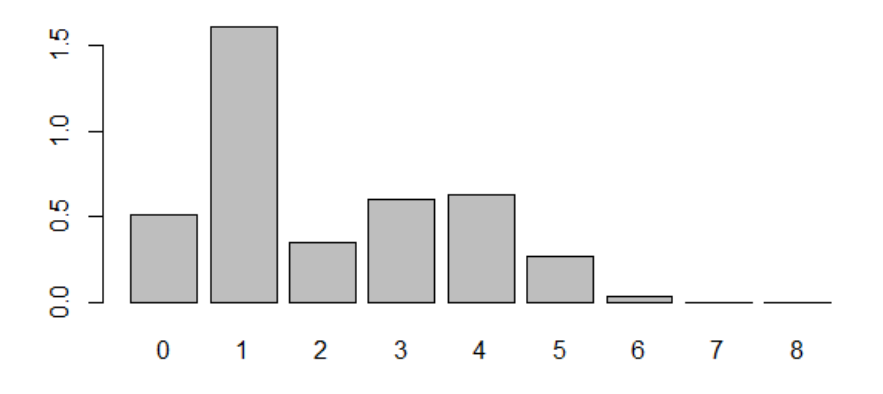

Gavel et al. (2014) PNAS

# FASTSIMCOAL2 INPUT FILES

Vitor Sousa [vmsousa@fc.ul.pt](mailto:vmsousa@fc.ul.pt)

Cesky Krumlov 2020

# Examples of observed SFS

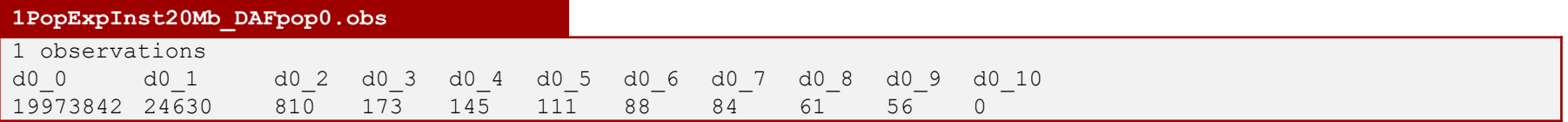

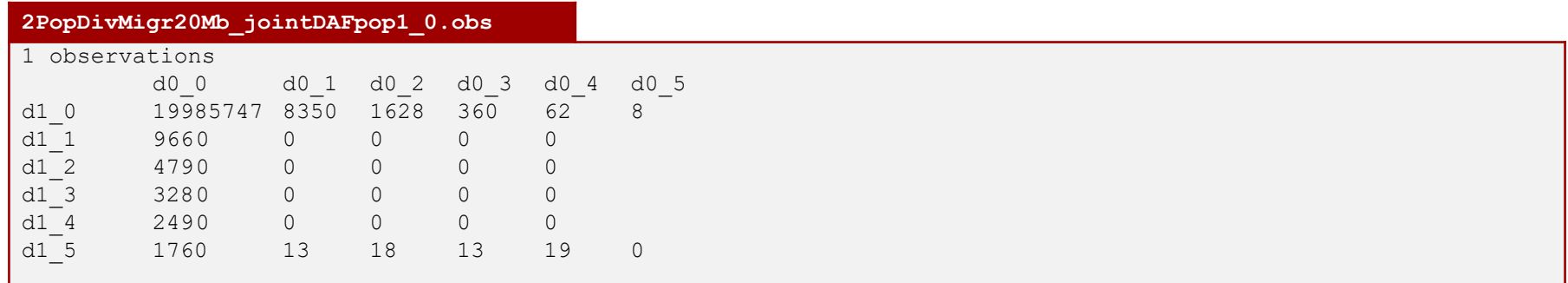

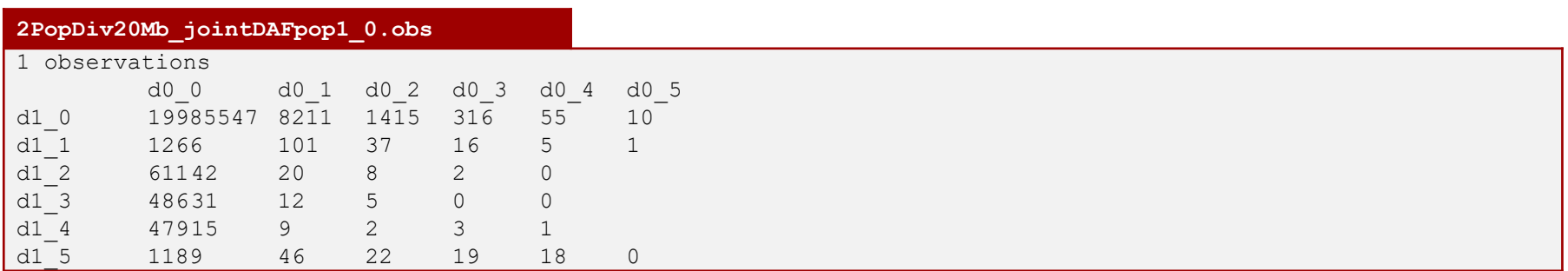

# Parameter estimation settings files

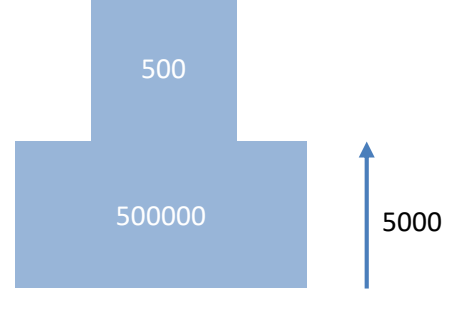

1PopExpInst20Mb

Additional files necessary to estimate parameters:

- Template file (TPL) defining the model
- Estimation file (EST) with search range for parameters

# Parameter estimation settings files

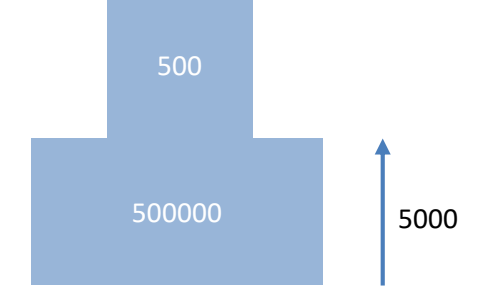

Additional files necessary to estimate parameters:

- **- Template file (TPL) defining the model**
- Estimation file (EST) with search range for parameters

Tags for parameter we want to estimate: \$NPOP\$, \$TEXP\$, \$RESIZE\$

#### 1PopExpInst20Mb

#### Template file (filename.tpl)

```
1PopExpInst20Mb/1PopExpInst20Mb.tpl
//Parameters for the coalescence simulation program : fsimcoal2.exe
1 samples to simulate :
//Population effective sizes (number of genes)
$NPOP$
//Samples sizes and samples age 
10
//Growth rates: negative growth implies population expansion
0
//Number of migration matrices : 0 implies no migration between demes
\cap//historical event: time, source, sink, migrants, new deme size, new growth rate, 
migration matrix index
1 historical event
$TEXP$ 0 0 0 $RESIZE$ 0 0
//Number of independent loci [chromosome] 
1 0
//Per chromosome: Number of contiguous linkage Block: a block is a set of contiguous loci
1
//per Block:data type, number of loci, per generation recombination and mutation rates 
and optional parameters
FREQ 1 0 2.5e-8 OUTEXP
```
# Parameter estimation settings files

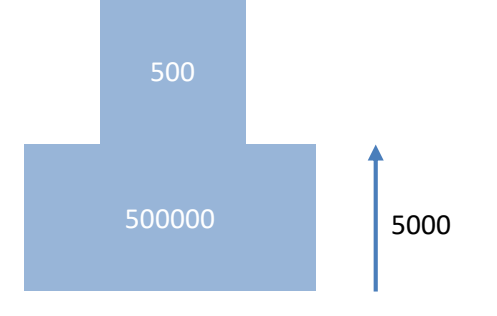

1PopExpInst20Mb

Additional files necessary to estimate parameters:

- Template file (TPL) defining the model
- **- Estimation file (EST) with search range for parameters**

Tags for parameter we want to estimate: \$NPOP\$, \$TEXP\$, \$RESIZE\$

#### Estimation file (filename.est)

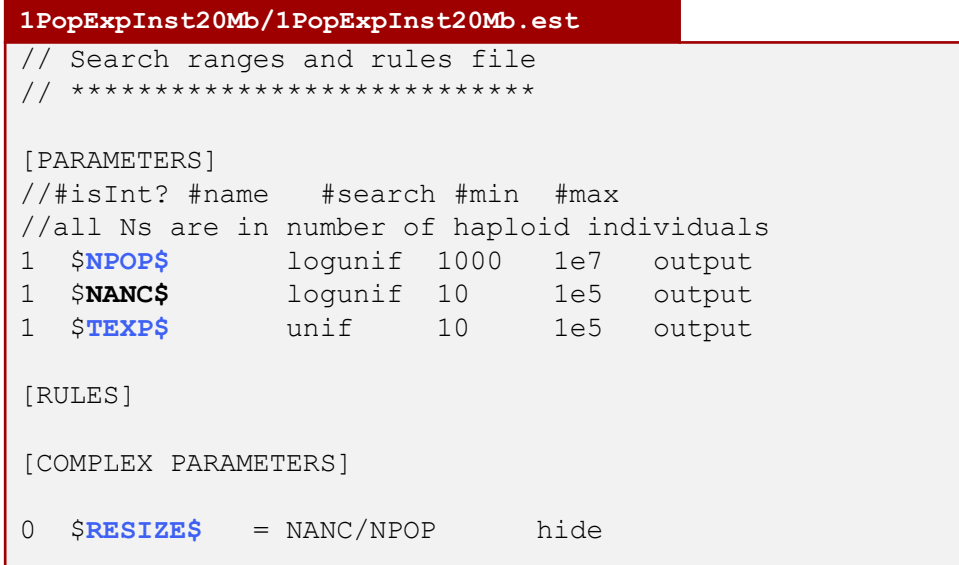

### INPUT files for fastsimcoal2: Defining an evolutionary model with TPL file

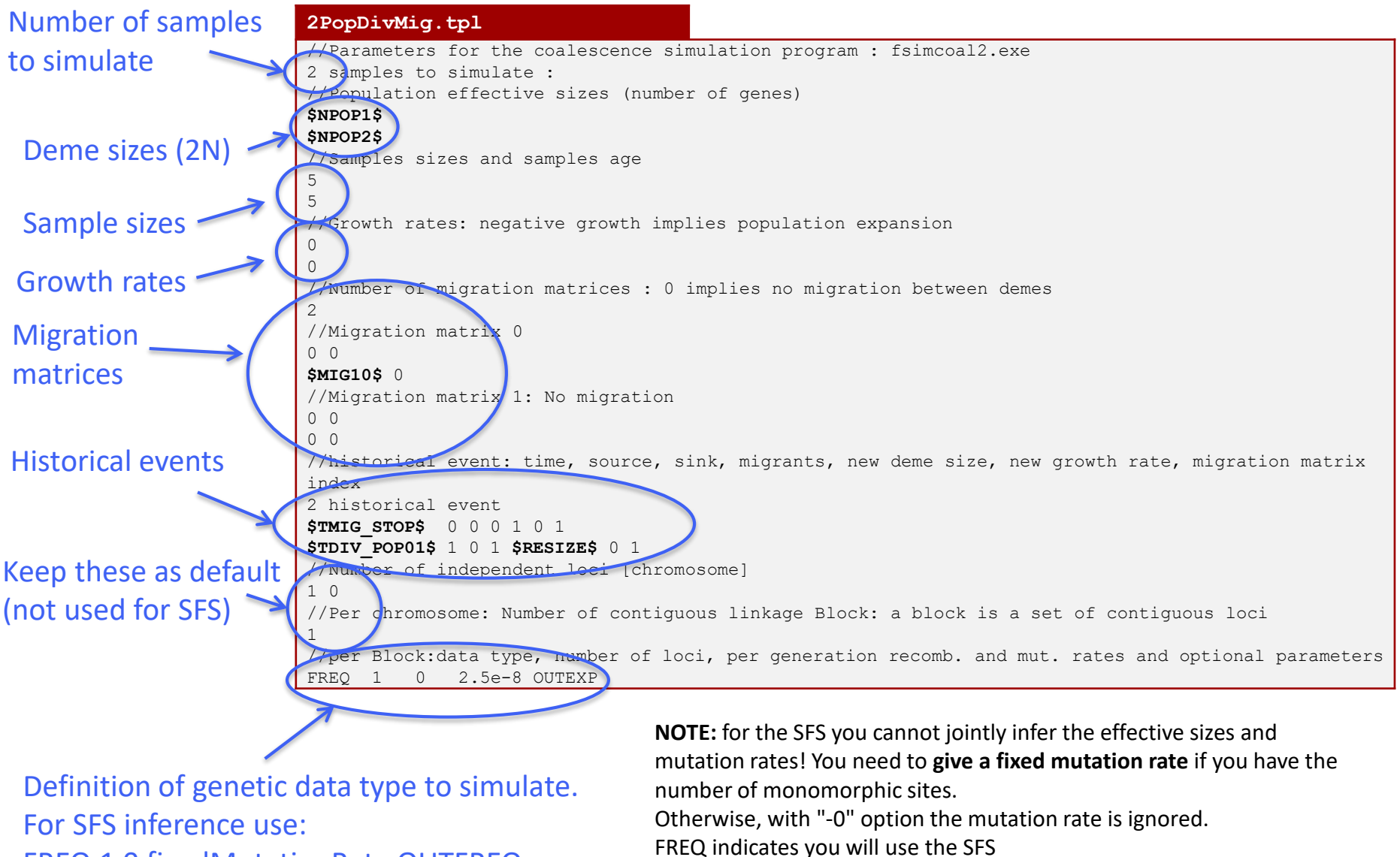

FREQ 1 0 fixedMutationRate OUTFREQ

OUTFREQ means the expected SFS will be output
# TPL files

These files are very important! Check carefully all the definitions. Errors in the TPL file are difficult to detect and imply the model specification is incorrect! This means that all inferences will be wrong, and also that all parameter estimates will be incorrect!

#### **Defining population sizes and sample sizes**

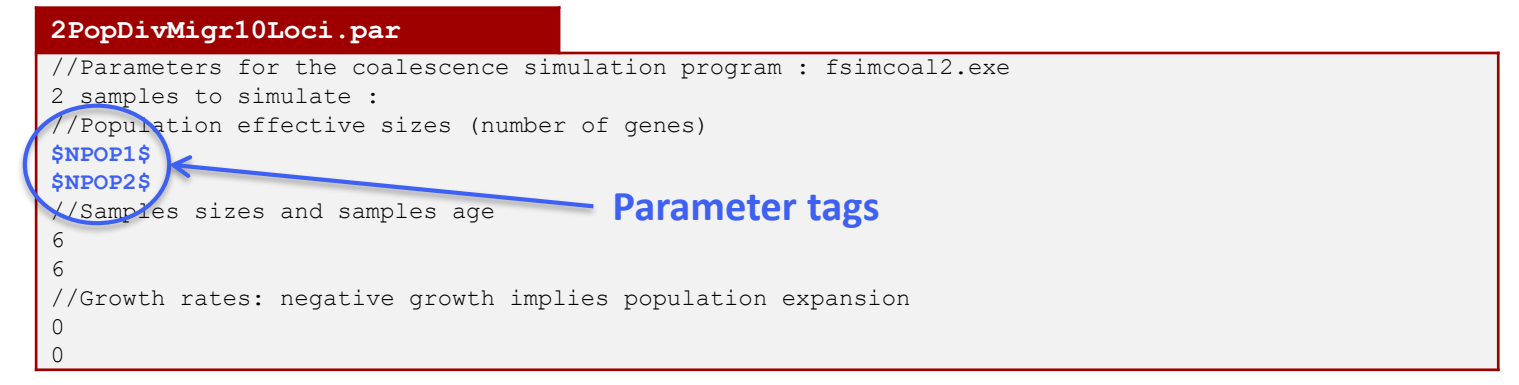

Population effective sizes are given in number of gene copies. For a diploid species with N=500 individuals, this corresponds to a 2N=1000 gene copies, as each individual carries two gene copies at any given site.

The sample size is also given in gene copies. The value of 6 means that we sampled 3 diploid individuals.

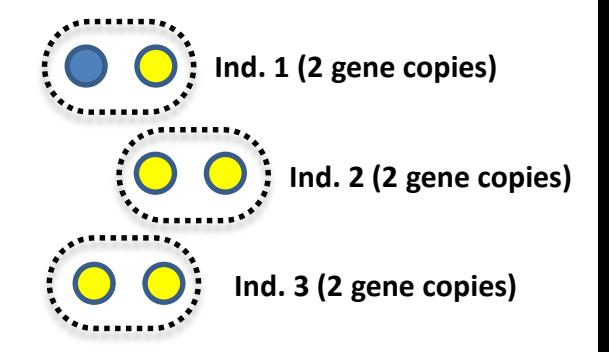

# TPL files

#### **MIGRATION**

```
//Number of migration matrices : 0 implies no migration between demes
 //migration matrix
 0.000 $MIG 01$
                                Parameter tags$MIG 10$ 0.000
```
The migration matrix can be asymmetric, and in the case the entry *mij* list the **migration rates backward in time** from population in row *i* to population in column *j*. The above-mentioned matrix states that, for each generation (backward in time), any gene from population 0 has probability MIG\_01 to be sent to population 1, and that a gene from population 1 has a probability MIG\_10 to move to population 0.

If no migration matrix is defined, no migration is assumed between populations.

#### **1PopStationary10Loci.par**

//Number of migration matrices : 0 implies no migration between demes 0

# A note on looking backward in time

Assuming that we look **forward in time** and that the size of the arrows are proportional to the migration rate, to what model does the following migration matrix corresponds to?

```
//Number of migration matrices : 0 implies no migration between demes
//migration matrix
0.00000.0050.001 0.000
```
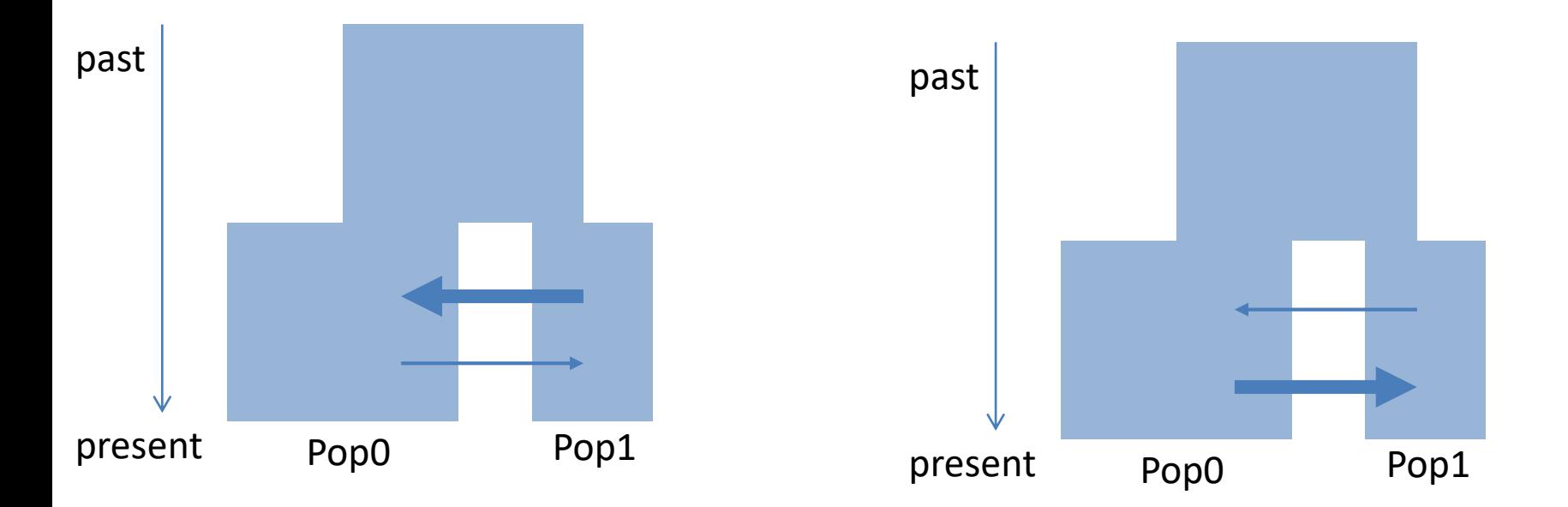

# A note on looking backward in time

Assuming that we look **forward in time** and that the size of the arrows are proportional to the migration rate, to what model does the following migration matrix corresponds to?

past

```
//Number of migration matrices
//migration matrix
0.00000.0050.001 0.000
```
This means that there are more lineages migrating ("jumping") from pop0 to pop1 backward in time.

Thus, in Pop0 there are many individuals whose ancestors where migrants from Pop1 into Pop0.

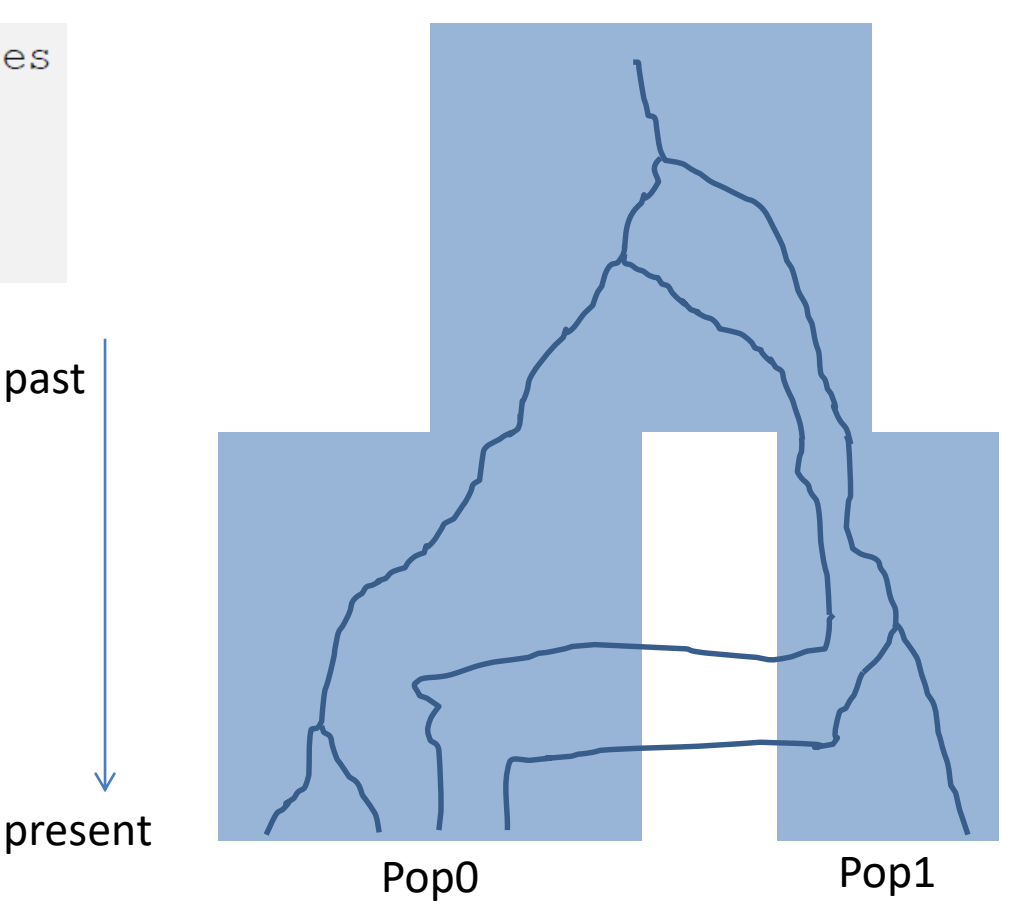

# A note on looking backward in time

Assuming that we look forward in time and that the size of the arrows are proportional to the migration rate, to what model does the following migration matrix corresponds to?

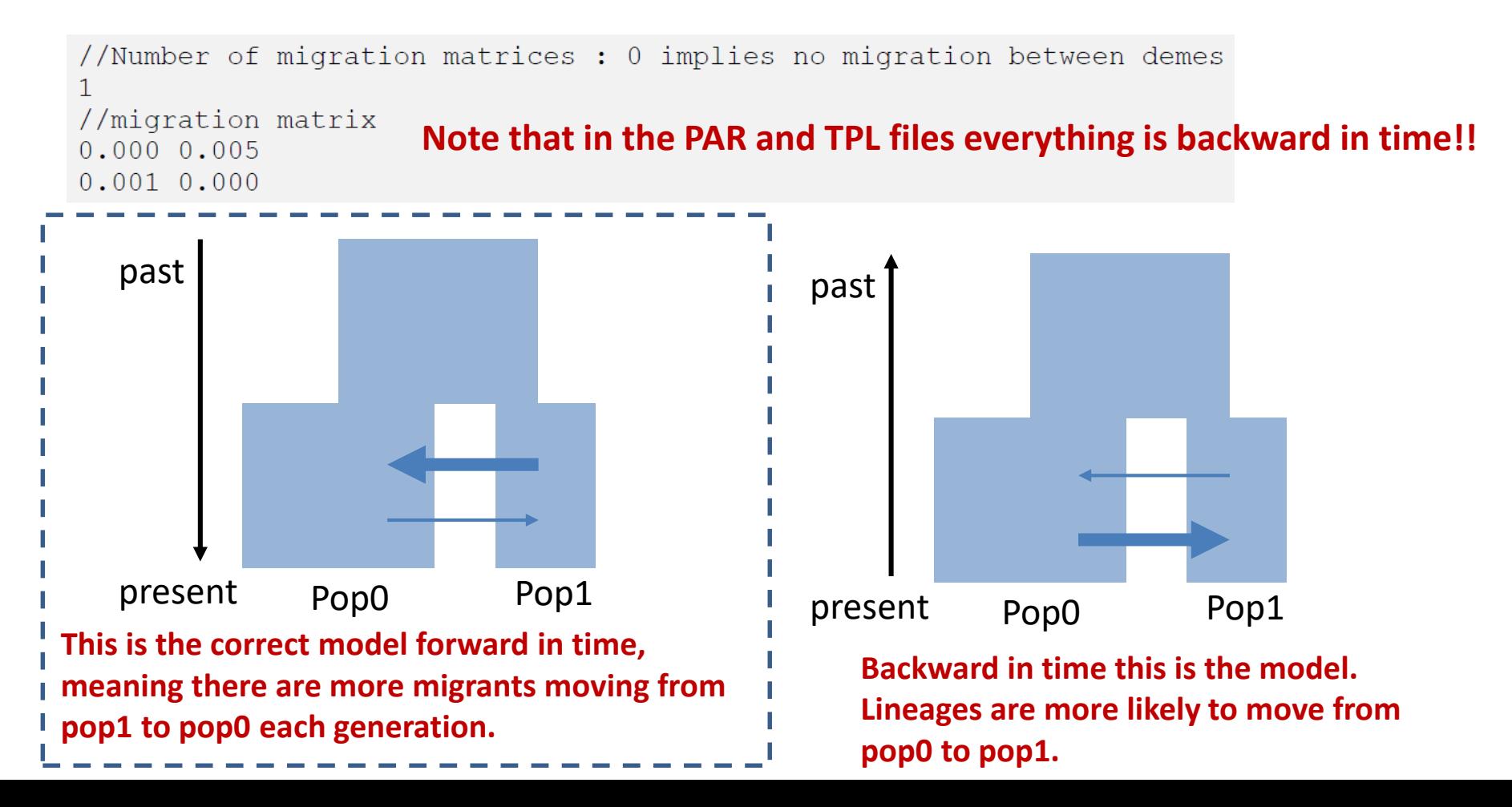

Historical events can be used to:

- Change the size of a given population
- Change the growth rate of a given population
- Change the migration matrix to be used between populations
- Move a fraction of the genes of a given population to another population. This amounts to implementing a (stochastic) admixture or introgression event.
- Move all genes from a population to another population. This amounts to fusing two populations into one looking backward in time.
- One or more of these events at the same time

#### Defining the historical events is crucial to have a correct model!

#### Historical events (backward in time)

Each historical event is coded with a line with the following arguments

**time, source, sink, migrants, new deme size, new growth rate, migration matrix index**

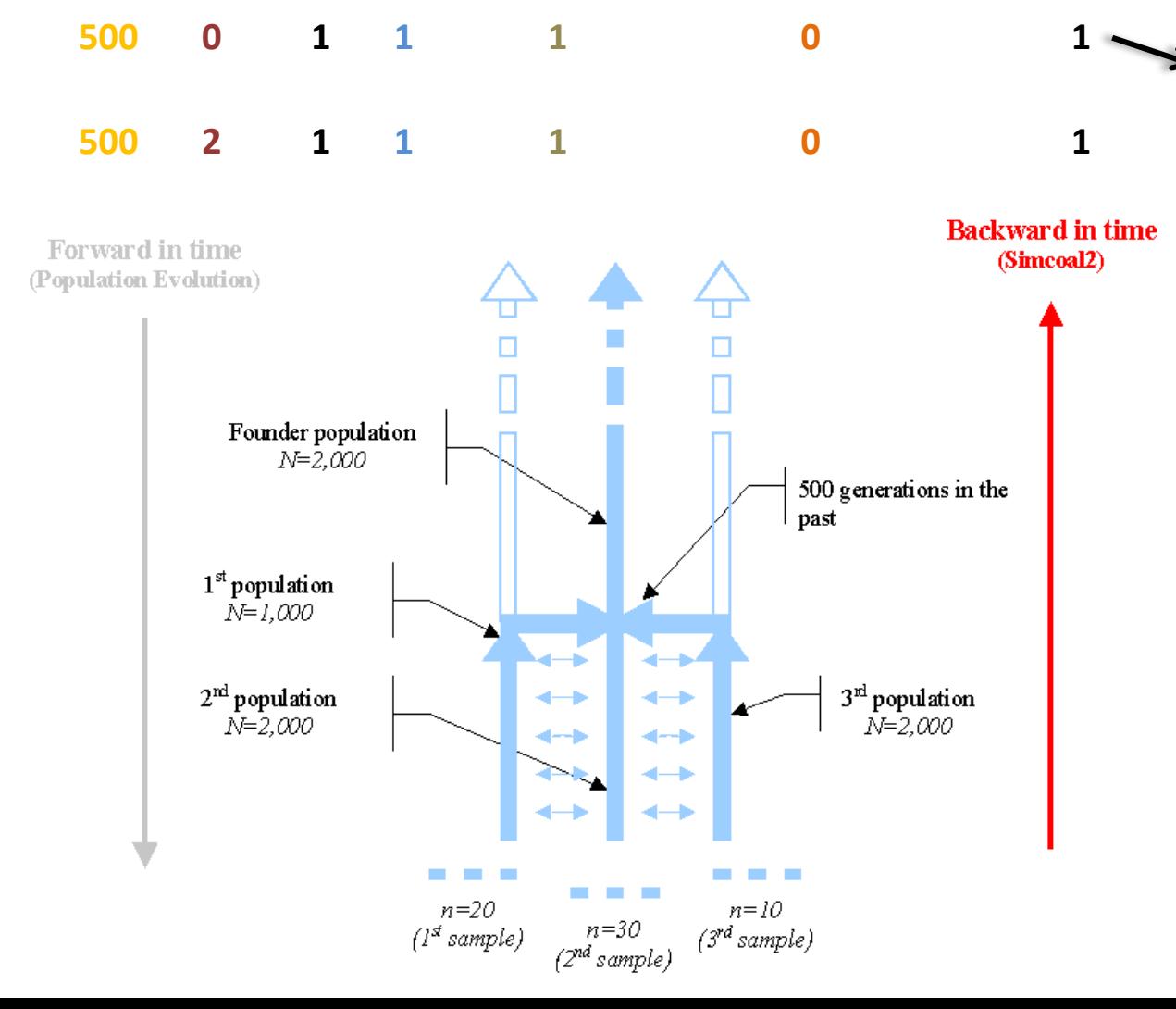

**500** generations ago, **100%**  (**migrants=1.0**) of lineages in **pop0** (**source =0**) migrated to **pop1** (**sink=1**). The size of the sink (pop1) remained the same (**new deme size=1.0**, i.e. N2=2000). The new growth rate is zero. The migration rate that is active after the event is given in the migration matrix 1.

### Historical events (backward in time)

Each historical event is coded with a line with the following arguments **time, source, sink, migrants, new deme size, new growth rate, migration matrix index**

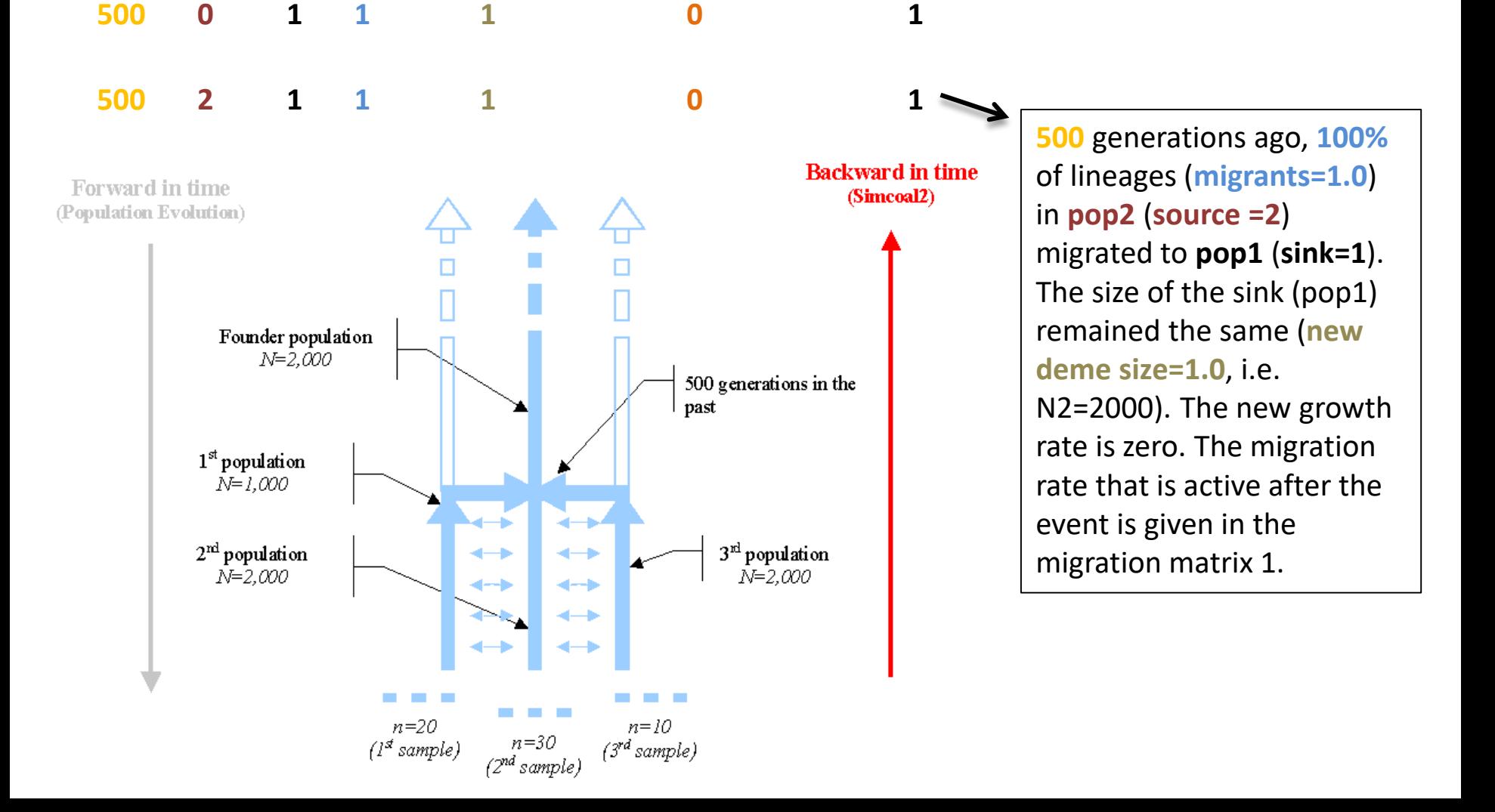

#### Change the size of a given population

#### **1PopContrInst10Loci.par** //Parameters for the coalescence simulation program : fsimcoal2.exe 1 samples to simulate : //Population effective sizes (number of genes) 1000 //Samples sizes and samples age 10 //Growth rates: negative growth implies population expansion 0 //Number of migration matrices : 0 implies no migration between demes 0 //historical event: time, source, sink, migrants, new deme size, new growth rate, migration matrix index 1 historical event **\$TEXP\$** 0 0 0 **\$RESIZE\$** 0 0

- **\$TEXP\$** generations ago, 0% (migrants=0) of lineages in pop0 (source) migrated to pop1 (sink). This means that 100% of lineages remained in pop0.
- The sink population (pop0) has a size **\$RESIZE\$** times larger after the event (**\$RESIZE\$=\$NANC\$/\$N0\$**). Given N0 diploids at time zero, it implies that NANC=N0\*RESIZE diploids.
- The migration matrix valid after the event is the migration rate 0. Since it is not defined it imples no migration.

#### Recent instantaneous demographic contraction

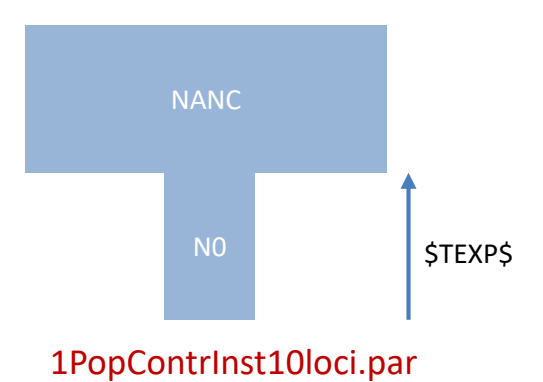

Change the migration matrix to be used between populations

```
2PopDivMigr10Loci.par
//Number of migration matrices : 0 implies no migration between demes
2
//Migration matrix 0
0 0
$MIG10$ 0
//Migration matrix 1: No migration
0<sub>0</sub>0<sub>0</sub>//historical event: time, source, sink, migrants, new deme size, new growth rate, migration matrix 
index
 historical event
$TMIGSTOP$ 0 0 0 1 0 1
$TDIV$ 1 0 1 $RESIZE$ 0 1
```
- At generation \$TMIGSTOP\$ in the past, 0% (migrants=0) of lineages migrated from pop0 (source=0) to pop1 (sink=0).
- After the historical event, the deme size of the sink population (pop1) remained the same (new deme size=1).
- After the historical event the growth rate was set to zero.
- After the historical event the migration rate matrix was set to matrix 1, i.e. no migration between populations.

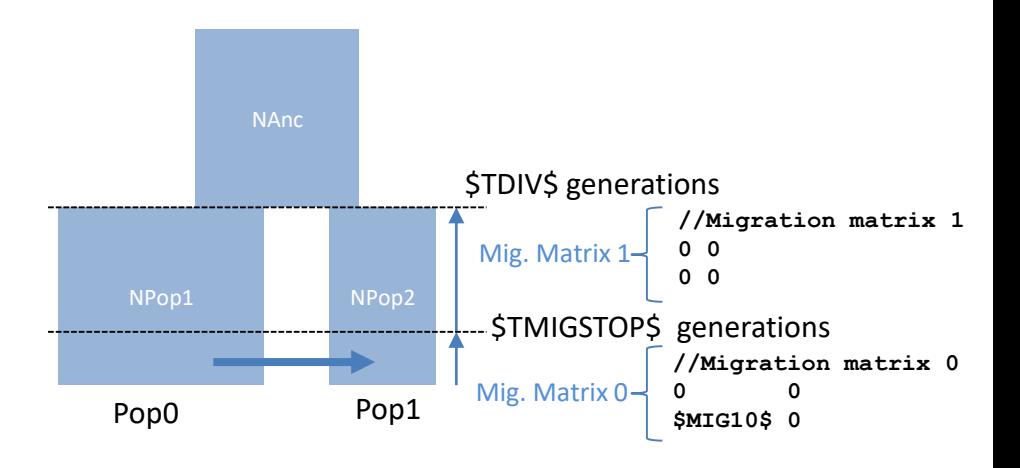

Population split (merge populations going backwards in time)

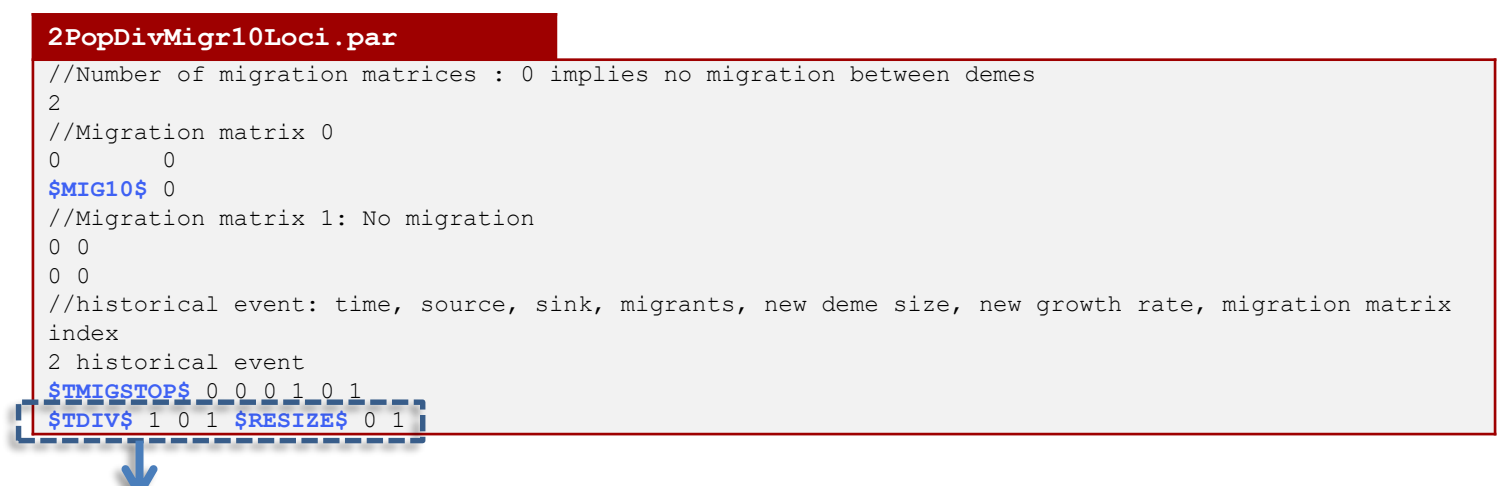

- At generation \$TDIV\$ in the past, 100% (migrants=1) of lineages migrated from pop1 (source=1) to pop0 (sink=0).
- After the population split, the deme size of the sink population (pop0) is \$NANC\$, and hence \$RESIZE\$=\$NANC\$/\$NPOP0\$).
- After the historical event the growth rate of the sink population pop0 is zero.
- After the historical event the migration rate matrix was set to matrix 1, i.e. no migration between populations.

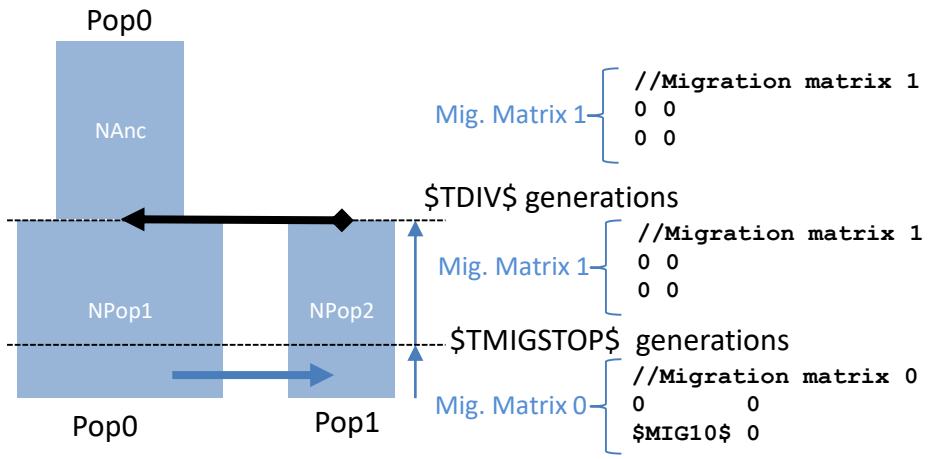

#### Estimation file ("NoMigSan\_Maya.est")

#### **NoMigSan\_Maya.est**

```
// Search ranges and rules file
// ****************************
[PARAMETERS]
//#isInt? #name #search.#min #max 
//all Ns are in number of haploid individuals
1 $NPOP1$ unif 10 1e5 output
1 $NPOP2$ unif 10 1e5 output
1 $NANC$ unif 10 1e5 output 
1 $NBOTP1$ unif 1 1e3 output bounded
1 $TDIV$ unif 100 1e4 output 
0 $RELTBOT$ unif 1e-5 1 hide bounded
[RULES]
[COMPLEX PARAMETERS]
0 $RES BOT START$ = $NBOTP1$/$NPOP1$ hide
0 $RES BOT END$ = $NPOP1$/$NBOTP1$ hide
1 $TBOT_START$ = $TDIV$ * $RELTBOT$ output
1 $TBOT END$ = $TBOT START$ + 10 hide
0 $RESIZE0$ = $NANC$/$NPOP1$ hide
```
Each line must contain the following: #isInt? 0 for continuous, 1 for integers #name Parameter tag name #search "unif" for uniform scale "logunif" for log10 scale #min minimum search range (lower bound) #max maximum search range. If the keyword bounded is not used, then if likelihood is higher near maximum value, fastsimcoal2 will keep increasing the maximum value. The **bounded** keyword prevents this.

Complex parameters depend on the values of other parameters. Only one operatation per line can be done. Thus, you cannot have something with many operations in a single line: \$BLA\$=(\$BL\$ \* \$A\$)+(\$BLA\$/\$LA\$) - WRONG!

#### Estimation file ("NoMigSan\_Maya.est")

#### **NoMigSan\_Maya.est**

```
// Search ranges and rules file
// ****************************
[PARAMETERS]
//#isInt? #name #search.#min #max 
//all Ns are in number of haploid individuals
1 $NPOP1$ unif 10 1e5 output
1 $NPOP2$ unif 10 1e5 output
1 $NANC$ unif 10 1e5 output 
1 $NBOTP1$ unif 1 1e3 output bounded
1 $TDIV$ unif 100 1e4 output 
0 $RELTBOT$ unif 1e-5 1 hide bounded
[RULES]
[COMPLEX PARAMETERS]
0 $RES BOT START$ = $NBOTP1$/$NPOP1$ hide
0 $RES BOT END$ = $NPOP1$/$NBOTP1$ hide
1 $TBOT_START$ = $TDIV$ * $RELTBOT$ output
1 $T<sub>BOT</sub> END$ = $TBOT STRT$ + 10 hide</sub>
0 $RESIZE0$ = $NANC$/$NPOP1$ hide
```
Note that complex parameters can be used to define the order of events.

By using a \$RELTBOT\$ between 1e-5 and 1, and then specifying that  $$TBOT$$  START\$ =  $$TDIV$$   $*$   $$RELTBOT$$ 

This means that the TBOT\_START is always more recent than the time of divergence.

If this is not well specified you can get errors, because events need to happen in a specific order. Another solution is to actually estimate the time between time events.

#### Estimation file ("NoMigSan\_Maya.est")

#### **NoMigSan\_Maya.est**

```
// Search ranges and rules file
// ****************************
[PARAMETERS]
//#isInt? #name #search.#min #max 
//all Ns are in number of haploid individuals
1 $NPOP1$ unif 10 1e5 output
1 $NPOP2$ unif 10 1e5 output
1 $NANC$ unif 10 1e5 output 
1 $NBOTP1$ unif 1 1e3 output bounded
1 $TBOT_END$ unif 100 1e4 output 
0 $TDIV TBOT INT$ unif 10 1e3 hide
[RULES]
[COMPLEX PARAMETERS]
0 $RES BOT START$ = $NBOTP1$/$NPOP1$ hide
0 $RES BOT END$ = $NPOP1$/$NBOTP1$ hide
1 $TBOT START$ = $TBOT END$ - 10 output
 $TDIV$ = $TBOTEND$ + $TDIV TBOT INT$ output0 $RESIZE0$ = $NANC$/$NPOP1$ hide
```
Another solution is to actually estimate the time between time events, as shown on the left.

In this case, we would estimate the parameter \$TDIV\_TBOT\_INT\$

And then in complex parameters:  $$TDIV$ = $TBOT$   $END$ + $TDIV$   $TBOT$   $INT$$ 

#### Estimation file ("NoMigSan\_Maya.est")

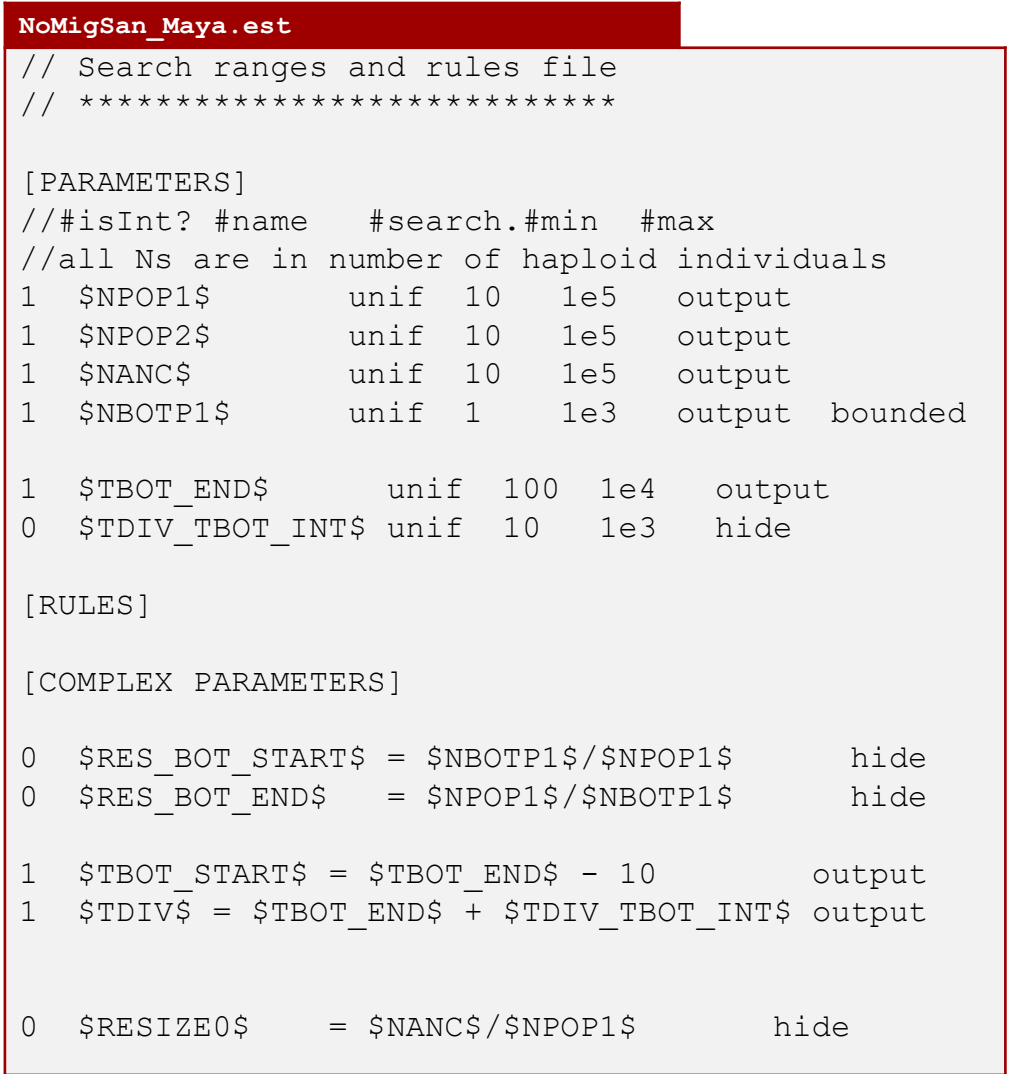

Finally, a note about inferring bottlenecks associated with founder events.

It is difficult to jointly infer the duration and Effective population size of a bottleneck.

Instead, we can infer the bottleneck intensity, which is given by

I<sub>B</sub> = Time Duration Bottlenek (generations) (2\*Effective size during bottleneck)

Thus, we usually fix the duration of the bottleneck and infer the effective size.

In this case, we fix the duration of the bottleneck to be 10 generations.

If \$NBOTP1\$ is larger than 500, then actually there was no bottleneck, as  $I<sub>B</sub> < 0.01$  $(10/(2*500)).$ 

Balick et al (2015) PLoS [Genet.](https://www.ncbi.nlm.nih.gov/pmc/articles/PMC4552954/) 11(8): e1005436.

#### Launching parameter estimations

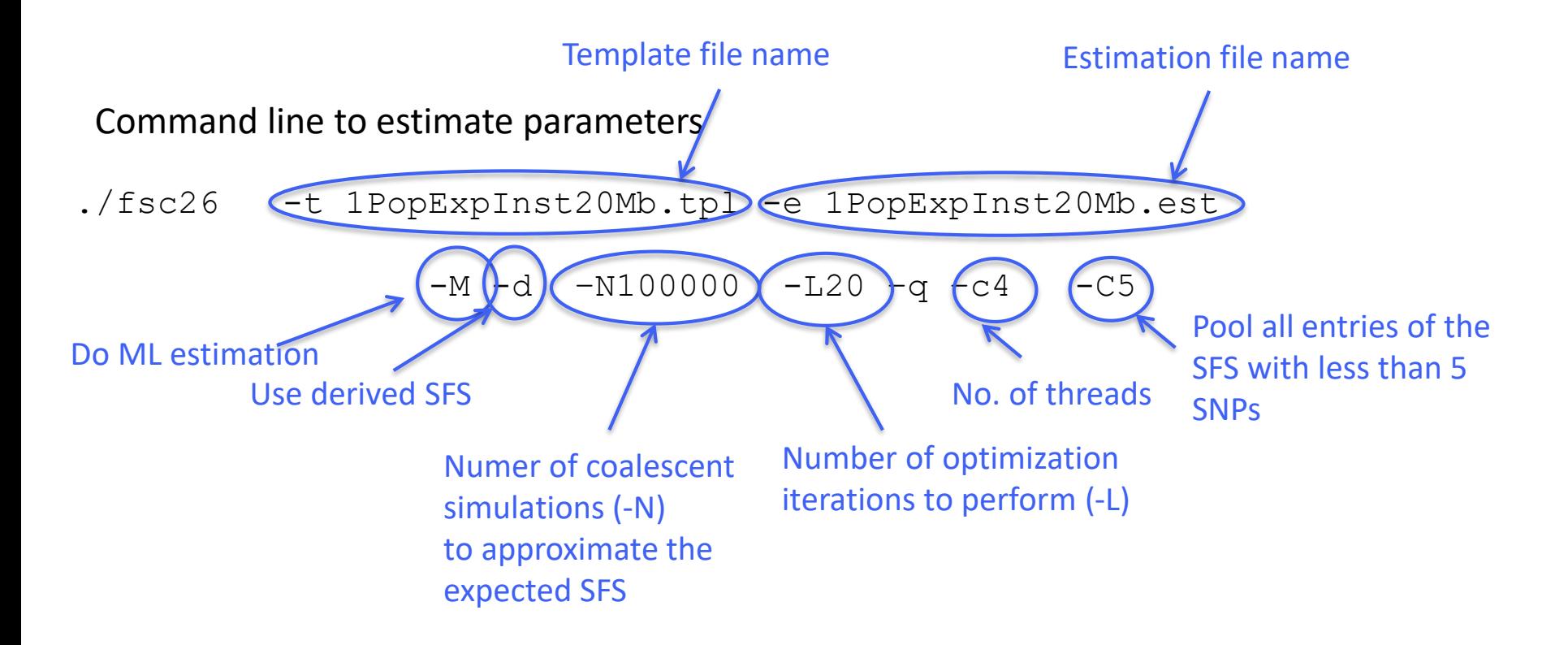

Observed SFS file must have the same name as template file and extension DAFpop0.obs. e.g. 1PopExpInst20Mb DAFpop0.obs